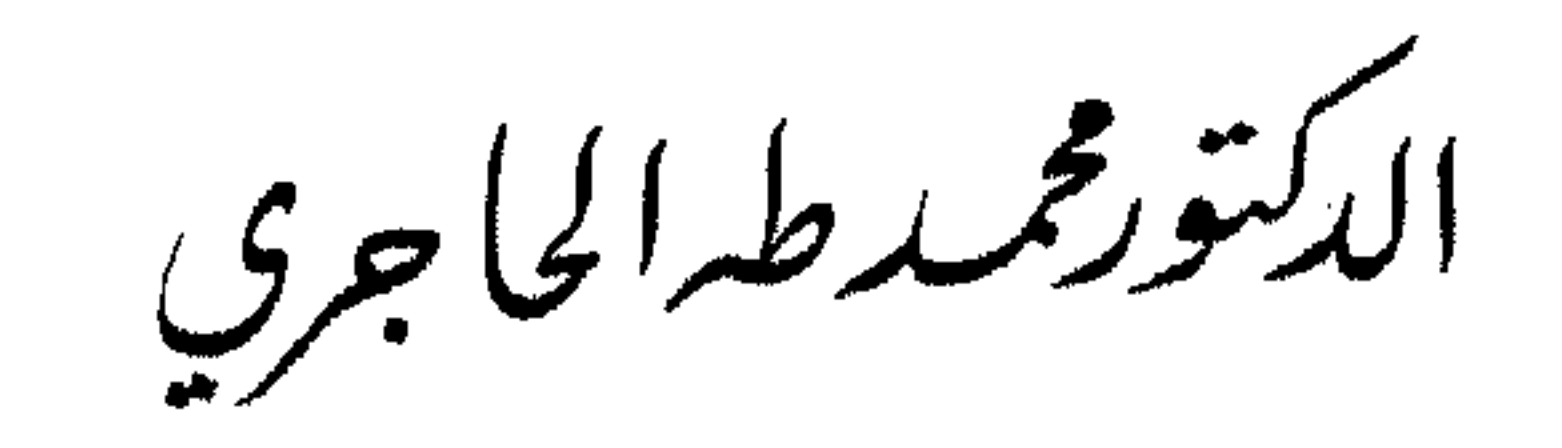

 $\sim$ 

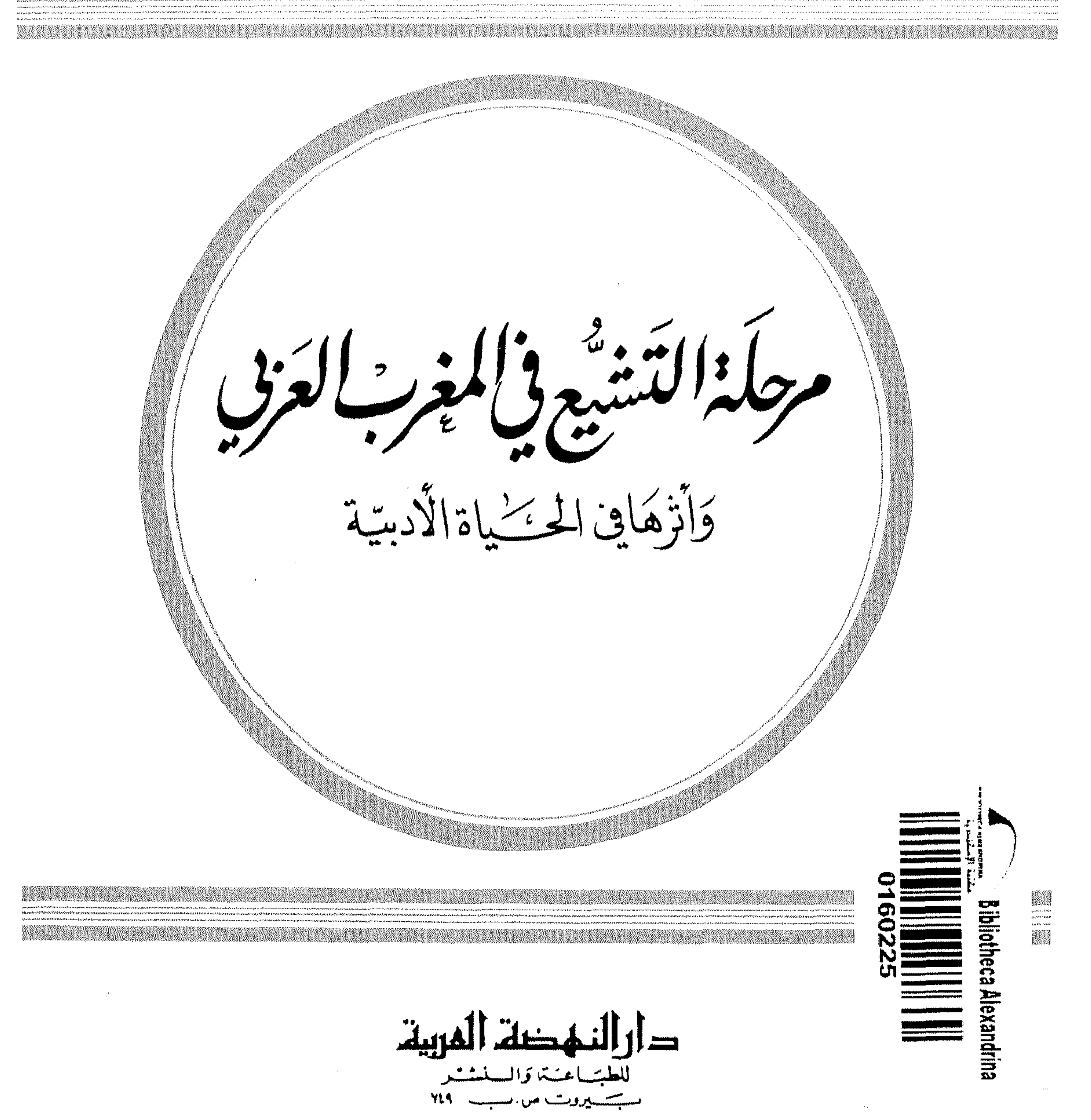

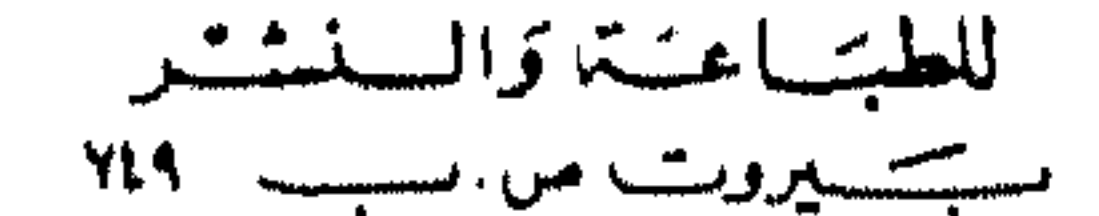

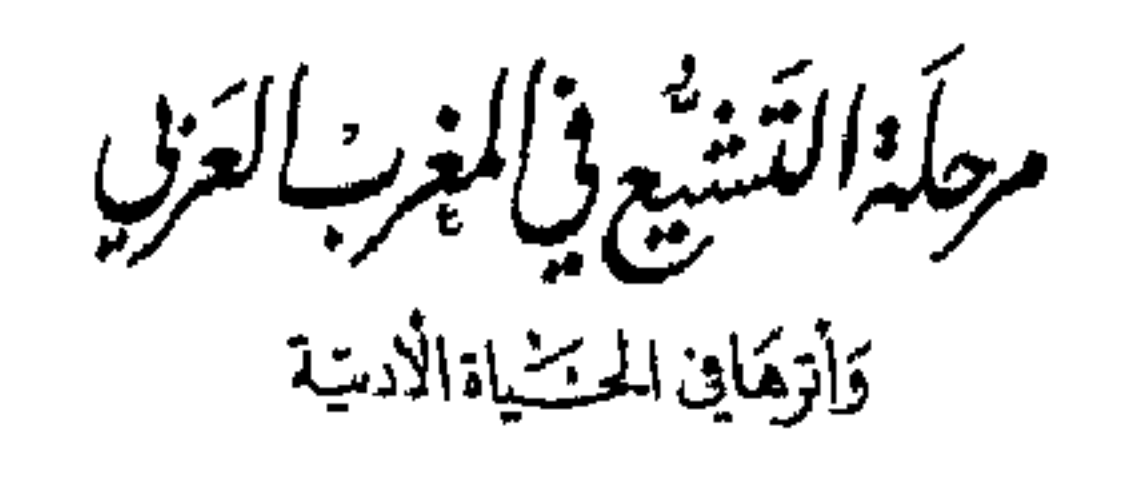

الدكتورفمبدطه الجاجري

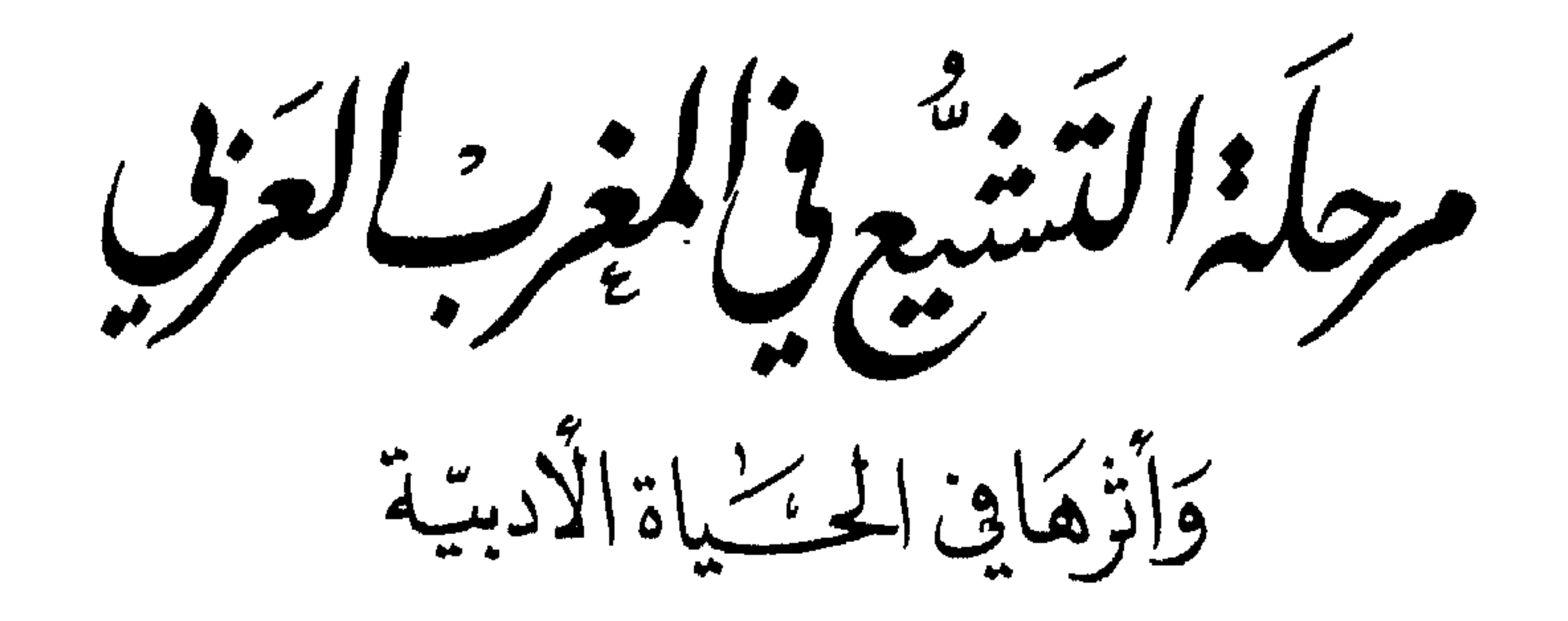

الطبيقةالأولى

## $(19\,\text{A})\,^\circ$

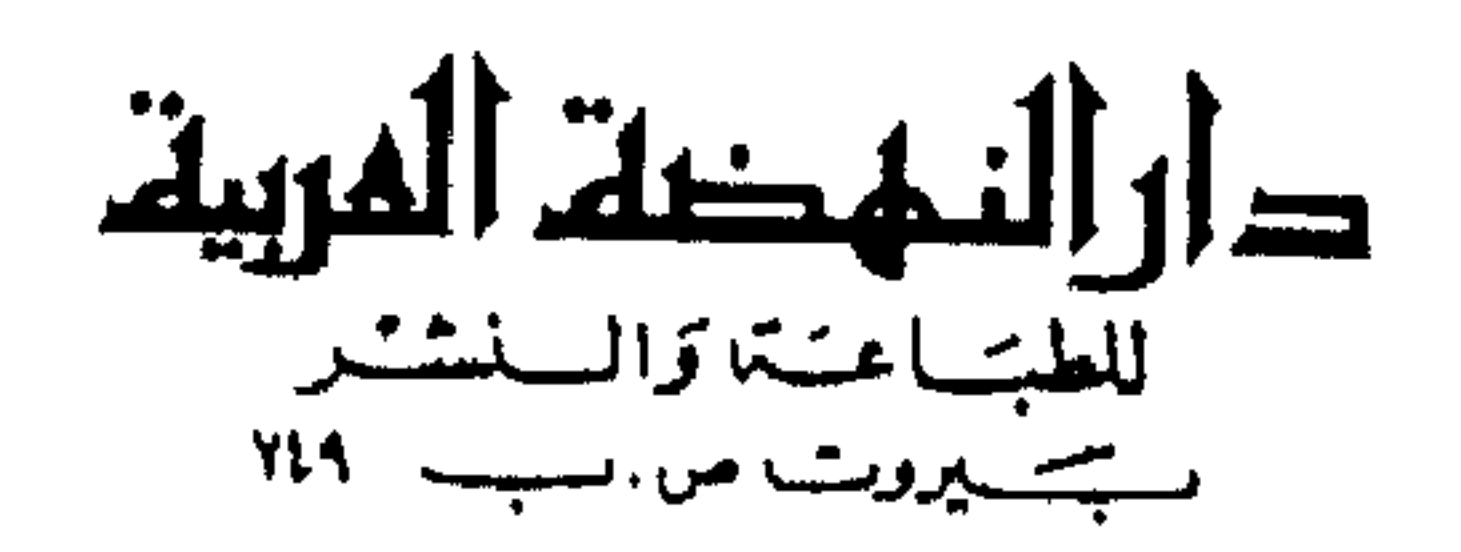

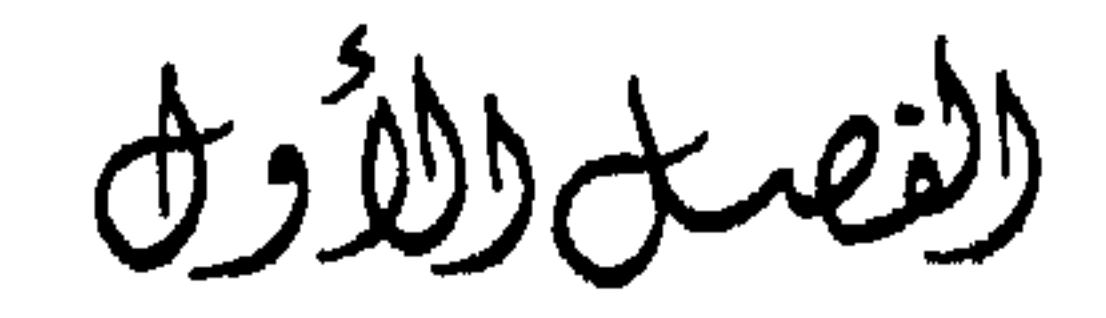

الوضع السياسي في المغرب العزيب اب)ن قسيامردولستمالعسبيديديح

لم يكد القرن الثالث يميل نحو نهايته ، حتى كانت الأمور في المغرب العربي قد اخذت في الاضطراب، وبدا أن زمامها يؤذن بالتحول، في الاقاليم الثلاثة جميعاً : افريقية والمغرب الأوسط والمغرب الأقصى ، بعد أن أمضي فترة من الزمن يمكن وصفها بالهدوء والاستقرار ، وان يكن هدوءاً واستقرارا نسبيين ، بالقياس إلى تلك المرحلة الأولى في تاريخه . وهي المرحلة التي كان المجتمع الجديد فيها ما يزال يتكون ويؤلف بين عناصره ،ويستكمل مشخصاته . وكان بذلك لا بد أن يتعرض لما هو طبيعي في مثل هذه الحالة ، من التعارض والتدافع بين صفاته الأولى وهذه العناصر المحدثة الطارئة ، وما

استحدثت من ظروف ، وما صحبها من ملابسات ، فيعاني بذلك غير قليل من الهزات الاجتماعية . ولكن ذليك الاستقبرار النسبي البذي تمتتع بسه المغبرب العسربي تلك الفترة من تاريخه أخذ يزايله ، بضعف الدول التي كــانت تحكمه وتقبض عــلى زمام الأمور فيه . ذلك أن مجتمعاً كهذا المجتمع الذي كان ما يزال يتمخض بين القديم والجديد ، وبين عناصره المختلفة من أهل البادية وأهل الحاضرة ، وما يحمل كل عنصر من صفات ثابتة ، جعلت له مزاجاً خاصاً ، كان لا بد له ، حتى يظل مستقراً ماضياً في السبيل المقدورة له ، من أن يكون زمامه في يد حكومة

قوية بصيرة ، لا يصرفها صارف عما هي بسبيله ، ولا يشغلها شاغل عن رعايته ، تستطيع أن تجمع شمله ، وتضم شتاته ؛ وترضى في نطاق تلك الغابة أهواءه ، وتقمع نزواته ، وتجمع من أجل ذلك بين القوة والحكمة ، وبين الحزم والبصيرة ، كما كان الأمر ـ إلى حد غير قليل ـ في أوائل عهد الدول التي حكمت هذه الأقاليم ، منذ أواخر القرن الثاني ، فاستطاعت أن تقر الأمور حيناً فيها ، ولكنها لم تستطع أن تمضي على ذلك النهج طويلاً ، إذ لم تلبث أن عاجلتها عوامل ذلك المجتمع ، وقد بادرتها الشيخوخة مبكرة ، فاضطرب الزمام في يدها ، وأخذ الضعف يدب في أوصالها . والفتور يعبث بها ، فلم تستطع الصمود لعوامل التدافع والتعارض والتنافر الكامنة في ذلك المجتمع ، فكان هذا الاضطراب الذي نشهده في أواخر القرن الثالث ، في دول الاغالبة والرستميين والأدارسة . هذا الضعف الذي منيت به تلك الأسر الحاكمة ، وهذا الاضطراب الذي جعل يسود الحياة في المغرب العربي ، كان مما مهد لذلك العنصر الجديد الذي تسلل إلى تلك البلاد ، ثم أخذ يداخلها ، ويحاول بكل ما يملك من عزيمة وفطنة أن يفرض نفسه عليها ، ثم لم يلبث أن قوي فيها واستشرى . وهو عنصر التشيع الذي جاء مع الدعاةالأول، كأبي عبد الله الصنعاني ، ثم أبي سفيان والحلواني ، إلى أن وطد أقدامه بأبي عبد الله الداعي ، واستطاع بعبيد الله المهدي أن يقيم على انقاض هذه الدول التي أزالها عن مكانها دولة جديدة ، يطلق عليها اسم دولة الشيعة أو دولة العبيديين ، كما يطلق عليها أحياناً اسم دولة الفاطميين أو دولة العلويين . وذلك تبعاً لما تذهب إليه الآراء فيها من صحة نسبها في العلويين ابناء فاطمة ؛ أو إنكار هذا النسب وْرْفَضّْه ، فينسبونها بذلك إلى مؤسسها عبيد الله ، أو ما كان يدين به ، ويأخذ الناس باتباعه ، من مذهب الشيعة .

في ذلسك السوقست السذي دخسل فسيسه الستشسيسع إلى المغسرب العـربي ، كـان هــذا المــذهب قــد تحــول تحــولاً ظــاهــراً كبــير الخـــطر . فلـم بعسد - كما كسان الشئان فيسه في مبدأ أمسره ـ مجـرد دعـــوة لابنــاء عـــلى

وفاطمة أو ثورة على الأمويين إذ غصبوهم حقهم ، واستلبوا ما كان ينبغي ، فيها يرون ، أن يكون لهم ، ثم تعقبوهم وجعلوا ينكلون بهم . فإن اتجاه التشيع إلى المشرق ، واتخاذه من بلاد الفرس موطناً له ، وموثلاً يئل إليه ويعتصم به ، واعتضاده بما كان بين العرب الذين كان يمثلهم بنو امية ، وهم خصومه ، وبين الفرس من عداوة راسخة ، واحتضان هؤلاء الفرس له ، كل ذلك انحرف به عن نصابه الأول ، وتحول به عن صورته الأولى ، إذ أسبغ عليه ألواناً جديدة مشتقة من العقلية الفارسية بمواريثها المختلفة ، وخلط ما بينه وبين هذه العقلية وصور ادراكها للاسلام ، كما أحاطه بكثير من الغموض والابهام ، فما نراه واضحاً في جميع الحركات الشيعية التي جعلت تظهر في الشرق والغرب ، واخذت تزداد كثرة وحدة ، وتحكم اعدادا وتدبيرا منذ أواسط القرن الثالث ، أو منذ أخذت القومية الفارسية تقوى وتشتد ، وتفرض نفسها على العالم الاسلامي . وذلك هو التشيع الذي دخل المغرب العربي في أواخر القرن الثالث ، ومن قبل دخل التشيع هذه البلاد مع ادريس بن عبد الله ، في أواخر القرن الثاني ـ ولكن ما أبعد ما بين التشيع الجديد والتشيع القديم : التشيع الفارسمي والتشيع العربي . وهذا ـ فيها نرى ـ هو أصل الخلاف بين دولتين تنتسبان جميعا إلى على ، في المغرب العربي ، وقد أسست كلتاهما على هذه النسب ، واستمدت سلطانها من انتمائها إلى الرسول ، ﷺ ، وأحاطت نفسها بالنفوذ الروحي الذي يضفيه ذلك الانتهاء إليها ، وهما دولة الادارسة ودولة العبيديين . ثم يختلف الأمر بعد ذلك بينهها اختلافاً بيناً ، فدولة الادارسة لم تكد تفرض مذهباً معيناً ، أو أن ما فرضته من ذلك إنما كان في حدود ضيقه ، بقدر ما كان بين مذهب الشيعة ومذهب أهل السنة من خلاف غير كبير ، قبل أن يصطبغ التشيع بتلك الصبغة الباطنية ويرتبط بالقومية الفارسية . والحصومة التي كانت بين الادارسة والأغالبة هي في معظم أمرها ، أو في حقيقته ، خصومة سياسية ، تصدر أكثر ما تصدر عن تلك الخصومة بين الدولة العباسية والعلويين الحارجين عليها ، والتاثرين على سلطانها . أما دولة

العبيديين فأمرها في ذلك مختلف ، فالخصومة التي نشبت بين دعاتها ومنشئيها وبين الأغالبة هي في جوهرها خصومة مذهبية بعيدة المدى . وقد أقامت أمرها على الدعوة لمذهبها والالحاح في الاقناع به واجتذاب الناس إليه ، مصطنعة في هذه الدعوة كل وسيلة متخذة كل أسلوب ، كما تجعل الاقرار لهذا المذهب والخضوع له جزءاً من الولاء لها . كما كان من أهدافها التي لم تغب قط عنها أن تصبغ جوانب الحياة بصبغتها، مستعينة في ذلك بكل وسيلة تتاح لها .

وكانت وسيلتها الأولى التي استطاعت أن تحكم أمرها حتى سلست وانقادت ومكنت لها هي استغلال بساطة البداوة وبدائية الادراك البدوي ، والعاطفة الدينية الساذجة التي لا تستطيع أن تفصل بين الاشخاص والمبادىء ، كما لا تستطيع في كثير من الأحوال أن تفرق بين الحقائق والأوهام . وبذلك مكنت لنفسها أول أمرها في المغرب الأقصى في قبيلة كتامة ، واتخذت منها جندها وأعوانها ، واستطاعت بهم أن تبسط سلطانها وتمده إلى أفريقية ، حتى بلغت فيها أولى غاياتها ، اذ قضت على دولة الاغالبة وخلفتها عليها . واتخذت منها قاعدة ملكها ، ومركز انطلاقها ، سنة ٢٩٧ . ومن قبل ذلك قضت على دولة الرستميين بتاهرت ، سنة ٢٩٦ ، وقتل أبو عبد الله الداعي آخر ملوكها : يقظان بن أبي اليقظان ، كما قضت في هذه السنة أيضاً على دولة بني مدرار في سجلماسة .

ومنذ استقرت دولة العبيديين في أفريقية ، واطمأنت إلى مكانها فيها ، أخذت توجه تدبيرها إلى المغرب الأقصى ، حتى يتم لها أمر المغرب كله ، فلم تلبث دولة الادارسة أن لحقت بدولة الرستميين ودولة بني مدرار ودولة الأغالبة ، سنة ٣٠٥ . وكان عبيد الله المهدي رأى أن يوكل أمر اسقاطها إلى رجل من أهل المغرب الأقصى ، ومن أكبر زعمائه ، هو مصالة بن حبوس المكناسي ، وكان قد ولاه أمر تاهرت والمغرب الأوسط جميعه ، فزحف إلى المغرب الأقصى ، وما لبث أن بلغ مدينة فاس ، ونشبت الحرب بينه وبين صاحبها يجيى بن ادريس ، وكان أمره قد تضاءل ، فانتهت المعركة بانتصار مصالة وظفره بيحيى ، ثم صالحه على مال يؤديه إليه ، وخرج من الأمر

وبذلك خلص المغرب العربي، في مطالع القرن الرابع، للدولة العبيدية . وإن لم يكد يستقر لها تماماً ، وتصفو سيطرتها عليه ، إذ كانت الثورات والخصومات والنزاع بين القوى المختلفة فيه ، ما تزال ناشبة هنا وهنا ، على الرغم من استيلائها على جميع أقاليمه ، على النحو الذي رأينا . أما المغرب الأقصبي فقد اخذت الدولة الأموية في الأندلس ـ وكانت قد بلغت أوج مجدها ورفعتها ـ تنازع الحكم العبيدي أمره ، وتجاذبه النفوذ فيه والسيطرة عليه ، ثم ها هوذا أميره موسى بن أبي العافية الذي يلي أمره للعبيديين ، ويحكم باسمهم ، لــم تلبث صلة الولاء التي تربطه بهم أن رثت ووهنت ، فإذا هو منحرف عنهم، إلى أن استقل بالأمر دونهم، وقد امتد سلطانه حتى بلغ المغرب الأوسط ، ونشبت الحرب بينه وبينهم . وقد ظل الأمر في المغرب الأقصى وما يليه مضطرباً بين هذه القوى التي تتنازعه من خارجه ومن داخله : افريقية والأندلس وبعض الأسر الكبرى من أهله ، إلى أن انتهى القرن الرابع .

كله ، وانفذ إلى المهدي في افريقية بيعته . وتم الأمر بينهما على أن يظل يحيى عاملاً على فاس خاصة من قبل المهدي ، وإن لم يبق على ذلك طويلاً . أما سائر المغرب فقد وليه ابن عم مصالة : موسى بن أبي العافية المكناسي .

فأما أفريقية التي كانت قاعدة ملك العبيديين فربما كان الأمر فيها أهون من هذا : إنما هي ثورة الحوارج التي قادها أبو يزيد الحارجي ، في أيام القائم بأمر الله ، وقد جعل أمرها يستفحل وخطرها يتهدد الدولة ، إلى أن استطاع المنصور أن يقضي عليها ، وإن بقي من آثارها بقايا مشتتة مبعثرة هنا وهنا ، ليس لها كبير خطر .

ومهما يكن من أمر فقد كان هذا كله : ما حدث في المغرب الأقصى من حركة انفصالية ، ربما نشأت عن بواعث عنصرية أو اقليمية ، وما حدث في أفريقية من رد فعل طبيعي ، صدر عن أصول مذهبية ؛ كان هذا كله أمراً طبيعيا له ما يبرره من طبيعة العصر ومزاج ذلك المجتمع . وهو لا يبطل

دعوى أن التشيع استطاع في ظل دولة العبيديين أن يفرض نفسه ، وأن يطبع الحياة بطابع منه ، وأن يهيىء لسلطانه الأسباب التي تمكن له . وأحسب أنه كان من أول ذلك اتجاه الدولة إلى حفز الحياة المدنية وفسح مداها ، وذلك بانشاء بعض المدن التي تستطيع أن تعتصم بها وتمتنع فيها ، وتحقق فيها كثيراً من أهدافها ، وتبعث فيها ألواناً من النشاط الذي يطبعها بطابعها . والتي لا نرى بدأ من أن يوليها هذا البحث بعض عنايته . إذ كان لهذه المدن ، فضلاً عن تلك الأغراض التي دعت الدولة إلى إنشائها ، وعن قيمتها الحضارية وأثرها في تطور المجتمع المغربي ، أثرها في الحياة الأدبية خاصة .

وأول هذه المدن التي عنيت الدولة العبيدية بانشائها مدينة المهدية . وقد أنشأها عبيد الله المهدي \_وبه سميت\_ على ساحل البحر ، وانتقل إليها من رقادة التي كانت مقر الدولة الأغلبية ، منذ بناها ابراهيم الأصغر سنة ٢٦٤ . ومنذ خلفت المهدية رقادة صارت مقر الدولة ومركز السلطان ، وبقيت محتفظة بهذه الصفة إلى أن حلت محلها مدينة تونس في عهد الموحدين ، فيها عدا الفترة التي اتخذ فيها اسماعيل بن أبي القاسم مدينة

صبرة

وقد كان طبيعياً أن يفكر المهدى في بناء مدينة كهذه المدينة ، لا لما جرت عليه عادة الدول الجديدة من استحداث قواعد لها غير قواعد أسلافها ، فحسب ، باعتبار ذلك مظهراً من مظاهر السلطان ، بل لأن تطور الحياة الاسلامية كان من شأنه أن يدعو المهدي إلى إنشاء مدينة تكون أكثر تحقيقاً لأغراضه، وتجاوباً مع حاجاته، من المدن الداخلية التي جرى المسلمون من قبل على ايثارها ، كالقيروان ورقادة في أفريقية . فقد تغيرت دواعي ذلك الايثار ، وحلت محلها دواع أخرى ، بتطور الحياة الاسلامية ، واستكمال الدولة مقوماتها لتكون احدى الدول البحرية الكبرى . فكان انشاء مثل هذه المدينة مظهراً من مظاهر هذا التطور ، تواجه به الدولة

وقد احتفل المهدي لهذه المدينة ، وعني بها عناية كبرى ، منذ أول أمرها إلى غايته : منذ اختيار مكانها ـ وقد كان اختيار المكان وما زال أمراً يستدعي الدقة البالغة ومراعاة الاعتبارات المختلفة ـ إلى الفراغ منها . وقد شرع في اختطاطها سنة ٣٠٣ ، أو لعله كان قبل ذلك ، فيها يقوله أبو عبيد البكرى ، من أهل القرن الخامس ، إذ يجعل اختطاطها سنة ٣٠٠ ، ولكنه لم

التزاماتها الجديدة ، وتحقق به حاجاتها ، من ناحية السلطان وبسط النفوذ واخذ الثقة للدولة القائمة ، ومن ناحية توفير مظاهر الحضارة .

« جعل لمدينتها بابا حديد لا خشب فيهما ، كل باب وزنه ألف قنطار ، وطوله ثلاثون شبراً . كل مسمار من مساميره ستة أرطال . وحعل فيها من الصهاريج العظام ـ وأهل تلك النواحي يسمونها مواجل ـ ثلثمائة وستين موجلاً ، غير ما يجري إليها من القناة التي فيها . والماء الجاري الذي بالمهدية جلبه عبيد الله من قرية ميَّانش ، وهي تقع على مقربة من المهدية ، في أول أقداس (٢) . ويصب في المهدية في صهريج داخل المدينة عند جامعها ، ويرفع من الصهريج إلى القصر بالدواليب . وكذلك يسقي أيضاً من قرية ميانش

(١) معجم البلدان ٨: ٢٠٧ (ط مطبعة السعادة بالقاهرة، ١٩٠٦م). (٢) كذا . وقد جاءت ميانش في كتاب الاستبصار ( ص ١١٧ ) بهذه الصورة مشانس . وياقوت أوردها في باب الميم والياء ، وقال في مادتها : « وذكر أبو عبيد البكري أن المهدي لما بني المهدية استجلب الماء الى المهدية في قناة صنعها . فكان يستقي من آبار ميانش بالدواليب إلى برك ، ويخرج من تلك البرك في قناة إلى صهريج في جامع المهدية ، ويستقي من ذلك الصهريج والدواليب الى القصر» ٢١٩.٨ .

من الآبار بالدواليب ، يصب في محبس يجري منه في تلك القناة . قال : ومرسى المهدية منقور في حجر صلد يسع ثلاثين مركباً ، على طرفي المرسى برجان بينهما سلسلة حديد . فإذا أريد ادخال سفينة أرسل حراس البرجين أحد طرفي السلسلة حتى تدخل السفينة ، ثم يمدونها كما كانت تحبيساً لها. ولما فرغ من احكام ذلك قال : اليوم امنت على الفاطميات . يعني بناته . وارتحل اليها وأقام بها . ثم عمر فيها الدكاكين ، ورتب فيها ارباب المهن : كل طائفة في سوق ، فنقلوا اليها أموالهم . فلما استقام ذلك أمر بعمارة مدينة أخرى إلى جانب المهدية ، وجعل بين المدينتين قدر طول ميدان ، وأفردها بسور وميدان وحفظه ، وسماها زويلة ، وأسكن أرباب الدكاكين من البزازين وغيرهم فيها بحرمهم وأهاليهم ، وقال : إنما فعلت ذلك لآمن غائلتهم ، وذاك أن أموالهم وأهاليهم هناك . فإن أرادوني بكيد وهم في المهدية خافوا على حرمهم هناك . وبنيت بيني وبينهم سوراً وأبواباً ، فأنا آمن منهم ليلاً ونهاراً ، لأني أفرق بينهم وبين أموالهم ليلاً ، وبينهم وبين حرمهم نهاراً » . تلك هي صورة من المهدية كما صورها مؤرخ من أقرب المؤرخين عهدا بها ، وذلك بعض تدبير المهدي لها وعنايته بها .

ثم كان من تمام التدبير الذي كان المهدي يدبره لها ، ومما هو واضح الدلالة على ذلك التطور الذي أشرنا إليه ، أن بني فيها ( دار الصناعة ) ، أي صناعة السفن . وقد أشار التجاني إلى ذلك في رحلته . وقال عن هذه الدار إنها من عجائب الدنيا<sup>(١)</sup>.

فهذه هي مدينة المهدية التي لم تلبث أن اصبحت ـ كما سنرى بعد ــ قاعدة من قواعد النشاط الأدبي والعقلي في المغرب العربي . وقد أخرجت طائفة من الشعراء والأدباء ذكر بعضهم ابن رشيق ، من أهل القرن التالي ،

(١) رحلة التجاني ص ٣٢٢ - ٣٢٣ ط المطبعة الرسمية بتونس، ١٩٥٨ ـ

في انموذجه ، كما أشار إلى ذلك التجاني بقوله : « وفي انموذج ابن رشيق منهم من له البدائع ، كعبد الله بن ابراهيم بن مثنى ، وعلي بن عبد الكريم بن أبي غالب ، ومحمد بن حبيب » ، كما ذكر بعد ذلك أن ابن رشيق خصهم بالتأليف في كتاب سماه : «الروضة الموشية في شعراء المهدية »<sup>(١)</sup> . وكيا انشأ العبيديون المهدية على البحر ، بنوا في الداخل ، قريباً من القيروان ، مدينة أخرى هي مدينة صبرة ، وكانما كان ذلك اسمها القديم الذي أطلق عليها عند انشاء المنصور ، ثالث الحلفاء الفاطميين ، لها ، ثم سميت بعد بالمنصورية نسبة اليه ، كما يمكن أن نرى ذلك في صدر حديث أبي عبيد البكري عنها ، إذ يقول : «ومدينة صبرة متصلة بالقيروان ، بناها اسماعيل المنصور سنة ٣٣٧ واستوطنها ، وسماها المنصورية » . كما أطلق عليها أيضاً اسم المنصورة ، وكانما كان ذلك تسجيلاً لما أحرزه المنصور هذا من نصر على خصمه أبي يزيد الخارجي . وبهذا الاسم ذكرها صاحب الاستبصار في قوله عنها : «وهي مدينة كبيرة بناها اسماعيل وسماها المنصورة » . وكذلك ذكرها ياقوت بين المدن المسماة بالمنصورة . إلا أنه يقولِ : « وأكثر ما يسمون هذه التي بافريقية خاصة المنصورية بالنسبة » . وقد اتيح لها من العمران والازدهار ما نرى طرفاً منه في حديث أبي عبيد البكري عنها ، إذ يقول : « وهي منزل الولاة إلى حين خرابها . ونقل اليها المعز بن المنصور أسواق القيروان كلها وجميع الصناعات . ولها خمسة أبواب : الباب القبلي ، والباب الشرقي ، وباب زويلة ، وباب كتامة ، وهو جوفي ، وباب الفتوح ، ومنه كان يخرج بالجيوش . ويذكر أنه كان يدخل أحد ابوابها كل يوم ستة وعشرون ألف درهم من المكوس» . وإذا لم يكن بين يدي الآن ما يدل على مبلغ اسهامها في النشاط الأدبي ، فأكبر الظن أن قربها من القيروان ، بحيث تكاد تكون ضاحية لها ،

 $(1)$  ص ۳۶۶ .

جعل الحديث عنها في مثل ذلك مغموراً بالحديث عن القيروان .

وإلى جانب هاتين المدينتين في افريقية بني العبيديون مدينة ثالثة في بلاد الزاب من المغرب الأوسط ، هي مدينة المسيلة ، اسمها الأصلي ، أو المحمدية نسبة إلى محمد بن عبيد الله المهدي ، الملقب بالقائم ، ثاني خلفاء الدولة العبيدية . قال ياقوت : « اختطها محمد بن المهدي الملقب بالقائم في أيام أبيه . وذلك أن أباه أنفذه في جيش حتى بلغ تاهرت، فقتل وتملك، ومر بموضع المسيلة فأعجبه، فخط بـرمحـه، وهــو راكب فــرســه، صفــة مــدينــة، وأمــر علي بن حمدون الأندلسي ببنائها ، وسماها المحمدية باسمه \_وكانت خطة

لبنى كملان ، قبيلة من البربر ، فأمر بنقلهم ألى فحص القيروان ، فهم كانوا أصحاب أبي يزيد الحارجي عليه ــ فأحكمها ونقل اليها الذخائر . وذلك في  $(1)_\text{M}$  (  $\uparrow$  ) o  $\ddot{a}$ كما يصفها صاحب الاستبصار بقوله ، ولم يطلق عليها غير اسمها

الأصلي : «ومدينة المسيلة كثيرة النخل والبساتين ، تشقها جداول المياه العذبة . وكانت مدينة عظيمة على نظر كبيرة ، وحواليها قبائل كبيرة من البربر ، من عجيسة وهوارة ويني برزال»<sup>(٢)</sup> .

أما علي بن حمدون الأندلسي الذي وكل اليه محمد بن عبيد الله بناء المسيلة فقد كان اذ ذاك امير اقليم الزاب ، بل هو أول امرائه في عهد

العبيديين . فقد كان من أصفيائهم الذين يدينون بدعوتهم من قبل أن يخلص السلطان لهم.

وإذ كانت المسيلة أو المحمدية قاعدة بلاد الزاب ، فإنها لم تلبث أن أصبحت مركزاً كبيراً من مراكز الحياة الأدبية في المغرب العربي ، وخاصة حين تولى أمرتها جعفر بن علي ، بعد ابيه علي بن حمدون الذي لقي حتفه في قتال

> (١) معجم البلدان ٢٩٨:٧. (٢) الاستبصار ص ١٧٢ .

الخوارج . فقد كان أميراً طموحاً ممدحاً ، جعل من مجلسه ندوة أدبية رفيعة ، وأراد أن يصطنع في قصره مظاهر الترف الأدبي ، كما نرجو أن نعرض لذلك بعد ، إن شاء الله .

\* \* \*

۵۱.

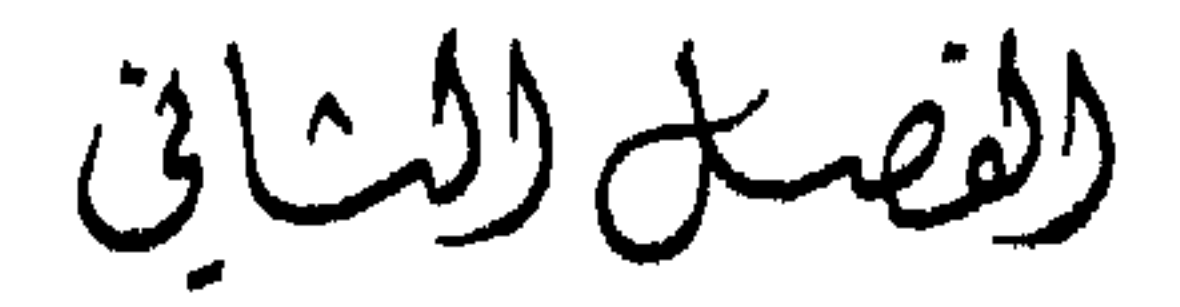

النشاط الفكري والبدنوم وُوَ كَوْلِسْ الْعِينِيْدِينَ

تلك هي جملة القول في الوضع السياسي للمغرب العربي ، إبان قيام دولة العبيديين به ، وسيطرتها عليه ، بقدر ما يحتاجه التاريخ الأدبي ، ثم ما نشأ عن ذلك من إنشاء طائفة من المدن ، شاركت في تطور الحياة الاجتماعية ، كما كان لها أثرها في النشاط الأدبي . فما عسى أن يكون أثر هذا الوضع الجديد في الحياة العامة من حيث التيارات الجديدة التي أثارها ، والنشاط العقلي والديني الذي استحدثه؟

لعل أول ما يلاحظه الناظر في هذه الفترة من تاريخ المغرب العربي ، والمتأمل في حقائق الأمور فيها ، هو أن دولة العبيديين هذه التي خلفت دولة الأغالبة في افريقية ودولة الأدارسة في المغرب الأقصى ودولة الرستميين في تاهرت ودولة بنى مدرار في سحلجاسة تختلف عن هذه الدول جميعاً اختلافاً تاماً ، من حيث الهدف السياسي البعيد الذي تهدف إليه ، والهدف المذهبي الخاص الذي تحرص أشد الحرص عليه .

أما الهدف السياسي فهو هدف الشيعة الذي رسموه لانفسهم منذ أصبح التشيع مذهباً سياسياً تمده اعتبارات عنصرية ، وهو تكوين دولة اسلامية جديدة موحدة ، تستطيع أن تنسخ دولة الخلافة العباسية وتقوم مقامها ، وتسيطر على العالم الاسلامي كله : مشرقة ومغربة . وأما الهدف

فأما دولة الرستميين بتاهرت ودولة بني مدرار في سجلماسة ، فإذا كان لهذه أو تلك هدف سياسي بعيد يتجاوز دائرة سيادتها ، فلا يعدو ـ فيها يبدو ـ

فمذهب الحوارج أصبح، بملاءمته هذه لمجتمع المغرب العربي ، أو مجتمع البداوة فيه ، وباحتضانه الثورات التي قام بها البربر ، على النَّحو الذي حاولنا معالجته في موضع آخر ، مذهباً مغربياً ، وإن كان في نشأته الأولى مشرقياً ، لأنه استطاع في كثير من الأوساط المغربية أن يتجاوب مع مشاعرهم ويداخل حياتهم ، وبذلك لم يكن أمراً طارئاً عليهم غريباً عنهم ، وبذلك اتخذ له مواطن في مثل ناحية تيهرت من أقليم الزاب واتخذ فيها دولة له ، وفي مثل سجلماسة من أقاليم المغرب الأقصى النائية . أما قيام دولة الشيعة في المغرب فليس في حقيقته ـ فيها نرى ـ إلا صورة من صور الثورات التي كانت تحاول أن تقلب نظام الحكم ، والتي جعلت تغمر العالم الاسلامي في المشرق ، منذ أواسط القرن الثاني ، ولم تزل دائبة على هذه المحاولة ، حتى

استطاعت في القرن الرابع أن تحقق شيئاً من غايتها ، باتخاذها أفريقية نقطة إنطلاق لها .

وقد أشرنا من قبل ـ في سياق الكلام عن فرق ما بين تشيع العبيديين وتشيع الادارسة ـ إلى الصلة التي جعلت تربط بين الشيعة والفرس ، وهي الصلة التي لم تلبث أن وصلت ما بينهم وبين العقلية الفارسية ، وفتحت ما بينهم وبين مواريث هذه العقلية ، واتاح لهذه المواريث القديمة ذات الطابع الباطني أن تتسلل إلى المذهب الشيعي ، فلم يلبث أن تأثر بها ، وتلون

اتخذت منذ أول ظهورها الألوان المختلفة ، واصطنعت شتى الوسائل لتحقيق وجودها وتثبيت كيانها واصابة أهدافها . فكانت هذه الحركات أحد مظاهر تلك النزعة ، وبعض وسائلها التي تتوسل بها لتحقيق غاياتها . كما أن الناظـر في هذه الخصومات التي أثارها الشيعة هنا وهنا لا يلبث أن يتبــين أو يلمح في الكثير منها مظهراً من مظاهر الخصومة الأصيلة بين النزعة العربيـة الإسلاميـة والنزعة الشعوبية الفارسية . وقد كان اتجاه هؤلاء الشيعة الذين اصطنعتهم الشعوبيةالفارسية، واعتضدوا هم بها، إلى المغرب العربي ، هو احدى محاولاتهم التي كانوا ما زالوا يحاولونها في إصرار ودأب لتحقيق غايتهم السياسية المذهبية الكبرى ، وخاصة

بعد أن اخفقت محاولتهم في أن يكون اسقاط الدولة العربية الاموية مفضياً بالأمر اليهم . وكانما رأوا ـ فيها قدروه في أنفسهم ، وعلى ما كان يوافيهم به دعاتهم الذين اتخذوا من بعض الأقاليم المنعزلة كاليمن مركزاً لهم ، ومن موسم الحج ميداناً لنشاطهم ، ومبدأ لخطتهم ـ أن مثل هذه البلاد التي تقع في الطرف الأقصى من العالم الاسلامي أرض صالحة يبذرون فيها بذرهم ، على حد تعبيرهم ، وبيئة ملائمة ، يستطيعون أن يثبتوا فيها أقدامهم ، ويجعلوها نقطة انطلاقهم ووثوبهم إلى سائر العالم الاسلامي . فإن الأمور لم تتعقد فيها كما تعقدت في المشرق ، ولم تبلغ فيها المنافسات السياسية المبلغ الذي ما زال يفسد عليهم في المشرق أمرهم . ثم هي بعد ذلك كله بعيدة عن سلطان الخلافة العباسية التي ما زالت قوية النفوذ مبسوطة اليد كثيرة الوسائل ، مهما بلغ من ضعف خلفائها . والدول القائمة فيها دول ضعيفة في نفسها ، متنافرة فيها بينها ، حدودة السلطان . وقبائل البربر فيها ما تزال السذاجة غالبة عليها ، كما أن الخصومات ما تزال ناشبة بينها ، إلى غير ذلك مما نرى صورة منه فيها عرضه القاضي النعمان في حديثه عن أبي عبد الله الداعي في ( رسالة افتتاح الدعوة ) . وفي كل ذلك ما يمكن للشيعة ، اذ يستطيعون بما لهم من تجربة وحنكة أن ينفذوا منه لفرض سلطانهم ، وتحقيق أهدافهم ،

ووضع أساس دولتهم الكبرى . وهكذا اتجهت أنظار هؤلاء الشيعة إلى هذا الأفق من أفاق العالم الإسلامي ، فإذا هو منذ أواسط القرن الثاني الموطن الأول من مواطن دعوتهم ، ومعقد الأمل في تحقيق خطتهم . ومن ذلك كان توجيه هذين الرجلين اللذين يدعى احدهما (أبا سفيان)، ويعرف الآخر باسم ( الحلواني ) . وقد قيل لهما في بيان ما وجها له : « اذهبا إلى المغرب ، فانما تأتيان أرضاً بوراً . فاحرثاها واكرباها وذللاها، إلى أن يأتي صاحب البذر » . ثم كان مما أمرا به ، ليبلغا هذه الأرض البور « أن يتجاوزا أفريقية إلى حدود البربر ، ثم يفترقان ، فينزل كل واحد منهما ناحية » . أما أسلوب الدعوة فلا

أكثر من « أن يبسطا ظاهر علم الائمة من آل محمد ، صلوات الله عليهم ، وينشرا فضلهم» .

وهكذا بدأ التشيع يأخذ سبيله إلى المغرب العربي على هذا النحو الذي يحكيه القاضي النعمان في سياق قصصي بارع، بمثل هذين الداعيين اللذين كانت وظيفتهها تأليف القلوب واستمالة الأهواء وتهيئة الأذهان والاعداد للخطوات التالية ، وخاصة الخطوة الأخيرة التي قام بها داعية أخر ، أكبر خطراً ، وأكثر نفاذاً ، وأوثق بالسياسة الشيعية صلة ، وأعرف باهدافها الظاهرة والخفية، ومراحلها القريبة والبعيدة . ذلك هو أبو عبد الله الداعبي ، الذي جاء بعد أن تهيأت الأرض واينع الزرع ، ليكون تماماً على ما بدأ به الدعاة قبله ، ويتخذ الخطوات الأخيرة الحاسمة ، ويمكن للامام المنتظر مكانه في هذه البلاد .

ولا ريب أن الدعوة الشيعية قد استطاعت، بما اتيح لها من خبرة طويلة في البيئات المختلفة ، وما أخذت به نفسها من اناة ومصابرة ، أن تتعرف سبيلها في هذه الأرض الجديدة ، وأن تتبين ، في هذا المدى الطويل ، النواز ع المختلفة ، وتميز خيوطها المتشابكة ، وتعرف كيف تتأتى منها ، والمزاج العقلى السائد ، وكيف تحتال له وتنفذ اليه . وقد وجدت في إحدى قبائل البربر ، وهي قبيلة كتامة التي لاذت بها ، عمادها فيها هي مقبلة عليه ، وجندها في

الزحف إلى افريقية التي كانت قد تجاوزتها ، حتى تتهيأ لغزوها ، ثم تأخذ من بعد في تصفية ما خلفته وراءها من قوى مناهضة لها وبذلك تم لها قيام الدولة المرجوة .

ولكن الأمر لم يكن أمر قيام دولة جديدة تبسط سلطانها بقدر ما هو أمر هذا المذهب الجديد الذي يعتمد على أصول عقلية غريبة ، إذ يستمد كيانه من تلك العقلية الفارسية ، وما يكونها من ثقافات مختلفة ، أو هو على الأقل شديد التأثر بها والانسياق معها ، وامداده بما هو في حاجة اليه من مثل هذه الدولة : يصدر عنها ، وينتمي إليها ، وتسبغ عليه رعايتها ، فتشد بذلك أزره ، وتمكن له في الأرض .

ما شأن هذا المذهب الجديد الذي قام في أرض غير أرضه ، وفي بيئة غير ملائمةله، أو هي -على الأقل- أكثر ملاءمة لغيره ، إذ يصدر عن مزاج عقلي مختلف ، معتمداً على قوة الدولة التي أقامته ، وعلى بعض الملابسات الطارئة والموقوتة ؟ وما هي التيارات التي انشأها قيام هذا المذهب في الحياة العقلية والأدبية

في المغرب العربي ، وما هي ردود الفعل التي كان من الطبيعي أن تصدر

$$
\mathcal{R} = \mathcal{R} = \mathcal{R}
$$

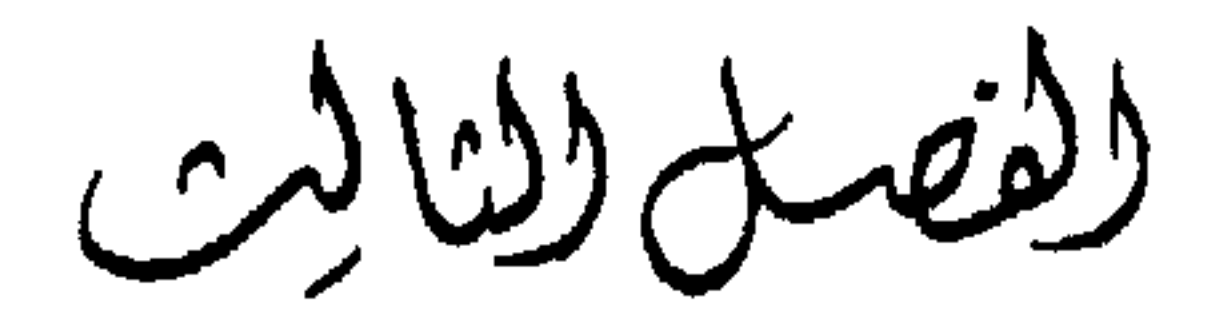

الحيَاة العقلية وَالأدبية<br>و<u>- ا</u>لفَ ترة الأولىت بين مرجلة الششيع

لقد كانت الدعوة ـ كما رأينا ـ هي الدعامة الأولى التي رأى أصحاب هذا المذهب أن يدعموا بها أمرهم ، ويهيئوه بها للغاية المبتغاة له ، وهي قيام دولة تشتق كيانها منه ، تحوطه وتدفع عنه ، وتبسط سلطانه ، حتى تنسخ كل دولة عداها وكل مذهب غيره . وكان لهذه الدعوة نظامها المقرر وخطواتها المدروسة ومراحلها المرعية . وكانت لها أساليبها التي نستطيع أن نرى صورة منها من خلال ما يقصه القاضي النعمان ، مثلاً ، في كتابه ( رسالة افتتاح الدعوة ) . وقد رأينا ، عندما عهد إلى الداعيين الأولين : أبي سفيان والحلواني ، أنه قيل لهما أن يقتصرا من الدعوة على التعريف بظاهر علم الائمة ، ونشر

فضائلهم ، دون أن يتجاوزا هذه المرحلة . حتى إذا جاء أبو عبد الله وبدأ هو بهذه المرحلة الأولى من مراحل الدعوة ، لم يلبث أن تجاوزها إلى ما وراءها ، إذ رأى النفوس قد تهيأت لها . فكان إذا جلس للناس جعل « يحدثهم بظاهر فضائل على بن أبي طالب ، صلوات الله عليه ، وعلى الائمة من ولده عليهم السلام . فإذا رأى الواحد منهم بعد الواحد قد لقن عنه ، وأحس فيه ما يريده ، القي إليه شيئاً بعد شيء ، حتى يجيبه فيأخذ عليه » . وبذلك تنشأ طبقة تالية من الدعاة ، بما تغلغلت اليه من باطن علم الائمة .

وكيا كان لهذه الدعوة مراتبها ، كان لها ـ ولا ريب ـ اساليبها المختلفة

وبذلك أصبح للدعوة في المغرب العربي جهازها الذي يستطيع أن يفي بمهامها بقيادة أبي عبد الله الذي فرقهم «في القبائل، وتجرد بنفسه للمجالس . وكان يجلس في كل يوم للمؤمنين يحدثهم ويشرح لهم ، وأمر الدعاة بذلك» (`) . كما كان من تدبيره الذي وضع به هؤلاء الدعاة في اماكنهم أن « قسم كتامة أسباعاً ، وجعل لكل سبع منها عسكراً ، وقدم عليه مقدماً ، وأطلق بكل موضع داعياً ، وسمي المقدمين والدعاة بالمشايخ »<sup>(٢)</sup> .

وكان من ذلك وضع الأحاديث عن المهدي ، مثلاً ، ونسبتها إلى الرسول ، ﷺ ، وفي مجموعة الأحاديث الموضوعة قدر كبير من ذلك ، ربما وصعت في عهود مختلفة . ولكن الذي يعنينا ما وضع منها في هذه المرحلة ، كهذا الحديث الذي ساقه أبو عبد الله ، عندما بلغ في مسيرته نحو المغرب مع اصحابه من كتامة موضعاً يقال له (فج الأخيار)، فقال لهم فيها قال : « والله ما سمي هذا الفج إلا بكم . ولقد جاء في الحديث : أن للمهدي هجرة تنبو عن الأوطان ، في زمان محنة وافتتان ، ينصره فيها الأخيار من أهل ذلك الزمان : قوم مشتق اسمهم من الكتمان . فانتم هم كتامة ، وبخروجكم من هذا الفج سمي : فج الأخيـار » . ومن ذلك أيضاً دعوى أن هنالك علماً يسمى ( علم الحدثان ) ، ينبىء عن احداث العالم إلى انقضائه ، وأن هذا العلم استأثر به الأئمة من ابناء (١) رسالة افتتاح الدعوة ص ٤٠. (٢) المصلين نفسه ص ١٢٧.

علي ، وقد ورثوه عنه ـ وكان قد دونه ، كما يقرر ذلك بعض العلياء كالتهانوي ، في كتابين ، سمى أحدهما الجفر والأخر الجامعة ـ ثم اختصوا به بعض أوليائهم . واذن فهذا الذي يحدث في المغرب ، أو ما هو مقبل عليه ، أمر سبق به القضاء ، فلا محيص عنه ، ولا راد له . وأكبر الظن أن هذه الدعوى قد نشأت في مثل هذه الظروف التي تنشط فيها الدعوة لمثل هذا المذهب ، نابعة عن بعض المواريث الكلدانية التي خالطت مذهب الشيعة ، كما سبق القول ، وعن بعض الاسرائيليات غير البعيدة عن هذه المواريث ، كما يدل على ذلك ذكر اسم ( دانيال ) في بعض الأثار الصادرة عنها ، كما سنرى بعد قليل . وقد اتيح لهذه الدعوى ، مما منيت به هذه الفترة من اضطراب استبهمت فيه الأمور واشتبهت أن وجدت الرواج الذي تجده دائباً في مثل هذه الحالة ، وقد استيقظت في النفوس بعض غرائزها الكامنة، كغريزة التطلع إلى معرفة الغيب ، وقد تنبهت تنبهاً جعلها تتشبث بكل ما يقال عنه فلا جرم وجدت الدعوة في (علم الحدثان) أداة من خير الأدوات أثراً وجدوى ، فهي كثيرة الاعتماد عليها . وكتاب القاضي النعمان يمثل لنا أميراً من أمثل أمراء الأغالبة ، وهو ابراهيم بن أحمد الذي ولي أمر أفريقية نحواً من ثمانية وعشرين عاماً ، حتى

 $\mathbf{r} = \mathbf{r} \cdot \mathbf{r}$  and  $\mathbf{r} = \mathbf{r} \cdot \mathbf{r}$  and  $\mathbf{r} = \mathbf{r} \cdot \mathbf{r}$ the contract of the contract of the contract of

إلى آخر هذه القصيدة التي أورد القاضي النعمان أطرافاً منها''' . وقد قال إن الشاعر عرض لابراهيم الأغلبي فيها ولم يصرح ، وفرق بين ابياتها وأغمض له بمعانيها . بل إنَّ ابرهيم الأغلبي هذا ـ كما يصوره القاضي النعمان ـ قد بلغ من ايمانه بهذا العلم، واستسلامه لنبوءاته ، أنه يئس من بقائه في الحكم ، فاعتزله ، قبل الموعد الذي تعينه النبوءة وذلك في قول النعمان : « ولما قويت أمور ابي عبد الله وظهرت صنع ابراهيم بن أحمد صنيع محمد بن يعفر الذي قدمنا خبره ، فانسلخ من الامارة وأظهر توبة . . . وكان خروج ابراهيم بن أحمد من أفريقية وركوبه البحر في رجب سنة تسع وثمانين ومائتين ، لما نظر إلى سنة تسعين التي جاءت بها الروايات قد قربت »<sup>(٢)</sup> .

ما ينسب إلى شاعر كان بالمشرق في أوائل الدعوة ، أطلق عليه اسم (الفهري ) . وذلك إذ يقول : فعند الست والتسعين قطع القول والعذر<sup>(١)</sup> . بل إن من هذا الشعر ما ذكر فيه التاريخ كاملاً ، أي لم يقتصر فيه على الأحاد والعشرات ، كما عين فيه اسم الشهر ، وهو شهر رجب ، كما نرى في هذه الأرجوزة :

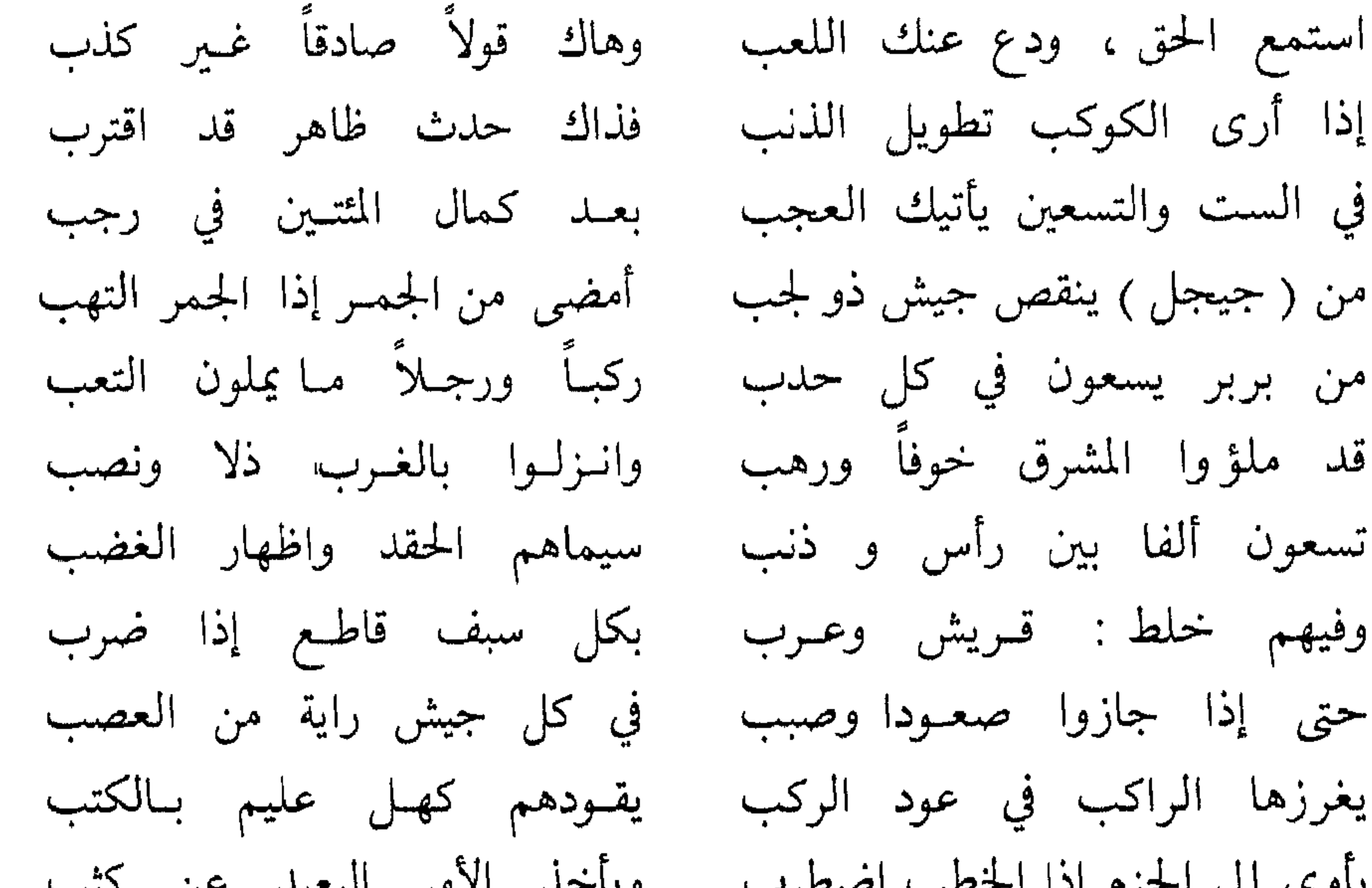

ياوي إلى الحزم إذا الخطب اصطرب مستوياحد الامر البعيد عن تنقلب السدولة فيسها تنقلب مهدية في نص أسفار الكتب عن دانيال وسطيح في العرب

وهذا الشاعر الذي يقص قصة زحف أبي عبد الله ، في أرجوزته ، على هذه الصورة ، وكأنما صدر بها وبالغاية التي ينتهي هذا الزحف اليها عن أسفار دانيال وسطيح ، قد اطلق عليه اسم ابن عقب أو ابن الأعقب . وتذكر له قصيدة أخرى يقول النعمان إنها كانت مما ينشده الناس ، يعرض

> (١) رسالة افتتاح الدعوة ، ص ٣٤. (٢) المصدر نفسه ص ٨٥ ـ ٨٧ .

إذا

من (

من

قلد

حتى

يبلغ يا مسسطح

بسالله ، بـالمغــــرب ، يستفتــــح دهـرا يرى فيـه امـام الهـدى ويبتنني البيضاء في لجسة خضسراء فيهما نسونها يسيسح ينجسو من الأهــوال سكـــانها والأرض منهسا كلهسا تيفتسح لكنت في القـرن الذي يفلح لو مد من عمري إلى عمره هيهات ماذا العمس مما أرى فيها أرى الموت به يسمح ومن الشعر الذي تمثلت فيه أمثال هذه النبوءات ، شعر قيل إنه لشاعر اسمه محمد بن رمضان ، من أهل نفطة ، إحدى مدن الجريد ، في أواخر عهد ابرهيم بن أحمد الأغلبي ، وإنه كان شيعياً ، وكان يذكر في شعره وشك انقطاع دولة بني الأغلب ، مما ضلق به الأمير ، فطلبه ، فذهب إلى بني مالك لاجئاً اليهم محتمياً بهم . فعلم وهو لدبهم أن الأمير أوقع يقوم منهم ، كان قد

جرعت ضيفك كأسأ أنت شاربها عسها قليل، وأمــر الله ينتــظر فدولة القائم المهدي قد أزفت أيــامها والــذي انبا بــه الأثــر

ثم أورد قطعة تبدأ بالنسيب الذي يتخلص الشاعر منه بقوله :

عن النبي ، وفيها قطع مدتكم يا آل أغلب أهل الغدر فاقتصروا وقطع أمر بني العباس بعدكم وقطع آل بني مروان إذ بطروا وتذكر القصة أن ابرهيم بن أحمد حاول أن يستدرجه اليه ، بما أثنى على وفائه لمن أجاره ، وما جعل يطمعه به من حبائه واكرامه والاغضاء عن تشيعه ، ولكنه كان أحصف من أن يقع في هذا الشرك ويقول القاضي النعمان : «وكان محمد بن رمضان هذا يذكر المهدي كثيراً في الشعر » .

فعد عن الدار التي بان أهلها وعن كيف من بعد البلي صار حالها ودولــة أهل البغى آن زوالهــا فهذا أوان الحق قد حان حينه كأني بشمس الأرض قد طلعت لها من الغرب مقرونا اليها هلالها يما ضم منها سهلها وجبالها فيملأ أرض الله قسطا بعدله وأظفــر بالــزلفي بها وأنــالها<sup>(١)</sup> وامن فيهما ما أخـاف وأتقى فهذا لون من الألوان التي كانت تتخذها الدعوة في هذه المرحلة : النبوءات التي كانت تشيعها ، لتحطم بها معنوية الناس ، وتدخل بها اليأس في قلوب قوم ، والايمان المطلق في قلوب آخرين ، فتشد من أزر هؤلاء ، وتهيىء أولئك لتقبل ما لا مناص منه . ثم عرض هذه النبوءات في معرض

الشيعة يروونها ويذكرونها . وقد جاءت بها الروايات والأخبار ، وبشر بها . كما جاءت الأخبار بمبعث رسول الله ﷺ ، وعلى آله ، من قبل أن يبعث . ورواها وذكرها كثير من العرب في الشعر والأخبار ، كأمية بن ابي الصلت وورقة بن نوفل وزيد بن عمرو وأسعد ابي كرب وقس بن ساعدة وخالد بن سنان وغيرهم »(٣) .

وإذن فقد كان اصطناع الدعوة هذا اللون الفني ، واتخاذها هذا المظهر الأدبي ، أمراً كثير التردد هنالك . وكأنما اتاح لها ذلك في أفريقية خاصة شيوع العنصر العربي فيها ، وغلبته عليها .

أما مقابلة القاضبي النعمان ما كان من ذلك في مقتبل الدولة الشيعية ، بما كان قبل بعثة الرسول ، ﷺ ، فذلك هو دأب الشيعة دائهاً ، حتى كأن

لكل حدث من أحداث الائمة وكل خصلة من خصالهم ما يقابلها في عهد البعثة النبوية .

وبعد ، فهذا ما اتيح لنا مما يعرض بعض صور النشاط الأدبي الصادر عن الدعوة الشيعية في المغرب العربي ، في هذه الفترة التي سبقت قيام الدولة العبيدية .

١١) المصدر نفسه ص ٨٧ ـ ٨٨ . (٢) المصندر نفسه ، ص ٤٧ ـ ٤٥ . (٣) رسالة افتتاح الدعوة ، ص ٩١.

على أنا نستطيع أن نكتفي الآن من ذلك بما بلغنا من الكتب التي كانت توجهها الدولة إلى الشعب في مختلف المدن والقرى ، لتقرأ عليه في منابر جوامعها ، وخاصة بعد أن اشتد عود الدعوة ، وانتقلت من المكاتمة إلى العلانية ، ومن المسالمة إلى اصطناع القوة ، فأخذ أبو عبد الله يزحف بجيوشه إلى افريقية . وكان لهذا الزحف أثره ، مع ما تقدمه من ألوان الدعوة التي عرضنا بعض صورها ، في توهين القوى واشاعة التخاذل . ومن هذه الكتب كتاب أورده القاضي النعمان ، وقدم له بقوله : « ولما اتصلت الأخبار بزيادة الله عن البلدان بنواحي افريقية ، وما خامر أهلها من الخوف ، ووقع فيهم من الارجاف ، وخاف أن ينفتق عليه من ذلك فتق ، أمر بكتاب ، فكتب نسخًا ، وبعث إلى كل ناحية من نواحي افريقية بنسخة منها ، وأمر أن يقرأ على المنابر ، ليهدي الناس » . وهو كتاب ناصع الأسلوب بليغ العبارة مرتب الأجزاء ، متساوق الفقر ، وددنا لو عرفنا كاتبه من أصحاب ديوان زيادة الله ، إذ يقدم لنا

ومن الطبيعي أن يكون لهذه الدعوة ردود أفعال تقابلها وتتصدى لها ، وإن منها ما كان مصطبغاً بالصبغة الأدبية . ووددنا لو كان بين يدينا ما يمثل لنا هذا الجانب تمثيلاً كافياً .

صورة من النثر الفني في المغرب العربي في هذه الفترة، وإن تكن لا تختلف في سماتها الأسلوبية عما نعرف من ملامح ذلك النثر في المشرق إذ ذاك . وذلك أمر طبيعي ، فلم تكن أفريقية خاصة بمعزل عن بغداد ، ولم يكن البلاط الأغلبي إلا محتذياً لما هو معروف عن قصور الخلافة والامارة في العراق . وقد كان من كتاب الأغالبة في هذه الفترة رجل بغدادي ، هو أبو اليسر ، إبراهيم بن محمد الشيباني ، صاحب الرسالة العذراء التي تنسب ، خطأ ، إلى ابراهيم بن المدبر . وغير مستبعد أن يكون هو الذي أنشأ هذا الكتاب الذي وجهه زيادة الله إلى أهل المدن وما حولها من بواديها ، وهم يتوقعون مجيء ابي عبد الله ، وقد تقدمته ، فانتشرت قبلهم ، وفشت فيهم : « الأشانيع من

أقوال المرجفين ، وزخارف المشنعين وتهويل المهولين أمر الفاسق اللعين ، لما بلغهم انصراف الجيوش عنه ، وتغلبه على ما دنا وقرب منه » ، كما هي عبارة الكتاب وقد أرادا بهذا الكتاب أن يثبت أقدامهم ، ويربط على قلوبهم ، ويصرف عنهم ما داخلهم من ذلك ، فهو يقول بين ما يقول : «ولم يكن أكثر ما قالوه ، ولا بعض ما أرجفوا به وهولوه . ولا بد في الحروب من الكرات والاقدام ، والهزائم والاحجام . فقد قيل : الحرب سجال ، مرة لك ومرة عليك . وقد انهزم أصحاب رسول الله ، ﷺ في غير مشهد ، وأحجموا

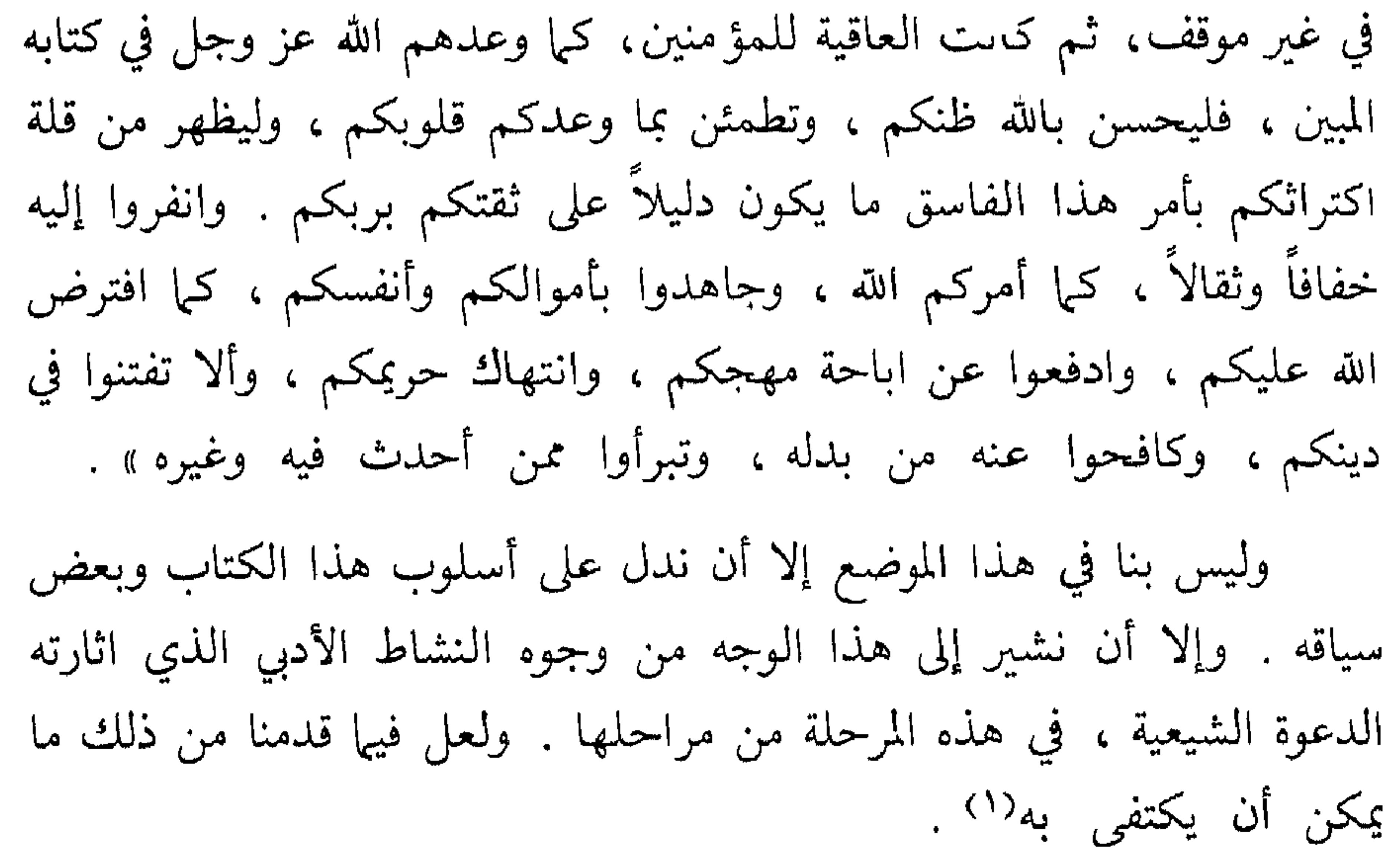

انتهت هذه المرحلة بانتهاء زحف ابي عبد الله إلى أفريقية ، ودخوله مدينة رقادة ، في غرة شهر رجب سنة ست وتسعين ومائتين . ثما اعقبت هذه المرحلة فترة انتقالية امتدت نحو عشرة أشهر سار فيها عبيد الله ومعه ابنه نزار من سلمية بأرض حمص إلى المغرب ، ولحق به فيها أبو عبد الله ، واستخلصه من السجن الذي كان أودعه فيه صاحب سجلماسة ، وعاد به إلى افريقية ، وبوأه عرشها في رقادة ، وابتدأت منذ ذلك الوقت ، في أواخر ربيع الآخر سنة سبع وتسعين ومائتين ، دولة المهدي الذي ظلت الدعوة تبشر به ، وتدعو اليه ، على النحو الذي رأينا . (١) رسالة افتتاح الدعوة ص ١٧٠ ـ ١٧٤ .

## وبذلك ابتدأت مرحلة جديدة للدعوة تناسب هذه الحالة الجديدة التي آلت اليها الأمور في أفريقية و المغرب ، وما جعلت الحياة تضطرب به هنالك من أحداث وفتن .

ولكأنما كان ظهور المهدي وقبضه على زمام الحكم ايذاناً بتفجر ما كانت تتمخض به هذه الحياة .

فيها كاد يمارس سلطانه حتى واجهته في القيروان فتنة بين أهلها وبين جماعات أنصاره من كتامة بسبب ما كان يزعمه الدعاة من مزاعم غالوا فيها ، فاستطاع بحكمته أن يسكن الثائرة . وقد طلب من الدعاة أن يكفوا عن دعوة العامة إلى التشيع . وفي الوقت نفسه أخذ الجو بينه وبين أبي عبد الله الداعي يربد ، وقد انطوى على بعض الريب والشبه التي ما زالت تنمو حتى تفجرت اعاصيرها ، وذهب ضحيتها أبو عبد الله وأخوه أبو العباس ، فغضبت جماعات كتامة لمصرع ابي عبد الله ، فكرت راجعة إلى بلادها ، وأقامت طفلاً زعمت أنه المهدي'' ، لا ذلك الذي قتل رجلهم . وكان على المهدي أن يقمع هذه الفتنة ، فبعث ابنه أبا القاسم لذلك . وتفجرت العصبية القبلية بين كتامة وزناته عن فتن تشتعل هنا وهنا . وكأنما تطلير شرر هذه الفتن ففجر الخصومة المذهبية بين هذه الشيعة الغالية

والحوارج أولي العرق القديم في المغرب . فإذا بثورات الخوارج على هذه الدولة الناشئة ، لا تكاد تخمد واحدة حتى تثور أخرى ، إلى أن اجتمعت في الثورة العارمة التي شنها أبو يزيد مخلد بن كيداد الزناتي . وكانت قد بدأت نوعاً من المناوشة أوائل عهد المهدي في نواحي الجريد ، ثم اشتدت واستفحل أمرها بعد أن أقام أبو يزيد في تاهرت ، واجتمع عليه الناس هنالك يقدمونه و يعظمونه ، على الصورة التي نراها في كتب التاريخ ، وقد امتدت طيلة أيام القائم (٣٢٢ ـ ٣٣٤) ، ثم تجاوزت عهده إلى عهد المنصور بعده ، حتى

(١) المصدر نفسه ص ٢٧٣، اتعاظ الحنفا ص٩٧.

في أواخر سنة ٣٣٥ . وإذ كــان لهذه المــرحلة منذ ولي عبيــدالله المهــدي إلى أن انتهت حـــرب أبي يـزيـد الخـارجي طـابعهـا الخـاص بهــا ، من حيث تلك الألحـداث التي غمرتها،فقد كان من الطبيعي أن يكون للدعوة العبيدية وما كان يناظرها من الجانب الأخر المناهض لها طابع خاص ، وبذلك كان من حقها ان نفردها بالدرس عن المرحلة التالية لها ، كما افردنا المرحلة السابقة عنها . ولعل أول ما يصادف الباحث من مظاهر الدعوة التي اصطبغت بالصبغة الأدبية ، في هذه المرحلة ، الكتاب الذي أمر المهدي بانشائه عقب استقراره في أحد قصور رقادة ، ليقرأ على منبر جامع القيروان ، وعلى منابر البلدان الأخرى في أفريقية .

استطاع، وقد جند لها كل ما يملك من قوى برية وبحرية ، أن يقضى عليها

وهو كتاب بليغ العبارة ، يعتبر من الناحية الأسلوبية من طراز ذلك الكتاب الذي عرضنا له من قبل، والذي صدر عن ديوان زيادة الله الأغلبي . بل لا يبعد أن يكون محرر الكتابين واحداً . ولا يمنع من هذا تحول الدولة من الأغالبة إلى خصومهم العبيديين . فأكبر الظن أن هذا التحول لم يغير كثيراً من أصحاب ذلك الديوان . ونحن نعلم أن رئيسه في أيام الأغالبة ، وهو أبو اليسر ابراهيم بن محمد الشيباني ، ظل رئيساً له في عهد

ثم هو ـ إلى جانب ذلك ــ مكتوب بلهجة هادئة معتدلة ، بعيدة عن الاثارة وروح الهجوم . فلا يكاد يعرض لمواطن الخلاف بين الشيعة وأهل السنة إلا في أسلوب خفيف الوقع . وذلك كقضية استحقاق الامامة التي جعلها الشيعة مدرجة إلى اعلان البراءة من أبي بكر وعمر وعثمان وغيرهم من الصحابة ، وإلى ما هو أكثر من البراءة من لعنهم وتكفير من لم يدن بذلك ، مما يثير الحفائظ ويبث الضغائن . فقد تجنب الكتاب ذلك . ولم يعرض لهذه القضية التي كان عليه أن يعرض لها ، بطبيعة أنه كتاب افتتاح

السلطان الجديد .
عهد دولة الشيعة ، إلا في سياق الثناء على الله الذي انجز ما وعد به رسوله ، ﷺ ، بقوله : ﴿ وَنَرِيدُ أَنْ نَمَنَ عَلَى الَّذِينَ اسْتَضَعْفُوا فِي الأَرْضَ وَنَجْعَلَهُمْ أئمة ونجعلهم الوارثين ﴾ وقوله جل شأنه : ﴿وَلَقَدْ كَتَبْنَا فِي الزَّبْورِ مَنْ بَعْدَ الذكر أن الأرض يرثها عبادي الصالحون﴾ . وذلك « برد ارث النبوة ومقاليد الامامة إلى عترة نبيه» . وبذلك «أعز الدين والمؤمنين ، وأنقذهم من الهلكة ، في كل سكون وحركة ، بعبد الله أبي محمد ، الامام المهدي بالله ، أمير المؤمنين ، وأظهر بهجة الاسلام وجماله بقيامه ، وأخذ تراث جده النبي وابيه الوصبي ، صلوات الله عليهما . وجعل أولياءه وأنصار حقه أولي البصائر النافذة من سادات العرب وانجاد كتامة . فألقت الامامة عصاها في دارها ، وقوت عينها، وأنست وحشتها ، واستقر قرارها ، وصار أمير المؤمنين طوداً منيعاً وجبلاً راسياً على الأرض ، وظلا ظليلاً لأهلها . . . فداوى الاسلام من الداء العضال ، ورتق من فتوقه ما كان منخرقاً ، وجبر من كسره ما كان لا يجبر ، ولأم من صدعه ما كان لا يلأم ، فهو مفتاح الرحمة ، ودليل الخير ، ذبا عن الحق وحياطه للدين ، وعناية بأمر المسلمين ، وبعد نظر فيها يقطع به اماني المبطلين والحمد لله رب العالمين »<sup>(١)</sup> . ولكن هذا الكتاب إذا كان قد صدر ، شأن أمثاله ، عن ديوان الانشاء واعتبرناه من مظاهر الدعوة ، فقد كان هنالك الدعاة الذين صاروا

(١) رسالة افتتاح الدعوة ص ٢٥٠ ـ ٢٥٣ .

ومنهم على بن سليمان الداعي الذي يذكره ابن عذارى في سياق الكلام عن مخالفة نفوسة على عبيد الله ، وذلك إذ يقول : « فاخرج اليهم عبيد الله علي بن سليمان الداعي ، في جمع كثير»<sup>(٢)</sup> .

« وأمر يوم الجمعة أن يذكر [ اسمه ] في الخطبة ، وتلقب بالمهدي أمير المؤمنين في جميع البلاد . فلما كان بعد صلاة الجمعة جلس رجل يعرف بالشريف ـ ومعه الدعاة ـ ودعوهم إلى مذهبهم »(١) .

ومنهم أبو طالب وأبو عبد الله اللذان يجيء اسماهما في سياق خبر أورده صاحب كتاب معالم الايمان ، في ترجمته لأبي محمد بن التبان . ولا ريب أن جهاز الدعوة قد اشتد خطره وعظمت الحاجة اليه بعد هذه الثورة التي قام بها أبو يزيد ، واستطاع أثرها أن يتغلغل إلى صفوف العلياء من أهل السنة . فلم يعد الخوارج وحدهم هم الذين يخاصمون الدولة ، فقد تجاوز الأمر هذا الحد ، وامتدت الخصومة ، فاجتذبت اليها هؤلاء الذين كانوا من قبل خصوم الحوارج ، فإذا بهم ينزعون إلى محالفتهم في معارضة هؤلاء الذين وجدوا سبيلهم إلى افريقية من خلال ضعف الأغالبة ، وانصرافهم عما يجب عليهم من جد وحزم ، وركونهم إلى اللهو ، واستخفافهم بالدين ورجاله ، وانكار الناس عليهم ، وخاصة هؤلاء الفقهاء ، هذا المسلك الذي يسلكونه في حياتهم . ومن ذلك لم يكبر في نفوسهم زوال ملكهم . ولكنهم لم يلبثوا أن رأوا من خلفوهم يريدون أن يحملوا الناس على عقيدة ينكرونها . ثم كانت هذه الثورة العارمة التي قام بها الحوارج . فكأنهم لم يروا بأساً في أن يقفوا إلى جانبهم ، وإن كانوا يَخالفونهم . فإنما يجمعهم بهم الإنكار على هذه الدولة القائمة ، والرغبة في ازاحتها ، والتخلص منها .

فكان من الطبيعي ، وقد احست الدولة بذلك وعلمت مقدار خطره ،

(١) اتعاظ الحنفا ، تحقيق الدكتور جمال الدين الشيال ، ص ٩٢ (ط القاهرة ١٩٤٨ ) . ' (٢) البيان المغرب .

أن تتجه إلى فقهاء أهل السنة ، وتستخدم هذا الجهاز ، جهاز الدعوة ، في استمالتهم ، فإن هي استطاعت اقناعهم واستخلاصهم لها وضمهم إليها ، فقد توطد الأمر لها ، وتستطيع بذلك أن تظمئن من ناحية عامة الناس الذين يتبعون هؤلاء الفقهاء ويثقون بهم، ويجعلون زمامهم بأيديهم . ولعلنا نستطيع أن نرى صورة من ذلك في الخبر الذي أشرنا اليه من ترجمة أبي محمد بن التبان، وها هو ذا نورده بطوله لما يدل عليه من موقف هؤ لاء وأولئك :

« كان عبد الله المعروف بالمختال ، صاحب القيروان ، شدد في طلب العلياء ، ليشرقهم ( أي يأخذهم بالدعوة التي جاءت من المشرق ) . فطلب الشيخ أبا سعيد ، ابن اخي هشام ، وأبا محمد ابن التبان ، وأبا القاسم ابن ·شبلون ، وأبا محمد بن أبي زيد ، وأبا الحسن القابسي ، فاجتمعوا في مسجد ابن الفحام ــ وسمعت شيخنا أبا الفضل البرزلي ينقل غير ما مرة أن اجتماعهم كان بدار ابي محمد بن أبي زيد ـ فقال لهم ابن التبان : « أنا أمضي اليه ، واكفيكم مؤونة الاجتماع به ، ويكون كل واحد منكم في داره » . ويقال انهم أرادوا المسير اليه ، فقال لهم : « أنا أمضي اليه ، ابيع روحي من الله دُونكم . لأنه إن أتى عليكم وقع على الإسلام وهن » . ويقال أنه قال لعبد الله هذا لما دخل عليه : « جئتك عن قوم ايمانهم مثال الجبال ، اقلهم يقيناً

وحدث بعض من حضر ، قال :

أنا » .

كنت مع عبد الله ، وقد احتفل مجلسه بأصحابه ، ومنهم الداعيان : أبو طالب وأبو عبد الله ، لعنهما الله ، وقد وجه في ابن التبان ، فإذا به داخل ، وعيناه تتوقدان كأنهما عينا شجاع . فدخل وسلم . فقال له : « ابطأت عنا يا أبا محمد » ، فقال : « في شغلك كنت . ألفت كتاباً في فضائل أهل البيت، أتاني المسفَّر » وأخرجه من كمه ودفعـه إليه . فقــال له يــا أبا محمد ناظر الدعاة ، قال : « بماذا ؟ » قال : في فضائل أهل البيت » .

فضاق عبد الله ، فقال : « من أفضل : عائشة أو فاطمة . . . ؟ » ، فقال : « عائشة وسائر أزواج النبي ، ﷺ ، أفضل من فاطمة » ؛ قال : « فمن أين ؟ » ، فقال : « قال الله تعالى : يا نساء النبي لستن كأحد من النساء » . فقام اليه بعض الدعاة ، فقال له : « ايما أفضل : امرأة أبوها رسول الله ، ﷺ ، وأمها خديجة الكبرى ، وزوجها علي بن أبي طالب ، ابن عم رسول الله ﷺ ، وولدها الحسن والحسين سيدا شباب أهل الجنة ، أو امرأة امها أم رومان ، وأبوها عبد الله بن ابي قحافة ؟ » ؛ فقال أبو محمد :

قان ، «نیس هدا موضیعه» ، وعقاب ، « د بینه ، ، ، قاب ، « ابو بختر استعمل من علي » . قال عبد الله : « يكون أبو بكر أفضل من خمسة جبريل سادسهم ؟ » ، فقال أبو محمد : «يكون علي أفضل من اثنين الله ثالثهما ؟ أقول لك ما بين اللوحين، ونقول لي أخبار الأحاد؟» .

ثم يقول المؤلف : وما زلت اسمع من شيخنا أبي الفضل البرزلي ينقل غير ما مرة أنه قال لهم :

« الجواب عن ذلك من عشرة أوجه : أحدها ما تقدم . الثاني أن عائشة رضي الله عنها مع النبي ، ﷺ ، في درجته ، وفاطمة مع علي بن أبي طالب في درجته . ودرجة علي لا تساوي درجة النبي ، ﷺ » ، وأنه سرد عليهم بقية الأجوبة .

فيحكي أن عبد الله قال له : «يا أبا محمد ، أنت شيخ المدنيين . ادخل العهد وخذ البيعة»، فعطف عليه أبو محمد ، وقال له : « شيخ له ستون سنة ، يعرف حلال الله وحرامه ، ويرد على اثنتين وسبعين فرقة ، يقال له هذا ؟ لو نشرتني اثنين ما فارقت مذهب مالك » . فلم يعارضه ، وقال لمن حوله : « امضوا معه » . وخرجوا ومعهم سيوف مصلتة . فمر بجماعة من الناس ، ممن حضر لأخذ الدعوة ، وقال لهم : « تثبتوا ! ليس بينكم وبين الله إلا الإسلام، فإن فارقتموه هلكتم»<sup>(١)</sup> .

ومهما يكن من أمر هذا الخبر ومبلغ دقته في عرض الصورة من جوانبها المختلفة ، على اعتبار ان صدوره عن أهل السنة يجعله عرضة لأن يشوبه شيء من تقديرهم لانفسهم وغضهم من شأن خصومهم ، فيجلو الجانب الذي يحرصون على جلائه ، ويخفي أو يضعف بعض وجوه الجانب الآخر ؛ مهما يكن من ذلك ، فهو ـ فيها نقدر ـ صحيح في جملته ، فليس ما يجعلنا نشك في صحته وغاية ما نفترضه أنه ربما أغفل بعض التفصيلات ، عفوا أو عمداً

ويصور لنا هذا الخبر ما كان من أمر الدولة تجاه هؤلاء العلماء ، من حرص على اقناعهم بمذهبها ، واجتذابهم اليه حتى يسيروا في ركابها ، أو ارهابهم حتى ينطووا على أنفسهم ، فلا يثيروا ثائرة العامة عليهم ؛ وما كان

ئم هو ـ من ناحية أخرى ـ يؤدي الينا صورة من المجالس التي كانت تجمع بين الدعاة وعليهء أهل السنة ، والأسلوب الذي كانت تتخذه ، وهو أسلوب المناظرة حول المسائل التي كان الشيعة يدعون إليها، ويريدون أن يجملوا الناس عليها . وكان من أهمها مسألة استحقاق الامامة بما بين الائمة

(١) معالم الايمان ٣ : ١١٣.

ومهما يكن من أمر فقد كان لموقف العلماء هذا من هذه الدولة وما جاءت به من مذهب منكر لديهم ، تحاول أن تفرضه وتحمل الناس عليه ، أثره في عامة الناس ، فهم قادتهم في أمور دينهم ودنياهم . فازوروا عنها . ورأوا هذه الدولة تتعقب هؤلاء العلماء ، ارهابا لهم . وتنكيلاً بالكثير منهم ، فتقتل هذا لأنه قرف بتفضيل بعض الصحابة على علي(١) . ويجيء عاملها بأحد مؤذني القيـروان، فيضربــه بالسيــاط ويقطع لســانه ويقتله، لأن قــوماً من المشــارقة، اتباعها ، اتهموه بأنه خالف ما أمر به المهدي غداة بلوغه افريقية ، فأذن ولم يقل في اذانه : ( حي على خير العمل ) ، فاعتبر بذلك خارجاً عليها مناوئاً لها . وتقيم ابن ابي المنهال القاضي ، وكان -فيها يصفونه ـ رجل سوء ، فتسلطه على العلياء والصلحاء من فقهاء المالكية ، فيضرب بعضهم ويحبس البعض الأخر ، إلى غير ذلك من صور الايذاء ومظاهر الجبروت . . ولا تلبث هذه الانباء أن تشيع في أوساط العامة ، وتربو في نفوسهم واخيلتهم ، فإذا هي عندهم تمثل الاستبداد المطلق والجبروت الذي لا يزعه وازع ولا يعصم منه شيء . إلى جانب ما وقر في أعماقهم من خروجها على الدين الذي يدينون به . وبذلك فسد الجو بينها وبين جمهور الناس من أهل القيروان خاصة . حتى إذا قوي أمر أبي يزيد في ثورته على العبيديين ، فقد وقفوا إلى جانبه ، ونسوا الهوة الواسعة التي تفصل بينهم وبين الخوارج الذين قامت هذه الثورة باسمهم .

ولنا أن نعتبر مثل هذه المناظرات التي كانت تدور حول ( الامامة ) أثراً من آثار قيام دولة الشيعة في أفريقية ، ومظهراً من مظاهر النشاط الأدبي الناشيء عن ذلك .

وفاطمة من وشيجة . وقد أعد العلماء أنفسهم لهذه المناظرة ، كما نرى فيها شغل ابن التبان نفسه به من درس فضائل أهل البيت والتأليف فيها .

هذه الهوة الواسعة بين الخوارج وأهل السنة كان من شأنها أن تجعل

(١) البيان المغرب ١) ٢٦٢.

موقف هؤلاء من ثورة ابي يزيد موقفاً دقيقاً تتنازعه الاعتبارات المختلفة ، فلم يكن من اليسير البت فيه . فأهل السنة هم خصوم الشيعة والخوارج جميعاً ، والمسافة التي تفصل بينهم وبين هؤلاء وأولئك مسافة كبيرة ، فأين ينبغى أن يكون موقفهم؟ أيقفون إلى جانب أبي يزيد ، وهو يمثل طرف الخصومة التقليدية القديمة التي اتخذت صوراً مختلفة ، أم يقفون إلى جانب العبيديين ، ومذهبهم ذلك المذهب الذي يرونه ضلالا لا مساغ له عندهم ، ومسلكهم منهم هو ذلك المسلك المتجبر الذي لا يرعى لهم إلا ولاذمة ، أم يقفون موقف

الحيدة بين هؤلاء وأوا<sup>ء</sup>!<sup>ء</sup>، ، لا ينصرون جانباً على جانب . وما مبلغ جواز مثل ذلك الموقف السلبي في الدين؟

ذلك ــ فيها نتصور ــ هو ما جعل يتنازع موقف علماء أهل السنة ، في إبان تلك الثورة . وذلك ـ فيها نحسب ـ هو ما جعل يشغلهم ، وقد أصبحت وجهات النظر المختلفة تثير الجدال والمناقشة بينهم ، فهم يعقدون المجالس للتدبر في ذلك الشأن والانتهاء إلى رأي قاطع .

ومن ذلك ما ذكره صاحب معالم الايمان ، في سياق ترجمته لأبي العرب محمد بن تميم ، حكاية عن أبي الحسن بن سعيد الخراط . قال :

« لما بلغني أن الفقهاء قد تجمعوا في الجامع ، في تدبير الخروج إلى المهدية ، في أيام أبي يزيد ، بكرت إلى الجامع ، فاصبت أبا العرب ابن تميم ، وابا الفضل الممسي ، وربيع القطان ، وابا اسحاق السبأي ، ومروان بن نصر ، وغيرهم ، جلوساً عند المنبر ، فتكلموا في الخروج على بني عبيد ، فاختلفوا وتناظروا ، حتى قال أبو العرب ابن تميم : اسكتوا ، فسكت الناس : فقال : « …… » . فلما أتم الحديث كبر الناس وعلت أصواتهم في الجامع ، حتى ارتج ، ثم خرجوا لقتال بني عبيد » . كانت هذه الثورة التي شنها الحوارج على العبيديين مثار نشاط عقلي

(١) معالم الايمان ٣ : ٤٤ .

 $11 - 11$ 

 $\widetilde{\mathcal{L}}$   $\widetilde{\mathcal{L}}$  الصنعاني المعرف بابن عبيد الله ، المدعي الربوبية من دون الله ، جاحداً لمُهجمتك ، كافراً بربوبيتك ، طاعناً على انبيائك ورسلك ، مكذباً بمحمد نبيك وخيرتك من خلقك ، ساباً لأصحاب نبيك وأزواج نبيك أمهات المؤمنين ، سافكاً لدماء أمته ، منتهكاً محارم أهل ملته ، اجتراء عليك واغترارا بحلمك . اللهم فالعنه لعناً وبيلا ، وأخزه خزياً طويلاً ، واغضب عليه بكرة وأصيلاً ، وأصله جهنم وسارت مصيراً ، بعد أن تجعله في دنياه عبرة للسائلين ، وأحاديث للغابرين . وأهلك اللهم متبعه ، وشتت كلمته ، وفرق جماعته ، واکسر شوکته ، واشف صدور قوم مؤمنین »<sup>(۱)</sup> . (١) معالم الايمان ٣ : ٣٩ ـ ٤٠ ـ

هذه صورة من الجو الذي كان يسود أفريقية في هذه الفترة ، عقب قيام دولة الشيعة : خصومات متصلة قبلية ومذهبية ، بين كتامة وزنانة ، وبين الشيعة والخوارج وأهل السنة ، يداخل بعضها بعضاً ، مجاهرة ومضمرة ، تتخذ من ميادين القتال مجالا لها ، ومن الندوات والمجالس منطلقاً لاحتجاجاتها . فكما كان من مظاهرها هذه المعارك التي اشرنا اليها ، كان من ذلك هذا النشاط العقلى والأدبي الذي رأينا شيئاً منه في مجال الكتابة والمناظرة والخطابة . وإن لم يبلغنا منه غير اثارات قليلة ، ولكن لها ، على كل حال ، دلالتها فيها نحن فيه .

وهذه القطعة التي بقيت لنا من خطبة ابن ابي الوليد تمثل لنا كثيراً من العناصر الخطابية عامة، والخطابة في هذه الظروف خاصة .

وكذلك ينبغى أن يكون للشعر نصيبه في استقبال هفه الدولة الجديدة ، وفي تصوير هذه الخصومات والمشاركة في التعبير عنها . فمنَّ طبيعة هذه الخصومات أن تستثير شاعرية الشعراء وتلهب قرائحهم ، وتدفع بهم في تلك السبيل التي يعرفها الشعر كل المعرفة ، من تصوير المعارك ، والاشادة بما فيها من كر وفر واستبسال وحمية ، واثارة الحماسة لها والاغراء بها ، فماذا كان نصيبه من ذلك ؟

لا نكاد نشك في أن نصيبه كان موفوراً ، إذ كنا نعلم أنه كان للعبيديين

شعراؤهم الذين يمجدونهم ويشيدون بمآثرهم ويذيعون مبادئهم ، ويسبغون عليها مختلف الزخارف والتهاويل ، كما كان لخصومهم أيضاً شعراؤ هم الذين يهاجمونهم ويسفهون آراءهم ، كما تشير إلى ذلك بعض الأخبار ، وإن لم يبق لنا كذلك غير القليل الذي نحاول التماسه هنا وهىا .

ولعل من أول الشعراء الذين بادروا إلى بلاط المهدي ينشدونه ما قالوا في مدحه (سعدون الورجيني) .

قال القاضبي النعمان في حديثه عن دخول المهدي رقادة ، واتخاذه مجلساً يستقبل فيه خاصة أوليائه : «وقال الشعراء فيه ومدحوه . وكان أول

من مدحه منهم وأنشده من شعراء افريقية سعدون الورجيني . وكان شاعراً يمدح بني الأغلب ويلي اعمالهم . وكان قد أسر ببلد الروم وفدي ، واستؤذن له في الدخول عليه وانشاده ما قال فيه . وكان ذلك بعقب وصول الحرم ، وقد جلس وهنأه الأولياء بسلامتهم » . وكان من أصحاب هذا المجلس الذي أنشد سعدون فيه قصيدته أبو عبد الله الداعي ، فلم يكن قد قتل بعد . وقد ذكره سعدون في قصيدته ، وأشاد ببلائه في الدعوة .

إلى أن يقول ، وقد أفضى إلى الغرض الذي بني عليه قصيدته :

بنت النبى وعتسرة التسطهسير اعن ابن فاطمة تصدين امرءا كفي عن التثبيط . اني زائر، من أهل بيت الوحى ، خير مزور لقسدوسه أركسان كسل أمسير هذا أمير المؤمنين ، تضعضعت أمنت مغـــاربنــا من المحـــــذور هذا الامام الفاطمى ومن به

ويعقب على هذا مبشرا بتحقيق ما كان من خطة المهدي . فليس هذا المغرب الذي أمنه من المحذور إلا المنطلق الذي لا بد أن ينطلق منه إلى أرض الخلافة العباسية، ينشر عليها ظله، ويمنحها عدله:

والشرق ليس لشامه وعراقه ً من مهرب من جيشه المنصور

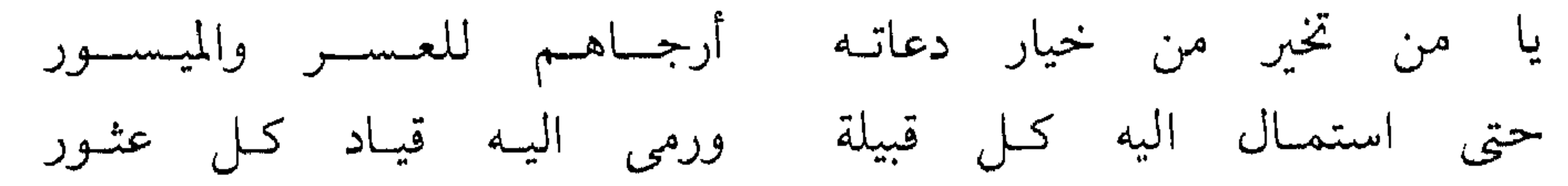

ولم يشأ أن يغفل في قصيدته ذكر ابي عبد الله الداعى ، وبلائه في استمالة القبائل وتذليل قادتها . وكان ما يزال ركن الدولة الركين ، فقال موجهاً إلى المهدي خطابه :

حتى يفوز من الخلافـة بالمنى ويفـاز منه بعـدلـه المنشـور

اشبهت موسى ، وهو حيتك التي تلقى فتلقف افك كل سحور<sup>(١)</sup> وليس بين ايدينا من شعر سعدون الورجيني غير هذه القطعة . وربما يرجع ذلك إلى أنه لم يدرك المهدي إلا وهو في أخريات حياته ، على عكس شاعر اخر من شعراء العبيدي ، وهو علي بن محمد الايادي الذي تدل البقايا الباقية من شعره على أنه أدرك خلفاء هذه الفترة : المهدي والقائم والمنصور<sup>(٢)</sup>، وإن خلت هذه البقايا من ذكر المهدي . وهذه البقايا التي عني الاستاذ محمد اليعلاوي بتقصيها في مصادرها المختلفة، وضم بعضها إلى بعض والتعليق عليها، وتيسيرها بذلك للباحث ، والتي بلغت اثنتي عشرة مقطوعة ، تعبر عن مشاعر الشاعر تجاه بعض الأحداث التي حفلت بها هذه الفترة ، كما تصور بعض معالم الحياة

وكان من أهم هذه الأحداث ، وأكثرها إثارة لهموم الدولة وسيطرة على مشاعر الناس ، الثورة التي قادها أبو يزيد الخارجي . ثم كان من أهم وقائع هذه الثورة الحصار الذي ضربه أبو يزيد على المهدية واستمر نحو ثمانية أشهر ، لقى فيها أهلها جهد البلاء . (١) رسالة افتتاح الدعوة ، ص ١٥٤ ــ ١٥٥ . وانظر اتعاظ الحنفا ص٢٠١ . واسم الشاعر فيه

فيها .

سىعدون الورجيلى ، باللام . (٢) انظر البحث القيم الذي خصه به الاستاذ محمد اليعلاوي في الفصل الذي نشره في حوليات الجامعة التونسية ( العدد العاشر ، سنة ١٩٧٣ ) بعنوان ( شعرا أفريقيون معاصرون للدولة الفاطمية ) .

ه ځ

- جسادتك صسادقية المخسايسل طسوع الجنسائب والسشمسائسل مرهاء دانسية الربا ب تكاد تلمس بالأنامس
- وكان من الطبيعي أن ينفعل شاعر مثل الايادي بهذا الحصار ، وتنبعث شاعريته بما يعبر عن انفعاله به ، ولكن ما قاله في ذلك ضاع فيها ضاع من شعره . وتدلنا على ذلك إشارة جاءت في سياق كلام الحسن بن رشيق عن توارد شاعرين على معنى واحد أو صياغة متقاربة ، إذ يقول : « ومثل هذا ما جرى لعلي التونسي الأيادي ، فإنه قال قصيدته :

يخاطب بها أبا القاسم عبد الله وابنه اسماعيل ، ويحضه على الخروج من حصار المهدية ، إلى قتال ابي يزيد »<sup>(١)</sup> ، يعني القائم والمنصور . على أن الإيادي يذكر في قصيدة أخرى مقتل أبي يزيد ، سنة ست وثلاثين وثلاثمائة ، وقد انتهت بذلك ثورة الخوارج هذه ، فيها عدا بعض حركات صغيرة لم تلبث أن قضي عليها . ولم يبق لنا من هذه القصيدة إلا بقية من خمسة عشر بيتاً أو ستة عشر ، أوردها أبو علي منصور العزيزي الجوذري ، كاتب الاستاذ جوذر ، مولى المنصور ، في كتابه الذي أراد أن يترجم به لاستاذه ومولاه جوذر . وذلك في سياق كلامه عن خروج المنصور لمصادرة أبي يزيد ، بعد أن فك الحصار عن

تحتـه المنصور في جيش معــد معقــل من فوقــه الله ، ومن فسارتقى المنصسور بىالسيف ل يسوم طعن كشـــأبيـب البـــرد عن بني أحمـد، نـاء منفـــرد واثقا بسالله في غسربسته موثق الجيد بحبل من مسد فسإذا مخملد في كف السردى قد رمته الحرب عن غاربها واهمى السركن ذليل المستنسد كسنفسيض أخسرجسته أمسه ليس إلا نبض عرق وجسد فُسأوى من كبرم المنصبور في كسنف رحسب وخفض ورغسد

طلبسا منسه لستبقعي روحسه وبقاء السروح أشفى للكمسد وعسذاب الله للجسم أهسد فسأبى الله سسوى اعسجسالسه فسنفسأ عسنسه أديما دفسا كان قمد أسرف فيه ومرد كسأديم التيس لما لم يسطب ريجسه جسرد منسه فسانجسرد وحسشساه سسالخسوه سعفسا مبالئيا ميا بيين كعب وكتب بساسق أجرد ما فيه أود<sup>(١)</sup> ثم رقساه عسلى مستحصصه ويرى الاستاذ اليعلاوي أنه كان من جملة هذه القصيدة البيت الذي يورده صاحب سيرة الاستاذ جؤذر ، حين عرض لانتقال المهدي من رقادة إلى المهدية « التي سماها باسمه ، فكانت ـ كما يقول ـ وكما قال على بن محمد الايادى :

آثار المرحلة العبيدية في المغرب ، وخاصة ما كان تعبيراً عن هذه الخصومة العنيفة بين الفريقين . وأول هذه الأسباب هو أن هذه المرحلة كانت مرحلة عارضة في حياة المغرب العربي ، لم تكد تطرأ عليها حتى جعلت تتقلص عنها ، بانتقال الدولة العبيدية إلى الشرق واستقرارها في مصر . وإن بقى المغرب بعد ذلك فترة غير قصيرة مرتبطاً بها ، إلا أنه فقد المركز الذي كان من الممكن أن يوجه الحياة الأدبية فيه ، ويحتفظ بالآثار الأدبية التي صدرت عنه . كما أن الحماسة لمذهب هذه الدولة قد فترت ، ثم لم تلبث أن خمدت ، ولم

تعد الخصومة بحيث تهيج المشاعر وتثير القوى الشعرية . وفوق ذلك فإن هذه الفتنة ، على عرامتها ، كانت أمراً عارضاً ، لم ير فيه أهل افريقية من رجال السنة إلا أنه انتقام من الله بتسليط الخوارج الذين يقودهم أبو يزيد على هذه الدولة . وإذا كانوا قد شايعوه في موقفه منها ، وآزروه في ثورته عليها ، فلم يكن ذلك لأنهم يدينون بمذهبه . وإنما كان ذلك رغبة في الاطاحة بها والتخلص منها . كما يمكن أن نحس بهذا في سياق بعض الشعر الذي قاله خصومها ، كقول أبي سهل الوراق : ما الله بساعثـه من النقمــات الله باعثه ، فمن ذا صارف عادى النبى وحرف السورات فلتقرعن عصاه كل مضلل فغدت جذوع الخيل منقعرات نساداكم رب العباد بسرجفة

القيروان، إذ منعوا أبا يزيد من دخولها<sup>(١)</sup> . وكيها لم تبلغنا مشايعة أهل السنة لأبي يزيد الخارجي فيها بلغنا من شعر سهل الوراق ، إلا في تلك|لصورة|لجانبية ، كذلك لا نكاد نلمس لها أثراً فيها بلغنا من شعر أبي القاسم الفزاري ، وهو مثل سهل من شعراء أهل السنة . وقد بلغنا من شعره ما يدل على شدة لدده من خصومة العبيديين والتنديد بهم . وإن ذكر العلامة حسن حسني عبد الوهاب ، في الفصل الذي كتبه عنه ، انه « لما تغلب أبو يزيد مخلد بن كيداد الثائر البربري على أفريقية ، وافتكها من يد الفاطميين ، مدح شاعرنا انتصاره بأشعار كثيرة ثلب فيها الفاطميين »<sup>(٢)</sup> . فإن ما بين أيدينا من شعره لا يدل على شيء من ذلك . وقد تقصاه الدكتور اليعلاوي .

ولم تغن المعساقسل والقصسور وضاقت کل أرض ذات عرض الاه دافسع عسنهسا قسديسر فنجى القيسروان وسساكنيها وميـــز مــا أكنــتـــه الصـــــدور أحساط بسأهلهسا عليما وخبسرا وأسبـل فوقهـا سـتر ســـتـــيـر وجسللهم بسعسافيسة وأمسن والذي يبدو للوهلة الأولى أنه يعني بالفتنة التي يذكرها في هذا الشعر فتنة أبي يزيد . وأن الفترة التي تقع عليها هذه القصيدة هي الفترة التي اضطربت فيها افريقية كلها ، وقد اتخذ أبو يزيد من رقادة مركزا لقيادته ، يوجه منها سراياه إلى كل ناحية ، فتمعن فيها تقتيلا ونهبا وتخريبا وإثارة للرعب ، « حتى لم يبق في افريقية معمور ولا سقف مرفوع»،على حد قول المقريزي . وإنما هو مكان واحد فقط نجاه الله من هذه المأساة وجلله بالأمن والعافية ، هو القيروان . فكانت الملجأ الذي يلجأ إليه من كتبت لهم الحياة من أهل تلك النواحي ، أو كما يقول المقريزي : « فمضى جميع من بقي إلى القيروان ، حفاة عراة ، ومات اكثرهم جوعاً وعطشا » وإلى هذا يشير الفزاري في سياق كلامه عن القيروان ومأثر علمائها وعبادها ، إذ يقول :

وفيادوا ميا استبيد بيه المغير هم افتكوا سبايا كىل أرض  $\frac{1}{2}$   $\frac{1}{2}$   $f$  i i  $\cdot$ 

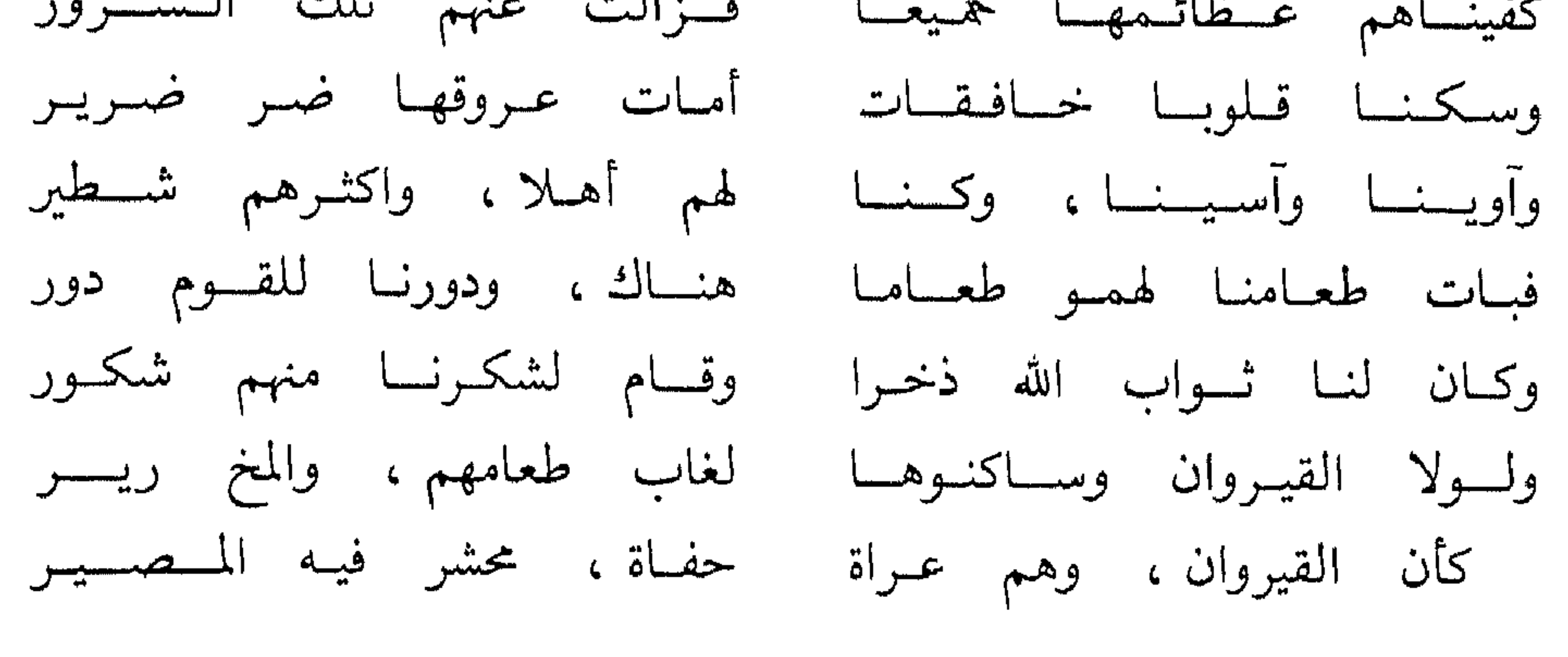

ومن هذا نرى أن ابا القاسم الفزاري لم يمدح أبا يزيد مخلد بن كيداد في هذه القصيدة التي صور فيها بعض مظاهر الفتنة ، بل لعله هو الذي نبزه

بالدعي أو الكفور ، في أول حديثه عن هذه الفتنة التي « أعمت وعمت ». أما حديثه في هذه القصيدة عن العبيديين ، أو بعبارة اخرى ، أهل مدينة المهدية ، فهو حديث رقيق هاديء ، لا يكاد يشي بشيء من تلك الخصومة العنيفة التي يضمرها للعبيديين ، كما تبدو في قطعته الأخرى التي أومأ إليها . إنما هو حديث المقارنة بين القيروان التي ليس لها من حافظ غير الله وإيمان أهلها وحفاظهم ، والمهدية المتبقية الحصينة بموقعها . وذلك إذ

يقول :

ألا أبلغ معاشر ليس عنمدي لهم عـذر، ولا فيهم عذيـر نحب صلاحهم، وهم غضاب علينسا . ان ذا جسور كبسير ضمسائسرهم مسراض واجمات علينــا . لا أفاق لهم ضمــير ولا ذنسب لسنسا إلا لأنسا سلمنسا حسين عمهم الثبسور وليس لنا ، كما لهم ، حصون ولا جبسل أعساليسه وعسور لنا من حفظ رب العرش سور ولا سسور أحاط بنــا ، ولكن ولا نسأوي إلى بحسر ، وأنسا إذا قضيى القضا تنحى البحور ولكنسا إلى الىقسرآن نسأوي وفى ايمساننا البيض السذكور ونحن بازاء هذه الظاهرة بين فرضين :

إما أن مشايعة أهل السنة لأبي عبيد لم تأخذٍ صورة أدبية على لسان الشعراء أمثال أبي القاسم الفزاري وسهل الوراق، وإنما اقتصرت على مشاركتهم في قتال العبيديين ، وتحريض العامة على ألا يخذلوه . وأما أن الشعر أخذ نصيبه من هذه المشايعة ، ثم ضاع ما صدر عنه من ذلك . وسواء صبح الفرض الأول ، وقلنا أن أمر هذه المشايعة لم يبلغ المدى الذي يحمل الشعر على أن يشيد بأبي يزيد واصحابه من الخوارج ، حتى لقد خلا رثاء أبي القاسم الفزاري لأبي الفضل الممسى الذي سقط صريعاً في احدى المعارك التي كان يشارك فيها جند أبي يزيد ، من أدنى اشارة إليه أو إلى رجاله . أو الفرض الثاني وقلنا بضياع ما صدر منه ، وأكبر الظن أن من أول

سواء صح هذا أو ذاك في تفسير هذه الظاهرة ، فإنها تدلنا على أن هذه المرحلة كانت مرحلة عارضة في الحياة الأفريقية ، حتى إذا انتهت عــاد أهل السنة إلى المجاهرة برأيهم في أبي يزيد ونحلته . ولعل ذلك يفسر لنا أننا ، حين لا نجد بين ايدينا شيئاً من الشعر ينوه  $1.75$  at the selection of  $1.71$  and  $1.75$  and  $1.75$  and  $1.75$  and  $1.75$ 

انقضائها وفشل الغاية المرجوة منها .

ما أعان على هذا الضياع موقف الرأي العام في أفريقية من ثورة أبي يزيد بعد

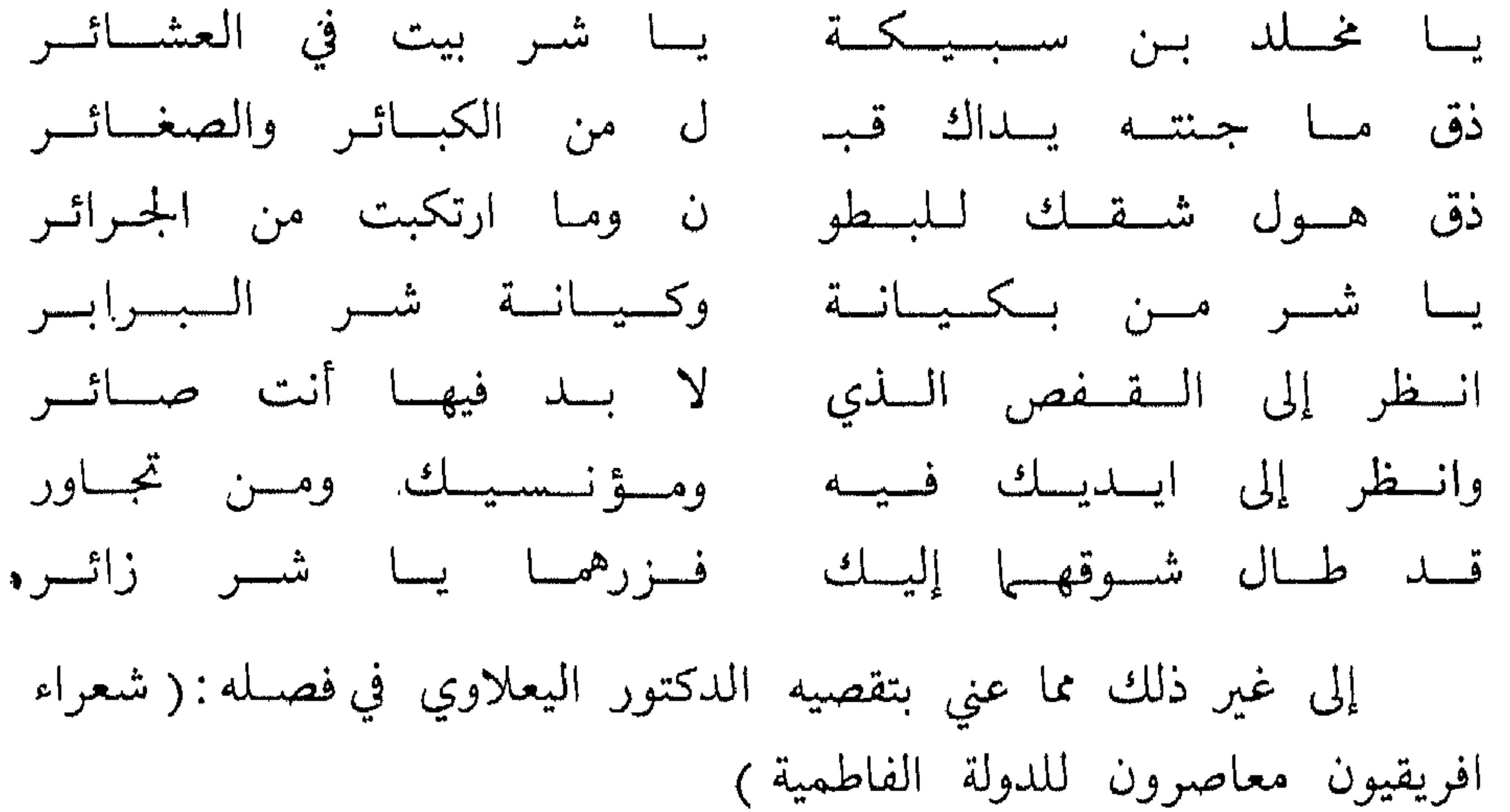

ومعنى هذا أن الجو الذي ساد أفريقية كان يأذن ببقاء مثل هذا الشعر ، حين لم يأذن ببقاء ما لعله قيل في التنويه بأبي يزيد وقومه . وكذلك اذن هذا الجو ببقاء بعض ما قيل في مدح العبيديين . ولعل مما أعان على بقاء ما كان من هذا المدح معبرا عما كان يعتقده فيهم بعض شيعتهم ما كان يحمل عند أهل السنة من دلالة صريحة على ما يرمونهم به من غلو في الوضع الذي يدعونه لأنفسهم ، كهذه الأبيات التي قالها أحد

شعرائهم عند حلول المهدي رقادة :

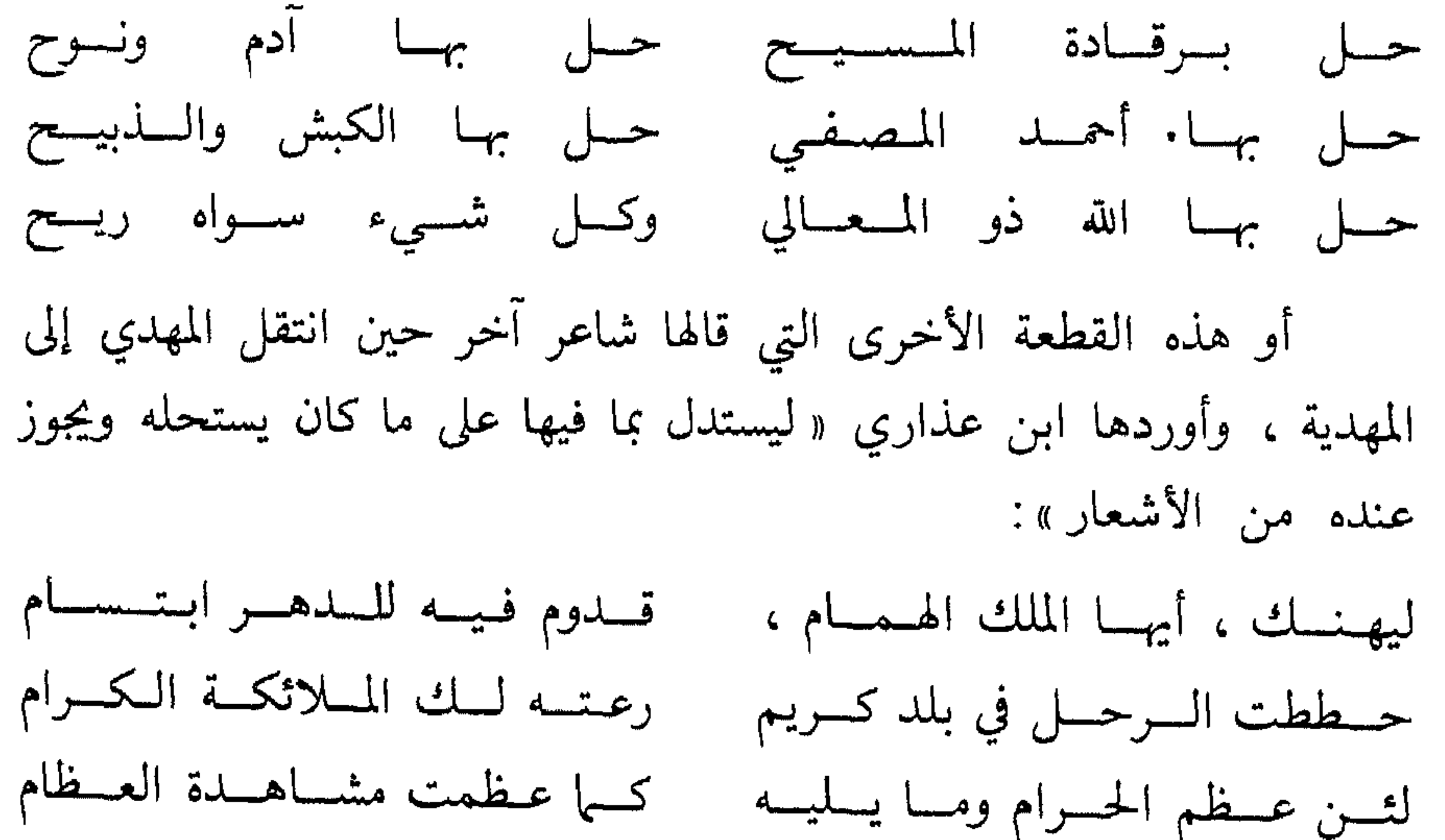

بهبا الصلوات تقبل والصيام لقد عظمت بأرض الغرب دار كسها بتهامسة البلد الحسرام هي المهسدية الحسرم المسوقى ثرى قدميك إن عدم المقام كسأن مقام ابراهيم فيسه لنا بعراص قصركم التثام وان لشم الحجيج الركن أضبحي دعائمه، إذا عجمت، حطام لئن شاب الزمان وشاب ملك غىلام ، والـزمـان بــه غــــلام لملكلك ، أيها المهيدي ، ملك فكلكسم لهسا ابسدا امسام لك الدنيا ونسلك حيث كنتم وعن مثل هذه الصفات التي كان يخلعها على المهدي من كان يحف به من شعراء وبطانة ، فتجعله تجسيدا للألوهية ، أو تجعله وارثاً للنبوة ، وتجعل

إليها : نالوا به سبب النجاة عموما عبـدوا ملوكهم ، وظنــوا أنهم وتمكن الشيطان رغبوا عن الصديق واستبدلوا بهما ابن تبعوا كلاب جهنم يا ليت شعري من ه أمن اليهود ، أم النصہ أم هم من الصابين أم هم زنادقـة م أم عصبة ثنوية قد من کل مذهب سبحان من أبلى JJ. يا رب فالعنهم ، ولقّ لعينهم بـأبي يزيد من العــذاب أليــها وبعد ، فهذه بعض الصور الأدبية التي صدرت عما أشاعه قيام العبيديين في أفريقية من خصومات وفتن ، قدر ما تأذن ببيانه البقايا التي بقيت لنا ، ممثلة لهذه الناحية معبرة عنه . ولكن العبيديين ، كما كانوا دعاة مذهب يدينون به ، ويريدون أن بحملوا الناس عليه ، كانوا أصحاب دولة كهذه الدولة التي يريدون أن يخلقوها في المشرق والأندلس ، ولهذه الدولة بلاطها الذي ينبغي أن يزدهر ويتألق، فيكون له شعراؤه الذين لا يقفون بشعرهم عند هذا الجانب الديني أو السياسي ، ولا يقصرونه على مثل هذه الخصومات يشاركون فيها

مدينته حرما كالبلد الحرام في مكة ، له مثله شعائره ، والتي كانت ، في حقيقتها تعبيراً عن المواريث القديمة التي اسلفنا الاشارة اليها ، وإلى مداخلتها بعض حركات التشيع ، صدر كثير من الشعر الذي قيل في هجائهم ، وبقيت لنا منه بقية ، كهذه القطعة من شعر أبي القاسم الفزاري ، والتي أومأنا من قبل ،

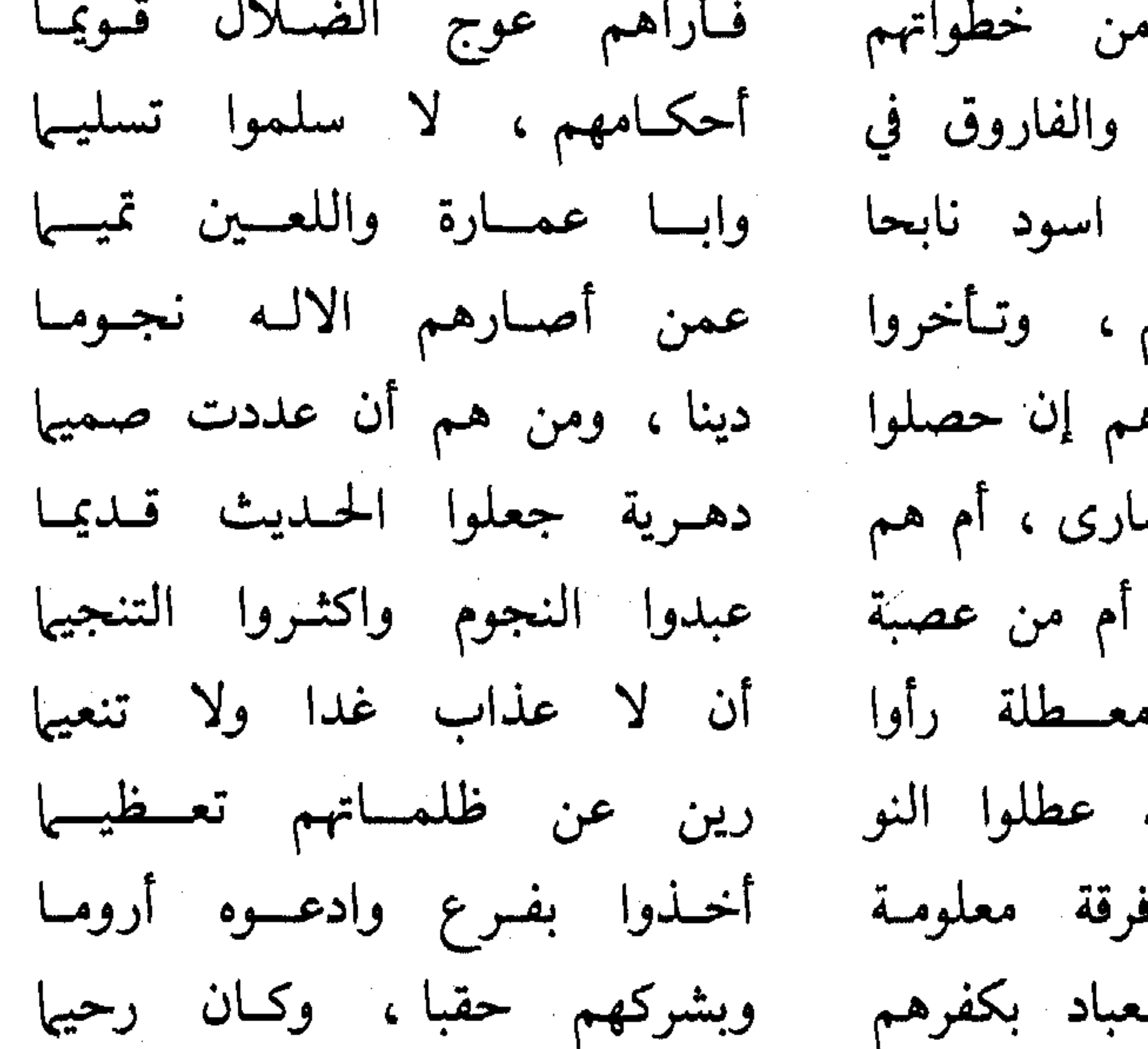

 $\bullet \mathbf{z}$ 

ولا ريب عندنا في أنهم استطاعوا أن يوفروا لدولتهم هذا المظهر من مظاهر السلطان ، وهذا اللون من ألوان الترف ، وأن شعراءهم الذين أشرنا إلى بعضهم استطاعوا ـ إلى جانب ما قاموا به من المنافحة عنهم\_ أن يحققوا هذه الغاية ، على وجه ما . وإن كانت عوامل الضياع قد عدت على اثارهم . على أنه قد بقى لدينا ، لحسن الحظ ، ما يمثل هذا الجانب من جوانب الحياة الأدبية في شعر أوفر هؤلاء الشعراء حظاً في مقاومة شعره لأسباب الضياع، وهو علي بن محمد الأيادي وإذا كان الأيادي ، وقد عرضنا له في كلامنا عن أثر فتنة أبي يزيد في الحياة الأدبية ، قد عاصر ، كما يقول الدكتور اليعلاوي ، خلفاء بني عبيد الأربعة : المهدي والقائم والمنصور والمعز ، فالذي يبدو لنا أن مكانه في بلاطهم قد أخذ صورته الواضحة منذ عهد القائم ، أبي القاسم محمد ابن عبيد الله الذي ولى الخلافة بعد موت أسه سنة ٣٢٢ .

ثمانية وعشرين بيتا ، أبقى عليها احتفاء ابي اسحاق الحصري بها ، وتأديته لها في كتابه (زهر الأداب).

وهي لوحة لا يكاد الماثل امامها يمل النظر اليها ، وترديد الطرف بين أجزائها المتلاحمة ، وهي تعرض عليه صورة واضحة الخطوط ، ناصعة العبارة ، قوية الايحاء ، لهذه السفن الماثلة على مياه الخليج ، منتصبة الصدور ، بشرعها ومجاديفها ، وملاحيها ومقاتليها ، وأدوات الحرب التي وبعر المقد استطاعا اثراء أن يفشرفها وجو الجباة للفاذا هذه

إلى غير ذلك من الصور النابضة بالحياة التي يقدم بها الأيادي ذلك الاسطول ، والتي يفترض الدكتور اليعلاوي بحق أنه يصف بها « استعراضا بحريا بمناسبة عيد من الأعياد »، والتي تكشف عن عبقرية الإيادي في الشعر التصويري ، كما تبدو في هذه القصيدة ، وفي غيرها مما بقي لنا من شعره الذي يمثل هذا الفن عنده ، كالقطعة التي احتفظ لنا بها الحصري أيضا في

رکبوا جوانبها باعنف مـرکب وكسأنمسا جسسن ابن داود هم منهسا بسألسن مسارج متلهب سجروا جواحم نارها ، فتقاذفوا من سجنه انصلت انصلات الكوكب من كل مسجور الحريق إذا انبرى صبح يكر على الظلام الغيهب عريان يقدمه السدخان ، كسأنه

وبهذا الذي حاولنا ، قدر الطاقة ، أن نقدم به صورة الحياة الأدبية في الفترة الأولى من مرحلة التشيع في المغرب العربي ، نرجو أن نكون قد وفقنا في عرض هذه الصمورة فيها ، لننتقل إلى الفترة التالية لها ، بمشيئة الله وعونه وتسلميله .

> 米 米 米

> > $\circ \vee$

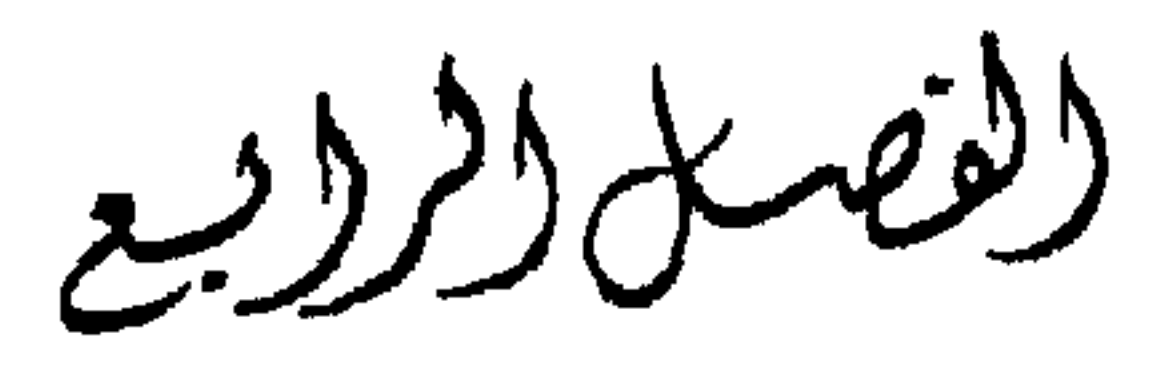

الحياة الأدبية<br>في عَهدالمعز لدين الله الفاطري

تلى هذه الفترة التي انتهت سنة ٣٣٦ ، بانتهاء الصراع المرير الطويل المتصل بين خلفاء بني عبيد ، وأبي يزيد مخلد بن كيداد النكاري ، وسائر جماعات الخوارج في افريقية والمغرب الأوسط ، فترة أخرى ، تخالفها في طابعها الغالب عليها ، امتدت خمسا وعشرين عاما ، منذ ذلك التاريخ حتى ارتحال الدولة العبيدية عن المغرب ، وانتقالها إلى مصر ، لتتخذ منها مقرا لها ، ومركزا لنشاطها ، ونقطة وثوب لتحقيق ما تضمره من مطامح، وترسمه من خطط. وكان يلي أمر المغرب في هذه الفترة المنصور بالله ، الذي خلف أباه القائم بأمر الله ، قبل بدء هذه الفترة بعامين ، أي سنة اربع وثلاثين وثلاثمائة ، إذ كان قد رأى من السداد وتمام التدبير ، وهو في غمرة قتال أبي يزيد ومطاردته ، ألا يشيع خبر موت أبيه إلا بعد أن يفرغ مما هو منتصب له مستغرق فيه . حتى إذا اظفره الله بعدوه ، وتعقب فلول الخوارج المناهضين له ، المناوئين لحكمه ، فقطع دابرهم ، واطمأن الى استقرار الأمر ، اخذ طريقه إلى المهدية ، فأظهر ما كان أخفاه من موت أبيه ، واتخذ مكانه في قصر الخلافة معلنا نفسه خليفة له ، يمارس سلطانه ، ويوطد مكانه ، ويأخذ في تنفيذ ما كان عقد النية عليه ، من إنشاء مدينة تحمل اسمه ، تذكارا لهذا النصر الحاسم الذي اتيح له ، فيسميها (المنصورية )، ويقيم بها بقية

وإذا أردنا أن نتمثل العوامل التي صدرت عنها أوضاع المغرب ، أو افريقية خاصة ، وصور الحياة بها في هذه الفترة ، وجدنا أن أكثر ما كان يسيطر عليها ويوجهها هو انهاء تلك المحنة التي اطبقت عليها ونكرت حياتها ، خمسة عشر عاما أو نحوها ، وما نشأ عن ذلك من ردود فعل ، ثم شخصية المعز الذي ولي أمرها وأخذ بيده زمامها ، وما كانت توجه إليه سىياستە وملكە .

حياته ، وكانت هذه البقية خمس سنوات ، أفضى الأمر بعدها إلى ابنه ، ابي تمييم معد . الذي يلقب بالمعز لدين الله . وكان إذ ذاك شابا في أوج شبابه ، في الرابعة والعشرين من عمره . وقد ظل يلي أمر المغرب ، مقيها بافريقية إلى أن اكتهل ، واصبح في الرابعة والأربعين ، فتحول إلى مصر ، كما قلنا ، وانقضت بذلك هذه الفترة .

فقد كان من ردود فعل هذه الحرب التي اخذت بأكظام الناس زمنا غير قصير ، والتي اجتمعت عليهم ويلاتها وبأساؤها ، مع صرامة المنصور وعنفه وقسوته ، انه ما كادت ترتفع هذه الكظامة عنهم ، حتى أخذت النوازع الحبيسة تنطلق في غير تأثـم، والغرائز المكبونة تلتمس مجالات تفرَّجها في أسباب المتع المختلفة . وبهذا تحولت صور الحياة في المجتمع المغربي تحولا ظاهراً ، بما جعل يداخلها من أسباب المتعة ومظاهر اللهو ، والتحلل من قيود الدين، والخروج على تقاليد الوقار والصيانة، والجري مع الأهواء دون تحفظ ، مما نجد الاشارة اليه في بعض حديث المعز لدين الله عن بعض ما يعانيه في محاولة اصلاح المجتمع ورده إلى الجادة ، معددا ما داخله من أنواع الزيغ وصور الانحراف والخضوع للهوى ، فيقول ، فيها يقول : « . . . وآخر في لهو وشرب ، وسماع وعبث ، وطرب ، ومجانة وخلاعة ، وانتهاك حرمة ». وأخرى أنه في مثل هذه المحنة التي ابتليت بها البلاد ، واحتدمت فيها الخصومة ، والتحم فيها القتال متخذا شتى الصور ، تضطرب الأمور وتختلط ، وتتحلل القيم ، وتنبهم المعالم ، وتضيع الحقائق ، وينشط الخيال ،

وقد كان مما اقتضته هذه الحرب الضروس التي خاضتها الدولة بكل . قواها ، وجندت لها كل وسائلها ، أن عظم شأن نظام الدعوة ، واشتد

وتكثر القالات والترهات ، سواء في هذا الجانب أو ذاك . وكل منهما يحتاج إلى من يخذل عنه ، الا يكن بالحق فبالباطل ، ويثير الحماسة فيه غير متحرج ولا متثبت . فإذا انتهت هذه الحرب التي نشطت فيها الأوهام ، وتغلغلت ، فقد بقيت آثارها هذه ، واتخذت صورة الحقائق التي يعسر دحضها .

ظروف تلك الحرب وملابساتها قد ضاعفت من ذلك الفساد ، وبالغت من خطره وسوء أثره . وفي كثير من أحاديث المعز التي يحكيها لنا القاضي النعمان ما يدل على هذا الدرك الذي بلغه بعض الدعاة . من ذلك ما يحكيه عنه ، إذ كان يسايره ذات مرة ، « فذكر ما ينسبه إلى الأئمة من يتسمى بولايتهم ، ويدعى الدعوة إليهم ، مما بعد ونأى عنهم ، من الباطل الذي برأهم الله منه ، ونزههم عنه ، وما ينحلونهم اياه من الخروج عن حد مراتبهم التي أقامهم الله لها ، إلى ما يخرج عن ملة جدهم ، ويقطع عن دعوته التي نصبهم الله لاحياء ما أمات المبطلون منها ، وغيره المبتدعون من سننها ، وجعلهم حفظة لها . فلعن ، صلى الله عليه ، من فعل ذلك منهم ، وقال به ، ونسبه إلى أثمة الهدى » . ثم قال المعز : « واعجب مما ينتحله هؤلاء الفسقة ويعتقدونه ، من تبديل دين الله والحروج عنه ، وإضافة ما يذهبون إليه من ذلك الينا ، أن بعضهم ربما تجرأ علينا باظهار ذلك الينا ، ومراسلتنا ومكاتبتنا بما زخرفه من باطله وكفره بالله وبرسوله محمد جدنا ، صلى الله عليه ، وما بسط في قوله من تغيير شريعته وهدم ملته ، وابتداع بدع يبتدعونها في دين الله ، من ذات

خطره ، فكثر الدعاة ، وانبث فيهم من خلطوا مبادىء المذهب بأوهامهم ، ومن لم يتحرجوا في سبيل ما يدعون إليه من الغلو والاسراف فيه . وإذا كان نظام الدعوة هذا قد بادر إليه الفساد من قبل ، فتسلل إليه ما جعله ينحرف عن نصابه ، ويشوه حقيقة التشيع كما كان يراها الأئمة ويقفون عندها ، فان

انفسهم ، ومما يتعلقون به ، مما يأخذونه من انتحال ملل أهل الكفر وزخاريف باطلهم ، فيبسطونها في كتب يؤلفونها ، وينسبون ذلك الينا . حتى إن بعضهم كتب إلينا يذكر أنه أقام شريعة وأكدها بحيل تقبلها العقول ، ولا يدفعها من سمعها ، ولأ ينفك عنها ؛ وألف لها كتابا كالقرآن لشريعة الاسلام ، وأن الناموس يغشاه لذلك ». وعقب المعز على ذلك بقوله : «والله يعلم ما داخلني من ذلك من

الغم والوحشة ، واكبر ما فزعت فيها وقدرت عليه أن تبرأت إلى الله عز وجل ولعنته . وهذا من حبائل الشيطان».

ومثل هذا النص واضبح الدلالة على ما بلغه نظام الدعوة في ايام المعز من اضطراب، وما داخله من فساد شديد ، جعل مثل هؤلاء الدعاة يندسون إليه ، ويقحمون عليه مثل هذا التجاوز المفرط والغلواء التي تسيء اشد اساءة إلى مبادىء التشيع ، كما كان يراها ائمته ، والتي جعلت المعز يختم حديثه عن مثل هذا الداعية بقوله : « لعنه الله وأمثاله ، وامكننا منهم ، ليطهر الأرض من رجسهم ، ويقطع عنا شناعتهم ، بفضله »<sup>(١)</sup> . ومهما يكن من أسباب هذا الفساد الذي تعرضت له الدعوة ، فلا نكاد نشك في أن حالة الحرب العنيفة المتصلة التي سيطرت على أفريقية والمغرب ،  $\frac{1}{2}$   $\frac{1}{2}$   $\frac{1}{2}$   $\frac{1}{2}$   $\frac{1}{2}$   $\frac{1}{2}$   $\frac{1}{2}$   $\frac{1}{2}$   $\frac{1}{2}$   $\frac{1}{2}$   $\frac{1}{2}$   $\frac{1}{2}$   $\frac{1}{2}$   $\frac{1}{2}$  $\mathbf{H}^*$  is the set of  $\mathbf{H}^*$ 

وقد كان ذلك من أشد ما يشق على المعز ويهيج كمده . فقد كان يدرك تماماً ما يجره هؤلاء الذين يسميهم دعاة السوء عليه ، وعلى المذهب الذي قامت عليه خلافته . وهو ما يصرح به في غير موطن . من ذلك قوله ، بعد أن فرغ من مجلس خلا فيه طويلا اليهم : « إنه لم يؤخر الناس إلا دعاة السوء [ عن الاستجابة ] إلينا . فلا ، والله ، ما هم لنا بدعاة ولا أولياء ، بل هم اعداء الله وأعداؤنا ، والصادون عن الله . ولو رأى الناس فيهم خيرا ، وسمعوا منهم قولا حسنا ، وأدوا إليهم عنا ما أودعناهم ، وبلغوا عنا ما حملناهم ، لكان الناس اسرع إلينا من الطير إلى وكره ، والماء إلى مقره . ولكنهم حرفوا وبدلوا ، وفتنتهم الدنيا بعاجل حطامها ، وزين لهم الشيطان اقتراف آثامها ، فضلوا وأضلوا كثيرا وضلوا عن سواء السبيل ، وبعد عنا محلهم ، وصعب علينا أمرهم . فإن رمنا صلاح ناحية أفسدوها ، خفنا فساد

تصدر عن بعض الدعاة اثرها في الصورة التي وقرت في أذهان العامة ، في هذه الفترة ، عن المذهب الشيعي ، وبذلك تغلغل هؤلاء الدعاة في المجتمع المغربي ، على أنهم وجه ذلك المذهب ولسانه المعبر عنه . فلا جرم كانوا بذلك من أخطر الأسباب التي تعلق بها خصومه واعتمدوا عليها في النيل منه والتنشيع عليه . كما كانوا من أقوى العوامل التي جعلت تدفع الناس إلى الصد عنه والنفرة منه .

ٿي سرب ابي ڀرپه اتر سها سه جي ڪميس سربي -تحلل ، وفيها انحدر إليه دعاة الشيعة من درك بعدوا به عن مبادىء المذهب وحقائقه ، كذلك ضاعفت هذه الحرب التي شارك فيها فقهاء أهل السنة ،

(١) المجالس والمسايرات ، ص ٢٣٧ ـ ٢٣٨ .

ووقفوا فيها إلى جانب الخوارج ـكما رأينا من قبل ـ من الجفوة بين عامة الأفارقة وبين أصحاب ذلك النظام الجديد ، وفسحت من الهوة التي تفصل بينهم ، وقللت من فرص التلاقي بين هؤلاء وأولئك . فكان ذلك مما فسح المجال لكثير من الخيالات والافتراءات والترهات ، ينسبها كل فريق إلى الأخر وينال بها منه ، ومكن لها من أن تتسلل في يسر وطواعية إلى أذهان الناس ، وأن تتوالد فيها وتتكاثر ، دون عائق يعوقها ، أو صاد يصدها ، أو معقب يعقب عليها ، فتشيع في الناس ، كأنها حقائق ثابتة ، وأمور لا سبيل إلى المجادلة فيها . ولعله من أجل ما وقر من ذلك في أذهان أهل السنة ، أو من يسميهم الشيعة بالعامة ، كان وصف المعز لهم بأنهم « حمير جهال » ابتلاه الله برعيهم (۱) . هذه ، فيها استبان لنا ، بعض خطوط الوضع السائد في أفريقية خاصة ، في أعقاب تلك المحنة التي ابتليت بها في حرب أبي يزيد ، وقد اتيح لها من المعز لدين الله الذي ولي أمرها ، بعد خمس سنين من انقضاء تلك المحنة ، شخصية جديرة بمواجهة ذلك الوضع ، مواجهة الحاكم المسؤول عن رعيته ، لا مواجهة صاحب المذهب الذي لا يكاد يرى فيها يلي من الأمر غير مذهبه .

ولعل الأصل في ذلك يرجع إلى ما فطر عليه من زكانه ولقانة ، وللنشأة العقلية التي أخذ بها ونشأ عليها . أخذه بها أبوه المنصور ، كما يبدو في بعض ما يحكيه عنه . ثم لم تلبث أن صارت ديدنه، بعد أن ولي الخلافة . وقد جعلته هذه النشأة العقلية جيد النظر ، مرن التفكير ، صادق البصيرة ، واسع الأفق . ثم لما انطبعت به حياته من الميل إلى التأمل واستبطان الظواهر والبحث عبا وراءها من حقائق ، حتى إنه ليقول عن نفسه ، فيها يحكيه القاضى النعمان عنه : « والله اني لأجد من اللذة والراحة والشهوة في النظر في الحكمة ما لو وجده أهل الدنيا لاطرحوها له . ولولا ما أوجب الله ، سبحانه ، من أمور الدنيا لأهلها ، واقامة ظاهرها ، ومصالحهم فيها ،

(١) المصدر نفسه ص ٣٩٦.

لرفضتها للتلذذ بالحكمة ، والنظر فيها . وإن كان الذي قلدته من أمور الدنيا والنظر فيه حكمة بالغة لمن أبصر ، وحجة لمن تدبر ونظر »<sup>(١)</sup> . فبهذا الذي نشأ عليه ، فانطبعت به نفسه ، واتجهت اليه ملكاته ، من النظر والتأمل ؛ جعل يمارس ما وكل إليه من شؤون الحكم ، ومن النظر في شؤون الرعية . فلا جرم كان نظره أدق واشمل وأوسع من أن يقف عند المسائل المذهبية ، يتقيد بها ، ويلتزم حدودها ، ويسلمها مقادته ، ويتخذ

منها معياره للحكم والتقدير .

وبهذا الاتجاه العقلى القائم على النظر في الظواهر واستبطان ما وراءها كان رجلاً واقعياً في معالجته ما يعرض له مما أسند إليه ، لا يجمح ولا يشتط . وإنما يقدر الأمور بما يراه فيها ، وما يؤدي اليه تأمله مختلف وجوهها وشتى جهاتها . وبهذا استطاع أن يواجه أحوال المجتمع التي نشأت عن تفجر الغرائز المكبوتة بعد انتهاء محنة حرب ابي يزيد مواجهة متزنة لا تذهب بها الأهواء ، أو تتحكم فيها الآراء المجردة ، وأن يصطنع في معالجة الأمور سياسة جديدة ، ترمي أول شيء إلى أن تعفى على ما تركته تلك الحرب من اثار ، ويمسح بها على ما نشأ عنها من احقاد واحن ، كما يمكن أن نتبين هذا في الحديث الذي عقب به ، في أحد مجالسه ، على ما ذهب إليه أحد أصحاب ذلك المجلس ، من اصطناع سياسة المنصور المتسمة بالعنف والشدة ، ازاء أهل الأذى والبغي والفساد في الأرض ، إذ يقول : « إن الوقت الذي فعل فيه ذلك المنصور وقت كان يحسن فيه ذلك ، لما طبق الأرض من البلاء ، وعظم على الناس فيه من المحن . فلم يكن ينبغي أن يدفع ذلك المكروه إلا بمثل ما دفعه عليه السلام به . فأما اذ أزال الله ، عز وجل ، تلك المحنة ، وأطفأ نار تلك الفتنة ، فإن الذي ينبغي أن نقابل به النعمة أن نصفح عما كان لنا أن نصفح عنه ، مما الجناية فيه علينا دون غيرنا ، مما لا يخشى له سوء عاقبة من الأمر ، ونكل الانصاف في ذلك إلى

(۱) المجالس والمسايرات ص ٩٤.

الله عز وجل ، الذي أقدرنا وسلطنا وملكنا لو شئنا أن ننتصر لأنفسنا ، فيكون انتصاره ، عز وجل ، لنا أبلغ ، كما وعد بالنصر من بغى عليه . وما كان من ذلك من حقوق العباد انصفنا منه بحسب الواجب فيه . وما علمنا أو خشينا دخول الفساد من أجله ، وأن يترقى الأمر فيه ، إذا تركناه ، إلى ما هو أعظم منه ، لم يسعنا تركه ، واستعملنا العقوبة فيه ، بقدر ما يوجبه الحزم ، ويلزمه الذنب . وما كان من حقوق الله ، عز وجل ، أمضيناه على ما افترضه علینا ، واسترعانا ایاه .

ولو أنا أمضينا العقوبة على كل ذنب مما العفو فيه الينا ، لأورثنا الاحن ، وسببنا أسباب الفتن ، على غابر الزمن ، وزرعنا بين الناس العداوة ، وأقمنا لهم سوق الطلب بالثارات ، في الأنفس والأعقاب ، على مر الدهور والأحقاب . لأن الذي عسى أن ينتصف اليوم منه ، بسعي ساع سعى عنه بذنبه الينا ، قد تدور له دائرة السوء على الساعي به يوما ، فيطالبه بثأره ، أو عقبه من بعده »<sup>(۱)</sup> .

فلكل حالة ظروفها الخاصة بها ، والتي تعين السياسة التي تتخذ ازاءها ، فحالة الحرب غير حالة السلام . ولكل تصرف عواقبه التي لا ينبغي لولي الأمر أن يغفل تقصيها ، أو يقصر في تدبرها وامعان النظر فيها . وإذ كانت حالة الحرب قد اقتضت من المنصور أن يصطنع ازاءها سياسة شديدة الصرامة ، لا مسامحة فيها ، وان يسلك في معالجة الأمور مسلكاً قاسياً عنيفاً ، فإن انتهاء هذه الحالة يقتضي من ولي الأمر ، في حدود ما يملك ، سياسة مترفقة ، تعالج ما ترتب عليها وما نشأ فيها ، غير ناظرة في ذلك إلا إلى الصالح العام ، وغير متقيدة بغير شريعة الله . وإذا كانت الخصومة التي احتدمت فاتخذت صورة المواجهة المسلحة بين الشيعة وخصومهم من الخوارج ومن ناصرهم ووقف إلى جانبهم من أهل السنة قد اقتضت أن تغلب النظرة المذهبية في الحكم ، وأن تحكم في معالجة

(١) المجالس والمسايرات ، ص ٢٣٢ ـ ٢٣٣ .

فإذا كانت دولة المعز قد أعفيت من مواجهة السخط متمثلاً في الثورة

الأمور ، وفي التصدي لكل من يخرج على مذهب الدولة تصدياً صارماً لا هوادة فيه . فليس من الحكمة ولا من بعد النظر اللذين اتسم بهما المعز أن يستمر ذلك . وقد انتهت هذه الخصومة في صورتها الحربية ، ولكنها لم تنته في صورتها المذهبية ، وإنما عادت الأمور إلى ما كانت عليه من قبل ، كامنة في النفوس ، وظاهرة في مجالس الفقهاء .

بها وشن الحرب عليها ، فإنها لتعلم أنها تواجه هذا السخط ، وقد تجرد من لبوس الحرب ، ظاهراً وكامناً ، يقوده الفقهاء ويؤرثونه . ولكن عليها قبل ذلك أن تواجه تبعتها نحو هذا الشعب الذي تتولى أمره ، مواجهة حكيمة مستبصرة ، تتسم بالانصاف . فلعل في مثل ذلك ما يخضد شوكة هذا السخط ويحول دون تفجره ، كما ينبغي أن تواجهه مواجهة تعتمد على النظر والاقناع العقلبين .

أما اللون الأول من هذه المواجهة فلعلنا نستطيع أن نتمثل صورة منه في قول المعز :

« إنا لنحسن إلى الولي جهدنا ، ونصفح عن العدو ما لم ينصب لحربنا ، ونعتني بالشريف والمشروف ، ونعتد بالقوي والضعيف . فربما عاد العدو لنا ولياً ، والضعيف في نصرتنا قوياً ، والوضيع شريفاً ، والخائن عفيفاً . ولو عاجلناهم بالعقوبة لما وجدناهم عند الحاجة . ولكل في كل حال موضع يحتاج إليه فيه يسده . إن السفينة في البحر ربما احتاجت إلى أدنى حاجة صغيرة ، فلا توجد لها فتعطب من أجل عجزها في الحصول عليها ، وإن الفرس الجواد ليعدم أقل اداة من أدوات ركوبه ، فلا يمكن ركوبه ، وإن الجحدار لا يقوم بناؤه إلا بالكبار من الحجارة والصغار . ولكل امرىء من الناس ، صمغر أو كبر ، شرف أو اتضع ، عندنا \_إذا أخلص نيته ـ موضع نصيره اليه ، ونرفعه ، إذا ارتضيناه ، منه إلى غيره ، حتى يلحقه ، ما لم يضع نفسه ، بأعلى درجات أمثاله ، ويوصله من الفضل إلى ما لم يخطر قط بباله . وما يضع

الناس عندنا إلا أنفسهم ، ولو احسنوا إليها لرفعناهم كلهم »(١) . فالمعز يتخذ بهذا موقف رجل الدولة الذي ينظر إلى رعيته جميعاً نظرة سواء ، لا تفرق بين ولي وعدو ، ولا بين شريف ومشروف ، وقوى وضعيف . ولا يعتبر غير أن تمضي هذه الأمة التي ولاه الله أمورها في طريقها إلى الخير ، ولن يتم لها ذلك إلا أن يأخذ كل واحد من ابنائها مكانه المقدور له فيها ، فلكل مكانه في مسيرتها ، كما أن لكل فرصته في الترقي من منزلة إلى ما فوقها ، ما دام قد وضع نفسه في الموضع الذي يتيح له ذلك ، من

القيام بما يجب عليه ، ومن إحسان النية فيه . أما العقوبة على ما سلف ، كما كان بعض اصحابه . فيها يبدو ، يشير به ، فلا مكان لها في مثل هذه السياسة ، إذ هي تجديد للأحقاد ، وحائل دون الإفادة بمن نالتهم العقوبة عند الحاجة اليهم . وأما اللون الثاني في هذه المواجهة فلعل الأمر فيه كان موكولاً إلى الدعاة ، ولكن سوء رأيه في الكثير منهم يجعله قليل الاعتماد في مثل ذلك عليهم . بل لعله كان يرى فيمن يتولى ذلك ألا يكون من هؤلاء الذين اتخذوا الدعوة المذهبية حرفة لهم ، فانغمسوا فيها ، فجرفتهم إلى ما يجعلهم غير قادرين على النظر العقلي والاقناع المنطقي . ولا ريب أنه كان هنالك من أولياء المعز ، مثل القاضي النعمان ، من كان جديراً بأن يتولى ذلك ، وقد كان المعز نفسه ، بما نشأ عليه من ميل إلى النظر العقلي ، مهيأ لمثل هذا اللون من المواجهة العقلية . وقد جعل يشارك فيه بالمناظرة ، وكتابة الرسائل والكتب .

أما المناظرة فقد كانت من الأمور التي حذقها المعز ، إذ كانت مما حرص أبوه المنصور على أن يأخذه بالتدرب عليها ، كما نرى في هذا الخبر الذي يحكيه القاضمي النعمان : « وجلس يوماً ، عليه السلام ، وجلسنا جماعة من الأولياء بين يديه ، (١) المجالس والمسايرات ، ص ١١٩.

فحدثنا وأفادنا فوائد من العلم والحكمة . شكرنا له عليها ، وقبلنا الأرض بين يديه ، لما سمعناها منه . فقال :

اني لأحب أن تراجعوني فيها تسمعون ، وتذكرون من ذلك ما تشكون فيه ويشكل عليكم ، فأوضحه لكم ، ولا تأخذوا ذلك على التسليم ، وتتلقوه بالقبول ، وانتم ترون أنه يدخل فيه لعائل مقال ، أو يختلج في قلوبكم منه شيء . فإن ذلك إذا راجعتمونا فيه أبناه ، وزدناكم فيه من القول قدر ما فيه . فمن عرض له ذلك فليذكر ما عرض له ، ولا يقم على الشبهة ، فإنما نسمح لأوليائنا بالمزيد من فضل الله عندنا ، ونرغب في ذهاب الشكوك عنهم ، وإزالة الشبهات عن قلوبهم . ومن ثبت ذلك في قلبه ، وقبلته نفسه ، فليحمد الله عليه . ثم إن أحب أن يسأل عن الحجة في ذلك على من خالفه ، ليقهر بها خصمه ، ويقطع بها مخالفه ، ويدفع بها عدوه ، فليفعل ، يجد عندنا من ذلك ما يريده . قال الله ، عز وجل : ﴿ بل نقذف بالحق على الباطل فيدمغه فإذا هو زاهق ، ولكم الويل مما تصفون ﴾. ثم قال : لقد كان المنصور ، عليه السلام ، إذا أفادني شيئاً من العلم والحكمة ، قال لي : قل في هذا ما يعرض لك أنه يدخل فيه . فربما قلت : ما عرض لي فيه شيء . فيقول : فاسأل عما أشكل عليك منه . فلا يكون عندي فيه اشكال ، فأقول : ما أشكل عليَّ منه شيء . فيقول : قل فيه بما عسى أن ترى أن عدونا ومخالفنا يقول . فربما قلت في ذلك . فيتفجر على من تحدر العلم والحكمة ما لم أكن اقدره ، ويزيدني من الفوائد ما لم أكن أرجوه ، ويظهر لي في ذلك ما لم أكن أظنه . وهكذا فافعلوا ، تأخذوا الحكم ، وتكثر الفوائد عندكم »<sup>(۱)</sup> . فإلى جانبٍ ما في هذا النص من دلالة على ما قدمنا تقريره من غلبة النزعة العقلية على المعز ، وذلك بما كان يدعو إليه أولياءه واتباعه من امعان النظر فيها يقول ، وعدم المبادرة بالتسليم والتلقي لأول وهلة بالقبول ، فإنه

(١) المجالس والمسايرات ، ص ١١٦ ـ ١١٧ .

 $\mathcal{L}^{\text{max}}$  . It is a regular to the contract of  $\mathcal{L}^{\text{max}}$  . The contract of  $\mathcal{L}^{\text{max}}$ 

 $\mathcal{L}$  (  $\mathcal{L} \cdot \mathcal{L}$  )  $\mathcal{L}$ سميات  $\sum_{k=1}^{n}$ ثم أورد بقية حديثه الذي أراد أن يكون ذكره لهذه المناظرة شاهداً له ، وهو أن هذا الشيخ الذي سلم له ، ثم لم يقبل أن يتحول عن مذهبه ، قد ترأس في العامة ، وذكر بالعلم فيهم . فإذا فارقهم نبذوه واستخفوا به ، وسقط عندهم جاهه . فذلك هو الذي امسكه<sup>(١)</sup> .

ومن هذه المواقف موقفه مع سني آخر ، ولكنه من رجال النحو . وكان قد حضر مجلسه يوماً ما ، فأراد أن يتخذ من بعض الأصول اللغوية ذريعة إلى إثارة مسألة علم الأئمة ، وموقف أهل السنة من الشيعة (١) المصدر نفسه ، ص ٣٦٥.
فيها ، وما بال رجال اللغة يأخذون اللغة « عن أهل بوادي العرب ، وهم قوم لا يعرفون من علم النحو واللغة ما يعتل به المنتحلون له ؟ » ، حتى إذا قال له ذلك السني جواباً على تساؤله : إنهم إنما فعلوا ذلك «لأنهم علموا أنهم مطبوعون عليه ، وانهم أهله ومعدنه » ، بادره المعز قائلاً : «افلسنا نحن · أهل بيت رسول الله ، صلى الله عليه وآله ، ولحمته وخلصاءه ودخلته … . فلم لم يكونوا سلموا الينا كذلك ما جهلوه من أمر دينهم ، وسألونا عما اشتبه منه عليهم ، ولم يقطعوا فيها جهلوه منه بآرائهم واهوائهم »<sup>(١)</sup> .

أما كتابة الرسائل وتأليف الكتب فإذا لم يتهيأ لنا أن نقف على شيء مـنها في الاحتجاج لمذهبه والرد على خصومه ومخالفيه ، فلعل فيها ورد في غير

ذلك هو شأن المعز في المناظرة .

وقد يكون هذا السكوت تأدباً ، لا إنقطاعاً وتسليهاً . وإن فسره المعز بأنه سكوت اقتناع، وإن لم يحمل هذا الاقتناع احداً منهما على ترك مذهبه ، لحرصه ـ كما يزعم المعز ـ على الرياسة التي يتيحها له هذا المذهب ، دون أن يعوضه منها مكان يصيبه بين الشيعة ، لأنه دخيل فيهم ، متأخر الرتبة بينهم.

وكما سكت الفقيه في حواره مع المعز ولم يحر جواباً ، كذلك سكت النحوي ، فيها يحكي القاضي النعمان عن المعز .

موضع ما يدل على أن ذلك الاسلوب كان من بعض ما يشغله ، ويستغرق بعض جهده ووقته .

من ذلك ما جاء في سياق الحديث الذي أجاب به أخد خاصته على تساؤ ل ابن واسول ، بعد أن جيء به أسيراً من سجلماسة ، عن أحواله في لياليه وأيامه . فبعد أن ذكر من ذلك أنه يظل مشغولاً طول نهاره بشؤون الحكم وأمور المملكة وحديث العلم والحكمة ، قال إنه « لا يزال كذلك إلى

(١) المجالس والمسايرات ، ص ١٩٩ .

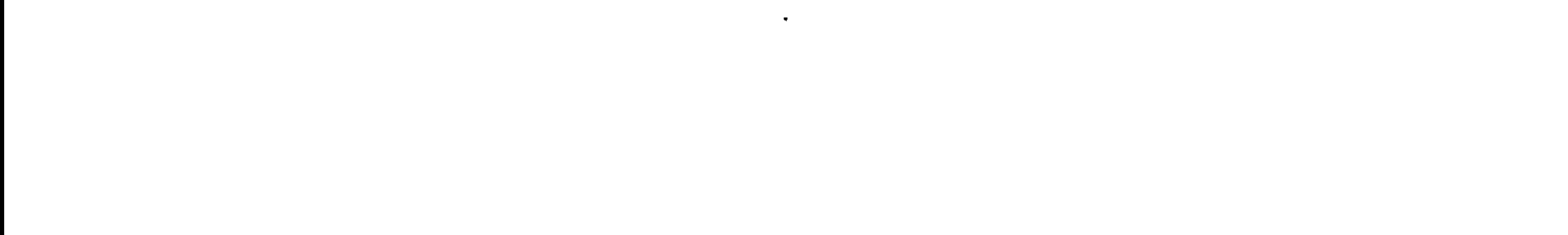

الليل، ثم يدخل، ويحضر خاصته، وينظر في الكتب و العلوم، ويؤلف الكتب أكثر ليله »<sup>(۱)</sup> .

كما جاء في الفصل الذي كتبه المقريزي عنه ، وقد ذكر استدعاءه شيوخ كتامة اليه ، فأدخلوا عليه ، « فإذا هو في مجلس مربع كبير ، مفروش باللبود على مطارح ، وحوله كساء ، وعليه جبة ، وحواليه أبواب مفتحة على خزائن كتب ، وبين يديه مرفع ودواة وكتب حواليه» فإذا فرغ من صفة مجلسه أورد كلامه اليهم ، فكان من جملة قوله لهم : « . . . ثم رأيت أن انفذ اليكم

لتشاهدوا حالي إذا خلوت دونكم ، واحتجبت عنكم . واني لا أفضلكم في أحوالكم إلا فيها لا بد لي منه من دنياكم ، وبما خصني الله به من امامتكم ، واني مشغول بكتب ترد علي من المشرق والمغرب ، أجيب عنها بخطى »<sup>(٢)</sup> . وبعد ، فهذه بعض ملامح شخصية المعز ، كما اتيح لنا أن نستنبطها . وجملة القول في أثرها أنها استطاعت ـ إلى حد ما ـ أن تحول الخصومة بين الشيعة وأهل السنة إلى خصومة عقلية ، وأن تسم الحكم الشيعي في تلك الفترة بسمة الرفق والتسامح ، ولكن شيئاً من ذلك لم يغن عن الدولة فيها كانت تود أن يجدي عليها هذا الأسلوب من صرف الناس إلى المذهب الشيعي ، أو إمالة قلوبهم نحوه ، حتى يصطبغ المجتمع بالصبغة الشيعية . وإن نجحت ـ فيها نحسب ـ في أن مسحت الاحقاد وأزالت الأحن ، حتى

وكما لم تنجح سياسة المعتز في أن يصطبغ المجتمع المغربي بالصبغة الشيعية ، لم ينجح في درك ما كان يطمح إليه ويعمل له ، ويؤدي به تبعته نحو هذا المجتمع ، من اقامته على السنن القويم ، وابرائه مما جعل يرتطم فيه من مفاسد وانحرافات ، ويسوده من ألوان التحلل . وقد رأينا من قبل كيف تعرض هذا المجتمع ، بانتقاله من محنة الحرب التي اطبقت عليه نيفا وعشرة

> (١) المصدر نفسه، ص. ٤٤٢. (٢) اتعاظ الحنفا ، ص ١٣٦ ـ ١٣٧ .

أعوام ، ضيقت فيها انفاسه ، وقيدت خطاه ، إلى بحبوحة السلام ، لانطلاق الغرائز من عقالها ، دون ضابط يضبطها ويحد من نزواتها . وأوردنا دليلًا على ذلك فقرة من كلام المعز عنه . وهذه الفقرة هي واحدة من فقرات عدة ، وجزء من حديث طويل أفضى به إلى القاضي النعمان ، يمثل ما كان يعانيه تجاه ذلك المجتمع ، ويشكو من اخفاقه في معالجته . وهي شكاة ترسم في الوقت نفسه صورة من الانحراف الذي أخذ يسود الحياة . وتبين لنا مبلغ استعصاء المجتمع المغربي على ْ المعز ، على الرغم من محاولته الاقتراب منه . قال : « إن الحق ثقيل إلا على من خففه الله عليه . ها نحن نريد صلاح العباد ، وندعوهم إلى ما يرضي الله عنهم ، فقل من لا يشتد ذلك ويثقل عليه . لأنا إنما ندعو منتحلاً انتحل ضلالة رآها في نفسه هدى ، فنريد أن نحول نيته عما كان اعتقد ، ونصرف رأيه عما كان انتحل ، بعد أن لعله كبر عليه ، فاتبعه غيره فيه ، وقبل عنه ما جاء به منه . واخز قد استحل الباطل واستمرأه ، واستخفه الشيطان له واستهواه ، فغلبت شهوته عليه ، وعظمت رغبته فيه . نريد أن نصرفه عنه ، ونمنعه منه ، ونخرج منه ما هو في يديه ونحرمه عليه ، ونحول بينه وبين لذته . وأخر قد اكتسب من الظلم ، واستخف بالاثم ، وتطاعم أكل أموال الناس بغير حقها ، وارتكاب حرمها بغير حلها ! نقبض عن ذلك يده ، وننتزع طعمته ، ونضع من استطالته . وآخر في لهو ، وشرب ، وسماع ، وعبث ، وطرب ، ومجانة ، وخلاعة ، وانتهاك حرمة . نريد منه الوقار والسكينة ، ونمنعه العبث والمجانة ، وندعوه إلى الصوم ، والصلاة ، والورع ، والتحرج ، والصدق ، والامانة ، والعفاف . ومذاق ذلك كله مر ، بعد ما استحلاه من الباطل وتطاعمه . فمن ذا من هؤلاء لا يثقل عليه أمرنا؟ أم من ذا منهم من ندعوه إلى ما نريد من ذلك ، فيسارع اليه ، طيبة نفسه به ، إلا من كان الله ، عز وجل ،

عبارات تشي بما كان يملأ نفس المعز من ألم ومرارة ، لاخفاقه في

(١) المجالس والمسايرات ، ص ٢٤٦ ـ ٣٤٧ . (٢) المجالس والمسايرات ، ص ١٢١ .

وبعد ، فهذه جملة ما تأدى الينا من أمر التشيع ، وموقفه من المجتمع المغربي وموقف هذا المجتمع منه ، في فترة ما بعد حرب ابي يزيد إلى ارتحال المعز عن أفريقية ، ليتخذ من مصر مقرأ له ، ومركزاً لنشاطه . فماذا كان من أثره في الحياة الأدبية هنالك؟

فها هو ذا لا يرى في هذا الجمع الحاشد الذي احتشد للاستماع إلى خطبته والصلاة معه ، إلا قوماً تدفعهم إلى ذلك الرغبة في الاستمتاع بخطابه والنظر إليه ، دون أن يكون وراء ذلك نية صادقة وضمائر خالصة . ومهما يكن من أمر هؤلاء : أكانوا من أصحاب المذهب الشيعي ، كما هو أغلب الظن ، أما كانوا منهم ومن غيرهم ، فإن هذا الخبر يدل على أنه لم يكن حسن الرأي في اتباعه الذين يمثلون ـ على الأقل ـ جمهرتهم العظمى .

لعل من أول ما يسبق إلى الحاطر ، في جواب هذا السؤال ، من صور الحياة الأدبية في هذه الفترة ، هو هذه الفقرات البارعة في مؤادها ، والرائعة في صورتها ، والتي وردت في سياق حديثنا عن المعز لدين الله ، والتي احتفظ لنا بها القاضي النعمان في كتابه : (المجالس والمسايرات) .

وتدل هذه الفقرات على أن المعز كان أديباً بنزعته وثقافته ، هذا اللون من الأدب ، وهو أدب الحديث ، يعبر به عما يختلج في صدره ويتردد في فكره تعبيراً شفافاً ، يجمع إلى الصدق جمال العبارة وقوة التأثير . وجمال التعبير وقوة التأثير هما ركنا الأدب الذي لا يتحقق وجوده بغيرهما ، وبهما يتفاوت الأدباء في مكانهها منه . ولا ريب أننا ندين بمعرفة هذا الوجه من وجوه نزوعه الأدبي إلى القاضي النعمان، بما كان حريصاً عليه، من تسجيل ما يتحدث به في مجالسه ومسايراته . وهو لون من ألوان الأدب الشفاهي .

ويؤدي بنا الكلام عن هذا اللون إلى لون أخر يصدر واياه من معين واحد ، وهو أدب الخطابة . إلا أن من الخطابة ما هو مرتجل ، يصدر عفو الخاطر ، فهو أمت بأدب الحديث صلة وأقرب نسباً ، ومنه ما يتهيؤ له الخطيب ويروي فيه ، وبزوره في نفسه قبل أن يؤديه . وفي كلتا الحالتين

وقد عرض القاضى النعمان لخطبة من خطب المعز المرتجلة ، كان قد

تنفرد الحظابة عن الحديث بما يجتمع لها من جمهور يستمع إليها . وفي ذلك ، أي في روح الجماعة ، ما يضاعف انفعال الخطيب بموضوع خطبته ، ويمنحه من الحرارة ما يتردد أثره في معانيها وصياغتها وعباراتها وأسلوب أدائها . وكما كان المعز محدثاً بارعاً كان خطيباً رائعاً ، وكما كان قوي التأثير بحديثه ، كان بالغ الاقناع والامتاع بخطابته .

سبقها حديث له معه ، أفاض فيه القول في الامامة ، في قديمها وحديثها ، منذ الامام محمد الباقر والامام جعفر الصادق إلى القائم والمنصور ، وقد جعل يعبر عـما كان لكل منهما في صدره من هيبة وجلالة . فإذا فرغ القاضي النعمان من أداء ذلك الحديث ، قال :

« ثم حضر وقت الصلاة ، فقام وصار إلى المسجد ، ورقى المنبر ، فخطب بخطبة بليغة ، جاء فيها بفصول ما سمعنا قبلها مثلها ، واحتجاج في الامامة ، وابانة لظلم الظالمين المتغلبين» .

كما أشار بعد ذلك إلى أن استحسان الناس لهذه الخطبة ظل موضع حديثهم ، ومثار تلذذهم واستمتاعهم . وكانما ضاعف من قوتها وبلاغة عبارتها ، وما تضمنته من فصول مبتكرة في الامامة ما كان يغمر الجو العقلي والوجداني الذي سبقها من استغراق في الحديث عنها ، واستحضار لصور ماضيها وحاضرها ، وما كان يجد لدى مستمعيه ، ومنهم النعمان ، من اقبال عليه ، وتشوق له ، واصغاء إليه ، مما جعله يفيض في الحديث ويتدفق به . فكان من ذلك أن جاءت الخطبة التي ألقاها بعد على تلك الصفة التي وصفها بها النعمان، وكان لها ذلك التأثير الذي ظل حديث الناس $\mathcal{C}^{(1)}$  .

أما الطراز الآخر من الخطابة فتمثله ـ فيها نرى ـ خطبة للمعز احتفظ لنا بها أبو علي منصور العزيزي الجؤذري ، فقد رواها لنا بنصها في كتابه''' .

> (۱) المجالس والمسايرات، ص ۱۲۳– ۱۲۳. (٢) سيرة الاستاذ جؤذر ، ص ٧٦ ـ ٨٤ .

وهذه الحخطبة التي نعرف فيها ذلك النمط من الفن الخطابي الذي يتهيأ له الخطيب من قبل هي الخطبة التي ألقاها في عيد الأضحى ، سنة احدى وأربعين وثلاثمائة . وهي أول خطبة له بعد توليه الخلافة . نعي فيها اباه المنصور ، وكان قد توفي قبل ذلك بشهر وبعض شهر ، وظل خبر وفاته ، لأمر ما ، مكتوماً ، إلى أن اعلنه ذلك اليوم أو قبله بقليل . وفيها من مظاهر الصنعة أكثر مما تعبر عنه من الحزن واللوعة .

وهي ـ كما هو الشأن في خطبة العيد ـ مؤلفة من جزأين . أما الجزء

الأولى ، أو الخطبة الأول ، فقد التزم فيها موضوعات بعينها ، هي موضوعات المناسبة التي قيلت فيها ، وهي عيد الأضحى ، وما يتم فيه من حج بيت الله الحرام . فإذا كانت الخطبة الثانية فقد جعلها في الحديث عن الأئمة الذين أتاحوا له هذا المكان الذي يتبؤوه ، والموقف الذي يقفه ، منذ أفضل الوصيين إلى اميري المؤمنين : المهدي بالله والقائم بأمر الله . ثم ينتقل من ذلك إلى ذكر أبيه بقوله ، مما نؤثر أن نورده بنصه ، ليكون مثالاً من امثلة هذا اللون من ألوان الفن الخطابي عنده :

« اللهم أخصص الامام الفاضل ، والوصي العادل ، والبر الفاضل ، والغيث الوابل ، ذا الأيات المعجزات ، والعزائم النافذات ، الباذل نفسه الكريمة في حين الأزل والكربات ، الصابر في البأساء والضراء ، حتى طهر

الأرض من جبابرة الاعداء ، عبدك ووليك ، ونجيك وصفيك ، أبا الطاهر المنصور بك ، الذي فجعتنا بفقده ، وأوحدتنا من بعده ، وأفردتنا منه وأوحشتنا ، فقبلت دعاءه ، وأجبت نداءه ، وجمعت بينه وبين احبته في مستقر جنتك ، وسعة رحمتك». ثم ينتقل من هذا الدعاء له إلى مناجاته . فإذا فرغ من ذلك توجه بالحديث إلى جمهور الأولياء يدعوهم إلى الطاعة ، « وقد قرن الله طاعة أئمة الهدى بطاعة الرسل ، وطاعة الرسل بطاعته » . ثم يقول : « النور - أيها الناس ـ فينا مصون ، وعطاء ربك لنا غير ممنون ، فأين تذهبون ، وفي أي أرض تتيهون ، هيهات هيهات لما توعدون . فاطيعونا تهتدوا ، وتمسكوا بحبلنا ترشدوا ، واعملوا بما تفوزون به في أخراكم

٧V

تسعدوا » ، إلى أن يختم الخطبة بالتوجه إلى الله بالدعاء ، في مثل تلك الصياغة التي تحرص على السجع في غير تكلف ظاهر . وإلى جانب هذا الأدب الشفاهي ، كما ينجلي في الحديث وفي الخطابة ، كان للمعز أدبه الكتابي ونستطيع أن نتمثله في رسائله وتوقيعاته التي أداها إلينا أبو علي العزيزي الجوذري ، وفي بعض ما احتفظ لنا به القاضي النعمان من كتبه .

وأول ذلك رسالة المعز إلى جوذر ، بعد وفاة المنصور ، وقبل اعلان نبئها، ۖ وكان جؤ ذر هذا من أقرب مواليه إليه ، وأخصهم به . ومن ذلك أثره بكتابة هذه الرسالة ، ينهي إليه فيها نبأ تلك الوفاة . وكان التدبير يقضى بأن تظل سرا مكتوما ، إلا من مثله ممن عِلك القيام بأحكام هذا الكتمان ، أو القيام بما أريد له <sub>.</sub> فهو يقول له في سياقها : «وعليك ، فيها قبلك ، بالاحتراس ما أمكنك، والضبط ما استطعت، ومع هؤلاء القردة من الوصول إلينا ، والخروج من ابواب بيوتهم ، فضلا عما سوى ذلك . والكتمان ثم الكتمان ، عن الأهل والحاص والعام . وإن اتصل بهم شيء من ذلك فكذبه ما استطعت ، وخوفهم ما قدرت» ثم يختم هذه الرسالة بالدعاء ، قائلا : « استغفر الله لنفسى من

الزلل ، وأتوكل عليه في التوفيق في العمل ، بما يرضيه ويزلف لديه »<sup>(١)</sup> .

فذلك هو اسلوب المعز الكتابي ، في رسائله الخاصة . وهو أسلوب مرسل ، لا تكلف فيه ولا تعمل ، وإن كان لا يخلو من مسحة جمال ، تبدو في استرسال عباراته وانسجام جمله .

أما ما نجده في كتاب القاضي النعمان فقطعتان من كتابين يتصلان بسياسة الدولة في هذه الفترة التي ظهر فيها ضعف الدولة العباسية ، إذ لم يكن للخليفة (الطائع) أي شأن ، وانصرف الأمير البويهي (معز الدولة ) إلى طائفة من الخصومات الداخلية يؤرثها ، أو إلى أهوائه وشهواته يمعن

(١) سيرة الاستاذ جؤذر ، ص ٧٤ .

٧٨

فيها . في الوقت الذي أخذت فيه دولة الروم تسترد قوتها ، وتحاول أن تسترجع مكانتها ، ولم يكن يقف بازائها غير صاحب حلب ، سيف الدولة الحمداني ، فكانت الحرب ما تزال بينها وبينه ، وكانت الدائرة في اكثرها تدور عليه ، حتى استردت اكثر الثغور الاسلامية الكبرى . وفي هذه الأثناء استطاعت أن تعقد مع المعز عقد موادعة ، أو ما يمكن أن يسمى بمعاهدة عدم اعتداء ، ارادت أن تكون دائمة ، وأصر المعز على أن تكون لمدة خمس سنوات ، فكانت كذلك ولكن المعز لم يلبت أن رأى الروم يتجاوزون ثغور العراق والشام ، ويقتربون منه ، إذ يستولون على جنوب ايطاليا ، ويهددون الجزر الاسلامية الواقعة في بحر الروم . ومن هذه الجزر جزيرة اقريطش ، ثم إذا بالصريخ يأتيه من هذه الجزيرة التي يقول الاصطخري من أهل النصف الأول من القرن الرابع إن « سكانها جميعاً مسلمون أهل غزو ، وبين أظهرهم نبذ من النصارى ، كما يكون ببلدان المسلمين »<sup>(١)</sup> إن الروم قد أناخوا عليها وأخذوا في غزوها ، وكان ذلك سنة تسع وأربعين وثلاثمائة وأن اهلها استغاثوا بالسلطان القائم في بغداد ، فلم يلتفت إليهم ، على الرغم من أن هذه الجزيرة تابعة له ، فلم يجدوا بدا من أن يتجهوا إلى افريقية ومصر ، المواجهتين لها ، والقريبتين منها ، فكتبوا إلى المعز يستصرخونه ، كما كتبوا إلى كافور يستمدونه . فأخذ صاحب مصر يرسل بعض السفن اليها ، كما أمر المعز « بالأخذ في الأهبة والعدة ، ليكون نفوذ الأساطيل إليهم في أول زمان الامكان »

ولكن كان عليه أن يتحلل من عقد الموادعة الذي بينه وبين امبراطور الروم ، فكتب إليه بنقض الموادعة المعقودة معه ، كما رأى أن يكتب إلى مصر ينهي إليها عزمه على اغاثة اقريطش ، وأنه لا بأس عليها من ذلك ، ويقترح خطة للعمل المشترك .

(١) المسالك والممالك ، ص ٥١، ط القاهرة ١٩٦١ .

« . . ولا ترى أن دعوة اهل اقريطش قبل اليوم إلى غيرنا ، وقد أنابوا اليوم إلينا واستغاثوا بنا ، مما يوجب لك عندنا تمام الموادعة ، بتركهم إليك ، وترك اعتراضك فيهم . إن امتناع أهل الباطل من أهل الحق ليس بمزيل حقهم . وإن تغلبوا عليه دونهم ، بل هو لهم ، بتصيير الله تعالى إياه إليهم . فاقريطش وغيرها من جميع الأرض لنا ، بما خولنا الله منها ، وإقامنا له فيها ، أطاعنا منها من أطاع، وعصانا من عصى . وليس بطاعتهم يجب لنا أن نملك ، ولا بعصيانهم يحق علينا أن نترك . ولو كان ذلك لكان الأمر إليهم لا لله تعالى الذي خولنا (ولا لنا ؟)، إن شاءوا أعطونا وإن أحبوا منعونا . كلاً! إن ذلك لله الذي له ما في السموات وما في الأرض ، وهو الذي اصطفانا وملكنا واعطانا . ولو كان ذلك للخلق لما وسعنا قتال من امتنع منهم علينا ، ولا رد ما انتزعوه بالغصب من أيدينا ». وفي هذا الجزء من كتاب المعز يشرح نظرية الشيعة في حق الإمامة ، فهي أمر خوله الله لهم وملكهم إياه ، وبهذا الحق عليهم أن يبسطوا سلطانهم على أرض الاسلام جميعًا . فقد صيرها الله لهم ، وإن صار بعضها إلى غيرهم . وكان ذلك هو ما يسيطر على تفكير المعز وهو يعتزم الانتصار لأهل اقريطش ، فهي جزء من مملكته هذه وإن كانت تتبع دولة بنى العباس ظلما وعدوانا . ولعل تحركه هذا كان جزءا من الخطة التي كان يختطها لاسترداد ما يراه من حقه ، وتحقيق الحلم الذي كان ما زال يراود الشيعة . وأما كتابه إلى مصر فإنما كتبه إلى أحد أوليائه فيها ، وكان قد أنبأه باستمداد أهل اقريطش صاحبها ، « وهم من أهل دعوته ، تجمعهم دعوة ال عباس ، ومراكبهم بخيرات بلدهم وأطعمتها تمير أهل مصر ، وهداياهم

أما كتابه إلى امبراطور الروم فقد خيره فيه ، أولا ، « بين أن يقلع عن حرب أهل اقريطش ، وبين أن ينبذ إليه عهده ، كما نبذ رسول الله ﷺ ، إلى مشركي العرب عهدهم ، وأرسل عليا ببراءة فقرأها في الموسم عليهم ». ثم قال ، مشيرا إلى ما يمكن أن يحتج به الامبراطور من أن اقريطش ليست تابعة للمعز بل لبنى العباس :

« إن الله ، سبحانه ، قد خولنا من فضله ، وأمدنا من معونته وتأييده ، بما نرى أنا ، بحوله وقوته ونصره لنا وإظهارنا على عدونا ، نكف · ايدي الكفرة عما تطاولت إليه من حرب هذا الصقع والايقاع بأهله . وقد انتهى إلينا أنك أظهرت الحركة إلى الجهاد ، وامداد هؤلاء القوم بمراكب من قبلك . وأنت لعمري بذلك أجدر . لقربهم منك ، واتصالهم بك ، وميرهم بلدك ، وكونهم وإياك في دعوة واحدة . ولو أسلمناهم إليك وقعدنا عنهم لما كان لك ولا لهم حجة علينا في ذلك . ولكنا أثرنا نصرة أمة جدنا محمد ، ﷺ ، ولم نر التخلف عن ذلك ، وقد رجونا له ، وألقوا بأنفسهم إليثا فيه ».

تصل إلى عمالها »، وإنه عجز عن نصرتهم ، وإن كان « اظهر أنه ينصرهم ، ورمي بعض مراكب في البحر ، لما اتصل به إنكار العامة عليه ، للتخلف عن نصرتهم ». فكان من جواب المعز على هذا الكتاب قوله :

فإذا انتهى من هذا الذي يقصد به ، فيها يبدو ، المقارنة بين موقف صاحب مصر من نجدة أهل اقريطش، وصدوره عن قرب الدار وصلة التجارة والاشتراك في الدعوة لبني العباس ، وموقفه هو الذي يصدر فيه عن الرغبة في نصرة أمة جده محمد، ﷺ، والاستجابة إلى استغاثة أهل اقريطش . وأول ذلك هو إزالة الجفوة التي بينهما ، ويث الطمأنينة في قلب صاحب مصر من ناحية ، حتى لا يبقى عنده ما يريبه ، فيقول :

« ونحن لا نحول بينك وبين الجهاد في سبيل الله ، ولا نمنعك من تمام ما أملت منه ، فلا يكن ما يتصل بك من انفاذ اساطيلنا بريثـك عن الذي هممت به من ذلك ، وأن تخشى على من تبعث به وعلى مراكبك منا . فلك علينا عهد الله وميثاقه أنا لا نكون معهم إلا بسبيل خير ، وأنا نحلهم محل رجالنا ، ونجعل أيديهم مع أيدينا ، ونشركهم فيها أفاء الله علينا ، ونقيمهم في ذلك وغيره مقام رجالنا ، ومراكبك مقام اساطيلنا ، حتى يفتح لنا ، إن شاء الله . ثم ينصرفوا إليك على ذلك . أو يكون من أمر الله وقضائه ما هو فاعله . فاعلـم ذلك وثق به منا ، ففي تضافر المسلمين على عدوهـم ،

واجتماع كلمتهم ، اعزاز لدين الله ، وكبت لأعدائه . فقد سهلنا لك السبيل، والله على ما نقول وكيل» ثم ينتقل المعز مرحلة أخرى في أمر هذه المشاركة التي يبدو أنه كان يخطط بها لأمر في نفسه ، فليس يكفي عنده أن يجتمع الجيشان بازاء اقريطش معا ، بل ينبغي أن يجتمعا أولا على الشاطيء الأفريقي ، ثم يبدآن مسيرتهما جميعا ، جيشا واحدا ، فيقول :

« فإن وثقت بذلك ، ورأيت ايثار الجهاد ، فاعمل على أن تنفذ مراكبك إلى مرسى طبنة من أرض افريقية ، لقرب هذا المرسى من جزيرة اقریطش ، ویکون اجتماعهم مع اساطیلنا بهذا المرسی مستهل ربیع الأخر ، بتوفيق الله وقوته وتأييده وعونه ونصره».

ثم يختم الرسالة بقوله :

« والا ترى ذلك فقد أبلغنا في المعذرة إليك ، والنصيحة لك ، وخرجنا مما علينا إليك . ونحن بحول الله وقوته وتأييده ونصره ، مستغنون عنك وعن غيرك ، وعلى عزم وبصيرة في انفاذ اساطيلنا ورجالنا وعدتنا ، وما خولنا الله إياه ، واقدرنا عليه ، مما نرى ، بحوله وقوته ، أنا نبلغ به ما نؤم إليه بذلك ، ونصمد نحوه . فبالله نستعين ، وعليه نتوكل ، وعلى تأييده نعــول،

وهو حسبنا ونعم الوكيل»<sup>(١)</sup> .

وليس من شأننا هنا أن نتتبع قصة اقريطش هذه ، وكيف آل امرها إلى أن وقعت في ايدي الروم وانسلخت عن الاسلام . فإنما الذي يعنينا هو أن نتبين هذا اللون من الوان الأدب الكتابي عند المعز ، ونتعرف سماته وخصائصه . ولم يكن شرحنا لظروف هذين الكتابين وملابساتهما ، إلا ليكون ذلك أهدى إلى تحقيق هذا الغرض .

وإذا كنا ندين للقاضي النعمان بأكثر ما وقفنا عليه من هذا الجانب من

(١) المجالس والمسايرات ، ص ٤٤٢ ـ ٤٤٦ .

جوانب المعز ، وبهذا اللون من ألوان الأدب في هذه الفترة ، فإن النعمان نفسه يعد من ممثلي ذلك النشاط . وإن لم يكن كتابه المجالس والمسايرات الذي كان عمدتنا فيها أوردنا غير كتاب رواية عمن جلس إليه أو سايره من الأئمة ، حرص قدر المستطاع أن يؤديها كما سمعها'' ، فإن له كتبا أخرى من تأليفه ، تدخل في نطاق الأدب ، بمعناه العام ومعناه الخاص . ومن كتبه المنشورة التي يمكن اعتبارها لونا من ألوان النشاط الأدبي بالمعنى الأول ، وكانت من اثار حركة التشيع ، كتاب (الهمة في أداب اتباع الأئمة). أما الأدب بمعناه الحاص ، فله منه أرجوزة جعلها في سيرة المعز . وقد ذكرها في كتاب المجالس والمسايرات (ص ٤٦٢) بقوله : «وكنت قد ألفت سير المعز ، من أول ما أفضـي الله بالامامة إليه ، وما وهب الله له في أيامه ، وللأمة به ، من بركته وسعادة امامته ، وما تابع فيها من المسرات ، وأولى من الخيرات ، وأوسع من العطيات ، في رجز موزون ، بقوافي مزدوجة ، وكثر الله تعالى ذلك ، وترادف منه ما أعجزني ، مع كثرة الشغل بما أنا فيه ، عن تأليفه وتصنيفه». ومن هذا نرى أن نشاط القاضي النعمان الادبي كان مقصورا على الأئمة الفاطميين ، لا يتجاوزهم ، كما كانت حياته مقصورة عليهم ، منذ اتصل بالمهدي ، إلى أن ادركته الوفاة ، وهو في صحبة المعز لدين الله ، سنة ثلاث وستين وثلاثمائة . وبه كانت أوثق صلاته وله كان أثر ولائه . وقد بدأت صلته به في أيام أبيه المنصور ، وتوثقت على النحو الذي يشرحه بقوله : «وكان اعتمادي ، أيام المنصور بالله ، صلى الله عليه ، فيها أحاوله عنده ، وأرفعه إليه ، واطالعه فيه ، على المعز لدين الله . فما أردته من ذلك

(١) يقول النعمان في سياق حديثه عن مجلس حافل شهده من مجالس المعز إلى جماعة من كتامة : « فقمت كذي الثقلالثقيـل من كثيرما سمعت من الحكمة . . . وتخوفت ان انا انصرفت الى مجلس الحكم ان انساه ، أو أخل باكثره . . فاستأذنت أمير المؤمنين في التخلف عن مجلس القضاء يومي ذلك . . . وانصرفت وانا استبعد المنزل واتذكر ماجري في المجلس . فياهوإلا أن وصلت إلى منزلي . . . فصليت المغرب والعشاء الأخرة ، وجلست اتذكر المجلس وأوقع ماحفظت منه شيئاً بعدشيء ، حتى أتيت على ما حفظته من ذلك . فأثبته في هذا المجلس . وأرجو أن قد بلغت منه جماع ماكان فيه ، وأتيت على جملة من لفظه ، وجمعت معانيه ، ان شاء الله تعالى ( المجالس والمسايرات ص ٢٢٤ ) .

بدأته به ، ورفعته إليه ، وسألته حسن رأيه فيه . فيما أمرني أن أفعله فعلته ، وما كرهه لي تركته ، فكان لي في ذلك رفد عظيم ، وفرج كبير»<sup>(١)</sup> . وإزدادت هذه الصلة توثقا بعد أن افضى الأمر إلى المعز ، فهو رفيقه في مجلسه ، وهو صاحبه في مسيرته ، وهو الاثير لديه منذ اتصل به سببه ، وهو صاحب مجلس القضاء لديه ، وهو مدون أقواله ، يتابعها حريصاً عليها ، مبهورا بها . وقد ارتبطت به كل مؤلفاته ، في هذه المرحلة من حياته . فكتابه الذي جمع فيه أخبار الدولة إنما كتبه حسبها أشار عليه به . وكذلك كتابه في مناقب بني هاشم ومثــالب بني عبد شـمس° ' . وإذا أخرج كتابه (دعائم الاسلام) فقد أشاد به المعز وأعلى قدره ، فجعله في مجلس من مجالس قصره ، وأباحه للقراءة والانتساخ والتعلم منه والتفقه به" . وإذا بدأ في تأليف كتاب يكون بين أيدي القضاة والحكام والطلبة ، من أقوال أهل البيت . ورأى أن يسميه (كتاب الدينار )، لأنه قدر « أنه إذا كمل قام على من يريد انتساخه بدينار فما دونه »، رفعه إلى المعز ، يسأله قراءته عليه ، ليكون مأثورا عنه . فإذا قرأه وقع على الرقعة التي فيها ذلك ما لاحظه عليه من اعتياص بعض عباراته ، واقترح عليه أن يجعل اسمه (كتاب فالحنوس المستقار والمستقط المستقط المستقط المستقط والمستقط والمستقط والمستقط والمستقط والمستقط والمستقط والمستقط والمستقط والمستقط والمستقط والمستقط والمستقط والمستقط والمستقط والمستقط والمستقط والمستقط والمستقط والمستقط و

أصوله . إذ كان يعلم أنه يدفع به إلى نمط من العلم لم يتسع فيه اتساعا يجعله يفي بما يريده منه فيه ، ويبلغ منه المبلغ الذي يرضيه . فكان من ذلك ، ومن تشجيع المعز له وحفزه ، ان جاء فوق ما أمله ، واضعاف ما توهمه ، على حد قوله (۱) .

هذه بعض وجوه صلة القاضي النعمان بالمعز . وجدير بمثل هذه الصلة الوثيقة الدائمة ، وهذا الايمان المطلق بمذهب الدولة ، وهذه الاحاطة الواسعة بتاريخ الأئمة ، والاستيعاب لآثارهم ، أن يكون له أثره الكبير في نشاطه الأدبي المنبعث عن ذلك كله . وكم نود لو كانت أرجوزته التي أراد أن يخلد بها مآثر المعز لدين الله بين أيدينا . إذن لاستطعنا ـ إلى جانب ما رأينا من نشاطه الأدبي في مجال النثر ــ أن نقدر هذا الوجه من وجوه نشاطه حق قدره ، ونعرف له بالغ أثره . وكان لنا أن نسلكه في جملة من يمثلون النشاط الشعري في هذه الفترة .

وحين يحاول المؤرخ الأدبي أن يتمثل النشاط الشعري في هذه الفترة تأخذه الدهشة ، إذ لا يكاد يجد بين يديه مما يمثله ـ فيها عدا بقية قليلة من شعر الإيادي ، وقد كان ــ فيها يبدو ــ يعيش آخر أيامه ، وشعر ابن هانىء الأندلسي ۔ کبير شيء .

 $\sim$   $\sim$  41 at  $\sim$  1.1  $\sim$  1.1  $\sim$  1.1  $\sim$  1.2  $\sim$  1.2  $\sim$  1.2  $\sim$  1.2  $\sim$  1.2  $\sim$ 

أما مدح المعز فليس في هذه القطعة شيء منه غير بيت واحد جاء في سياق الوصف ، وكان مما اقتضته احدى صوره ، وهي صورة البركة التي في القصر ، وهو قوله :

(١) المصدر نفسه، ص) ٥٤٥.

88

وإن صافحتها الشمس لاحت كأنها فقوند على تباج الممز ورونق وأما الوصف في هذه القطعة فيدلنا على براعة الإيادي في هذا الفن من فنون الشعر ، ويذكرنا من هذه الناحية بقصيدته التي قالها في وصف الأسطول الذي أنشأه القائم، والتي عرضنا لها من قبل .

ومن شعراء عصر المعز شاعر يدعى سهل بن ابراهيم الوراق ، يقول الدكتور اليعلاوي عنه إنه أدرك خلافة المعز ، وأورد ما وقف عليه من شعره . ولكن ليس في هذا الشعر ما يدل على أنه صدر عن هذه الفترة ، فيكون تعبيرا عنها ، أو متأثرا بها . وهذه القلة القليلة التي بقيت لنا من شعر الإيادي، إن دلت على شاعريته ، فإنها بنزارتها هذه لا تتفق مطلقا مع هذه الشاعرية التي يبدو أنها كانت ثرة خصبة . كما أنه ليس من الطبيعي أن تظهر هذه الفترة بمظهر الاجداب الأدبي ، مع ما اجتمع فيها من أسباب تدعو إلى وفرة الانتاج . ومن هذه الأسباب ما عرفناه في شخصية المعز من اتجاه ادبي وسماحة فكرية . ولا يكاد يداخلنا شك في أن مظهر الاجداب الادبي الذي يلاحظه المؤرخ الأدبي لا يعبر عن الواقع في هذه الفترة ، وأن الشعر الذي صدر عنها وكان يردد أصداء الحياة فيها قد تعرض لأسباب الضياع . وفيها قدمنا عن الإيادي ، شاعر المعز لدين الله ، من أنه لم يبق من شعره فيه ما يقتضيهمكــانه

فبالبطيسر فسيهما سساكسن والسوحش فيها قلد أنس قال الوزير المغربي<sup>(١)</sup> في كتاب ( ادب الخواص ): وقد روى أن هذه القصيدة شقت عند انتشارها على أبي تميم معد ، المعز لدين الله ، وساءه ما تضمنته من الكذب والتمويه ، إلى أن عارضها شاعره الإيادي التونسي بقصيدته التي أولها : واعتساض من نسطق خسرس ربسع لسزيسنسب قسد درس

وهذا الشاعر هو ابو الحسن ، علي بن محمد الأيادي التونسي »'' . فها هي ذي قصيدة قالها الإيادي في مدح المعز ، عارض بها قصيدة لابن عبد ربه ، واستطاع أن يفثأ بها غيظ المعز ، وينهنه من غضبه وحىقه . وكان جديرا بهذه الملابسات أن تبقى عليها . ولكنه لم يبق منها غير هذا البيت ، باعتباره مطلعها أو عنوانها .

ونستطيع أن نفترض ، في غير كبير حرج ، تعليلا لهذه الظاهرة التي تثير الدهشة وتبعث على التساؤ ل ، أن المنصور اتجه بعد انتصاره على أبي يزيد وظفره به ، بما عرف عنه من صرامة وقسوة ، إلى خصومه يتعقبهم ، وينكل بمن يقع في يده منهم . فجعلوا ـ بطبيعة الحال ـ يتوارون ويلتزمون الصمت . فإذا جاء المعز لدين الله كانت حمية الخصومة قد فترت ، ودواعي الشعر في مهاجمته قد خبت .

أما الشعر الذي قيل في مدحه ، وفي الاشادة بمذهبه ، فإنه لم يجد من الرأي العام في أفريقية استجابة له ، ولا من الجمهور الأدبي ما يأذن له بالذيوع، خارج الجو المقصور الذي قيل فيه . ثم لم يلبث أن لحقته الفترة التي اعقبت رحيل المعز لدين الله ، وهي الفترة التي جعل التشيع فيها

(١) هو ابو القاسم ، الحسن بن علي بن الحسين . ولد بمصر سنة ٣٧٠ ، وهرب منها إلى الشام في عهد الحاكم ، سنة ٤٠٠ ، ثم انتقل منها إلى بغداد ، فالموصل ،فميا فارقين بديار بكر ، وبها توفى سنة ٤١٨ . (٢) وفيات الاعيات ، ٩٣:١.

يتضاءل ويفتر ، ولم يبق له في المغرب إلا دعامة ضعيفة تدعم بقاءه ، وتحفظ ذماءه . فكان من الطبيعي أن يتبدد ذلك الشعر في هذه الفترة . وهكذا لم يبق لنا من شعر التشيع فيها غير شعر ابن هانىء الاندلسي . وأكبر الظن أن الذي أتاح له البقاء هو المنزلة الخاصة التي كان ينزلها في بلاط المعز ، مما جعله يحتفظ به ، حتى إذا انتقل إلى مصر فقد انتقل معه ، ثم جعل يضم إليه ما كان ابن هانىء يوجه به إلى المعز ، بعد أن استقر في

مصر، في انتظار أن يلحق به .

ولا ريب أن ابن هانىء استطاع أن ينزل من المعز ومن رجال بلاطه منزلة انفرد بها ، فكان يغالي به ، ويحرص على أن يكون شاعره في المشرق ، كما هو شاعره في المغرب ، وكان يرى في جزالة شعره ، ومتانة أسره ، وروعة ديباجته ، ما جعله يؤثره ، ويرجو أن يكون له مكانه الرفيع في قصره ، حين يتبوأ في مصر مكانه ، فهو جدير ولا ريب أن يكون منافساً لشعراء المشرق ، وأن يكون أداة ذات شأن في الدعوة له . فذلك ، فيها نرى ، بعض ما أتاح لشعر ابن هانىء أن ينفرد بالبقاء دون شعر معاصريه

 $\Lambda\Lambda$ 

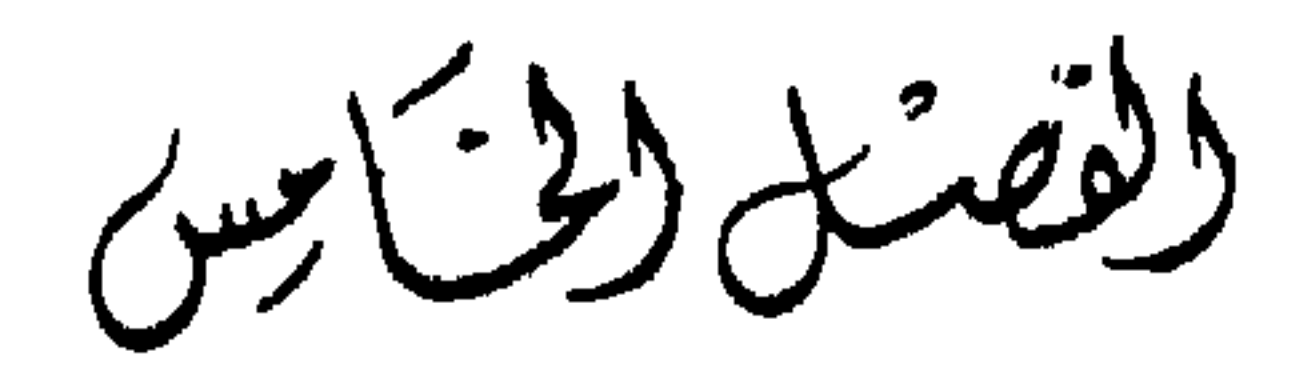

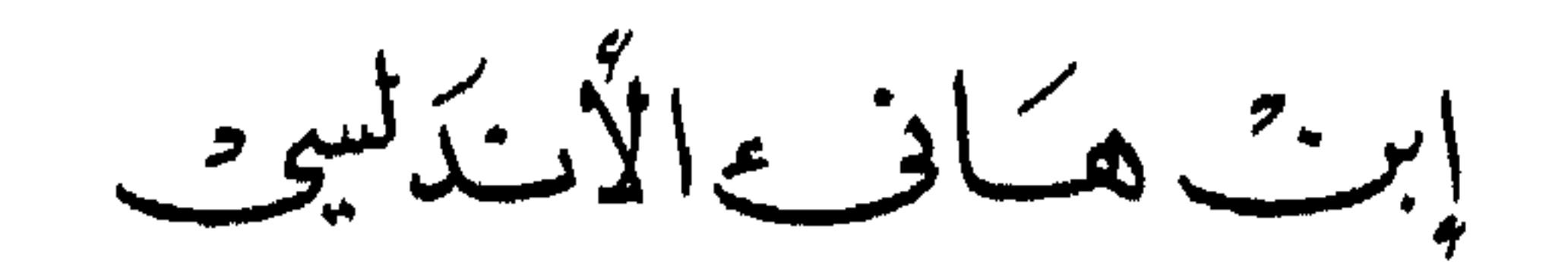

وابن هانىء ، أبو القاسم محمد الأزدي الأندلسي ، طراز من الشعراء غير ذلك الطراز الذي عرفته افريقية والمغرب حتى ذلك الوقت ، فقد نشأ في الأندلس ، في الفترة التي بلغت فيها أوجها في رعاية الأدب والمغالاة به ، ايام عبد الرحمن الناصر الذي ولي أمرها طيلة النصف الأول من القرن الرابع . وقد جعلت تصبح منافسا حقيقيا للعراق والمشرق عامة ، فيها أخذ يصدر عنها من روائع أدبية ، جمعت بين الروح الأندلسية ، والصياغة العربية الجزلة القوية . تنتهج نهجها في أصالة ، وعلى بصيرة . وقد بلغ الاتجاه إلى المشرق الذي كان قد بدأ منذ الفتح غايته في هذه الفترة ، وجعل يتمثل في الحرص  $\sim$   $\sqrt{1}$  $\frac{11}{11}$  $14511$ 

ما يتفق واتجاهاتها . وإلى جانب ما كانت تزخر به الأندلس إذ ذاك من آثار المشرق الأدبية ، تتلقاها بحب وشغف ، وتتلقفها في الفة واعجاب . كانت ما تزال تستقبل من عليها الشعر وائمة الأدب من المشارقة ، كأبي على القالي ، من يعرضون من الحياة الأدبية في المشرق صورا باهرة ، تستهوي الناس وتستجيب لتطلع الناشئة ، فيحف بهم العلماء والطلاب يأخذون عنهم الشعر العربي في انضر صوره ، ويصقلون اذواقهم الادبية ويثقفونها في مجالسهم بالثقاف المشرقي . وقد كان هذا الاتجاه إلى المشرق ـ كما أشرنا منذ قليل ـ اتجاها قديما ، جاء مع الفتح ، ثم ما زال يطرد ويستحكم حتى بلغ غايته في عهد عبد الرحمن الناصو ، وقد بلغت الأندلس فيه قمة مجدها . وربما كان من أقوى مظاهره ، في مجال التأليف ، كتاب العقد الفريد لابن عبد ربه . أحد شعرائه . وهو كتاب رائع من ناحية تمثيله للتراث المشرقي تمثيلاً بارعاً ، وتقديمه في صورة فاتنة ، لعلها من أثر الروح الأندلسية .

في الطريق الذي تؤثره ، ويقدم لها من المادة الشعرية صوراً ومعاني وأساليب

وفي هذه الفترة التي سيطر فيها هذا الاتحاه ، وقد اجتمعت له اسبابه المختلفة ، على الحياة الادبية في الأندلس عامة ، وفي قرطبة خاصة ـ دون اهدار للشخصية الأندلسية ـ نشأ ابن هانىء ، وعلى تلك النماذج الأدبية تفتحت شاعريته : وكان مما يردعلى الأندلس من المشرق في ذلك الوقت قصائد أبي الطيب المتنبي المرنانة، فكانت تقع من حاسة الأدباء والمتأدبين الفنيـة موقـع الاعـجاب بهـا، والانبهار بديباجتها وصورها ومعانيها . كانت تدوي في اسماع الناس وتهز قلوبهم ، وتردد جنبات المجالس والأندلس اصداءها ، وتعكس ما ترسمه من صور البطولة العربية الاسلامية في خلال مدائح سيف الدولة . كما كانت تعرض من أبي الطيب صورة رائعة ، وانموذجا من نماذج الرجولة والاباء والطموح يثير المشاعر ويبتعث الحواطر . ولا نكاد نشك في أن ابن هانىء ،

بشاعريته المتفتحة ، وطموحه المتوثب ، وجد في هذه القصائد ، كما وجد في شخصية المتنبي التي كانت هذه القصائد تعرضها وترسم ملامحها ، ما أوقد في نفسه جذوة الشعر ، وما وجه شاعريته وجهتها ، وما بعث مطامحه وآثار نوازعه .

وكأنما جعل ابن هانىء ، منذ اتيح له أن يعرف أبا الطيب ، يرى فيه مشابه منه ، ضاعفت من تعلقه به ، وإعجابه بشخصيته ، وزادته فتنة بشعره وحرصاً عليه ، فاتخذ منه إماما له . فكما نشأ المتنبي نشأته الأولى في الكوفة ، يصارع الحياة بها ، ويتعرض فيها لما تضطرب به من مذاهب ونوازع في الدين والفلسفة والسياسة، تفتح لها خياله، واهتزت بها مطامحـه وأمالـه، فانعكست آثارها في أسلوب حياته ، وترددت بعض أصدائها في بعض ما كان يتحدث به ، وما جعل يصدر عنه من شعر يعبر به عن خوالج نفسه ، ويسوم به . عيشه . وكان من ذلك ما عرضه للأقاويل المختلفة تنتابه من هنا وهنا ، وللريب تتصدى له وتحيط به ، كذلك هو في قرطبة التي غادرها إلى موطن أسرته في أشبيلية ، في غربي الأندلس ، يراجع فيها حياته الأولى ، كما غادر المتنبي الكوفة إلى حلب يستذري بأميرها . وكما وجد المتنبي في سيف الدولة أميرا يقدره ويعرف لمواهبه حقها ، فيقبل عليه ، ويغالي به ، ويفسح له في مجلسه ، ويبوئه منه آثر المواضع لديه ، كذلك كان شأن ابن هانىء في اشبيلية حين استطاع أن يعقد صلته بأميرها ، فإذا هو جليسه وسميره ، بل أخص أصحابه به وآثرهم عنده ، وقد جعلت مواهبه الفنية تزدهر وتنطلق إلى المدى البعيد . ولكن اشبيلية كانت تموج في ذلك الوقت بدعوات الفاطمية التي استقرت في العدوة الأخرى . وكأنما وجد ابن هانىء في مبادئها مشابه من تلك الفلسفات الباطنية التي فتن بها في قرطبة ، وأخذ بما تذهب إليه في تفسير الوجود ، فاتصلت هذه بتلك في نفسه ، وتجاوبت معها ، فإذا هو يرى نفسه في غمره الخصومة التي أثارتها هذه الدعوات ، إلى جانب ما كان قد جعل يتعرض له من حسد الحاسدين له الذين كانوا ينفسون عليه ما بلغه لدى

الأمير من منزلة . فقد وجدوا في ذلك سبيلًا منه إلى تحـذير الأمـير منه ، وإلى إثارة الغبار حوله . حتى لم يجبد بدأ من أن يخلص بنفسـه ، ويعبر البحـر إلى المغرب . ها هوذا ينتقل مرحلة جديدة نحو الفاطمية التي نفذت إليه مبادئها في قرطبة ، فلسفة عقلية ، ثم اسبغت عليها الدعوات الشيعية في اشبيلية صورة مدهبية ، استغلها خصومه وحاسدوه ، واضطروه إلى أن يلجأ إلى مواطنها ، ويعيش في غمارها . ولعله لم يأس على أن غادر تلك الحياة الطيبة الرحبة التي كان يحياها في جوار الأمير ، فإنه بهذه النقلة يراجع موطن اسلافه الذي كانت أحاديث أبيه. عنه تبعث تطلعه نحوه ، وتثير حنينه إليه . وقد اتفق أن كان بلوغ ابن هانىء المغرب في الوقت الذي وصل فيه إليه جوهر قائد المعز ، أي في خلال سنة سبع وأربعين وثلاثمائة . وكان المعز قد انفذه إليه ، ليطفىء الفتن التي جعلت تندلع عليه فيه ، ويقضي على الدولة التي أعلنت مناهضتها له . وكان هؤلاء الخوارج عليه قد توزع ولاؤهم بين خصوم الفاطميين في الأندلس والمشرق، بين الدولة الأموية والدولة العباسية . . ففي طنجة كان يعلي بن محمد اليفرني يقود حركة الثورة التي يغذيها ويؤ رثها أمويو الأندلس بين قبائل زنانة والبربر ، وقد أعلن نفسه خليفة لعبد الرحمن الناصر . وفي سجلماسة كان ابن واسول ، محمد بن الفتح ، الذي كانت دولته من قبل خارجية المذهب، وقد رأى أن يجعل ولاءه لبني العباس في بغداد ، منذ رفض دعوة الحوارج ، وتسمى بأمير المؤمنين ، الشاكر لله . وقد كانت هذه الفتن في المغرب الأقصى مصدر قلق المعز ، فرأى أن يبادرها بجيش كثيف يتألف ، كما يقول صاحب الاستقصا ، من عشرين الف فارس ، من قبائل كتامة وصنهاجة وغيرهم ، وجعل قيادته لمولاه جوهر ، فمضي إلى سجلماسة ، فحاصرها ثم اقتحمها وقبض على ابن واسول ، ثم مضى منها إلى فاس ، فاستولى عليها ، وسار في بلاد المغرب ، حتى اذا انتهى إلى البحر المحيط ، وتم له بذلك القضاء على تلك الفتن

وإقــرار سلطان المعز على المغرب على النحو الذي تذكره كتب التاريخ ، والذي يصوره ابن هانىء في قصيدته التي تقدم بها إلى جوهر ، مادحا له ، وهي القصيدة العاشرة في ديوانه ، كما نشره الدكتور زاهد علي . وذلك إذ يقول ، بعد أن نوه بمكانه من المعز :

ولما تفشت جانب الأرض فتنة تشب لظى الهيجاء الفح الفحا رمي بك قارون المغارب عاتيا وفرعونها : مستحييا ومذبحا ورام جماحاً ، والكتائب حوله ، فوافاك في ظل السرادق أجمحا

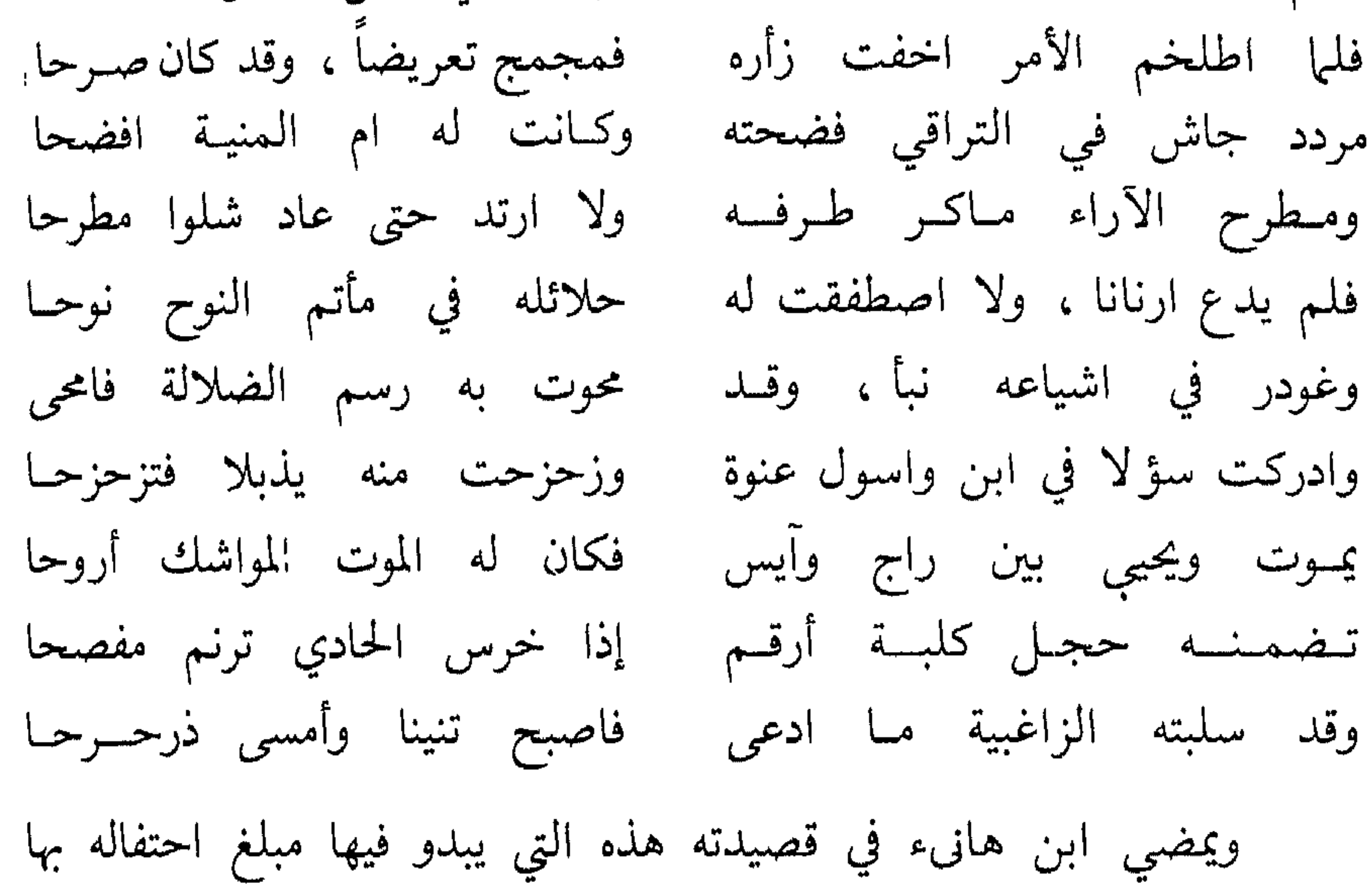

باسمها . وقد كان ممن تصدى لهم شيعة بني أمية وعمالها في المغرب . ولعل قوب عهد ابن هانىء بأمويي الأندلس ، وما لا يزال يحفظه لهم من جميل صنيعهم ، انعكس على نهجه فيها عرض له من تصدي جوهر لهم ،

لردوا إلي الأيات معجزة فلو لمست الحصا فيهم بكفيك سبحا ومهما يكن من شأن هذه القصيدة ومدى دلالتها ، فإنها أول ما عقد بينه وبين الدولة الفاطمية ، متمثلة في شخص أحد قوادها الذين يحاربون

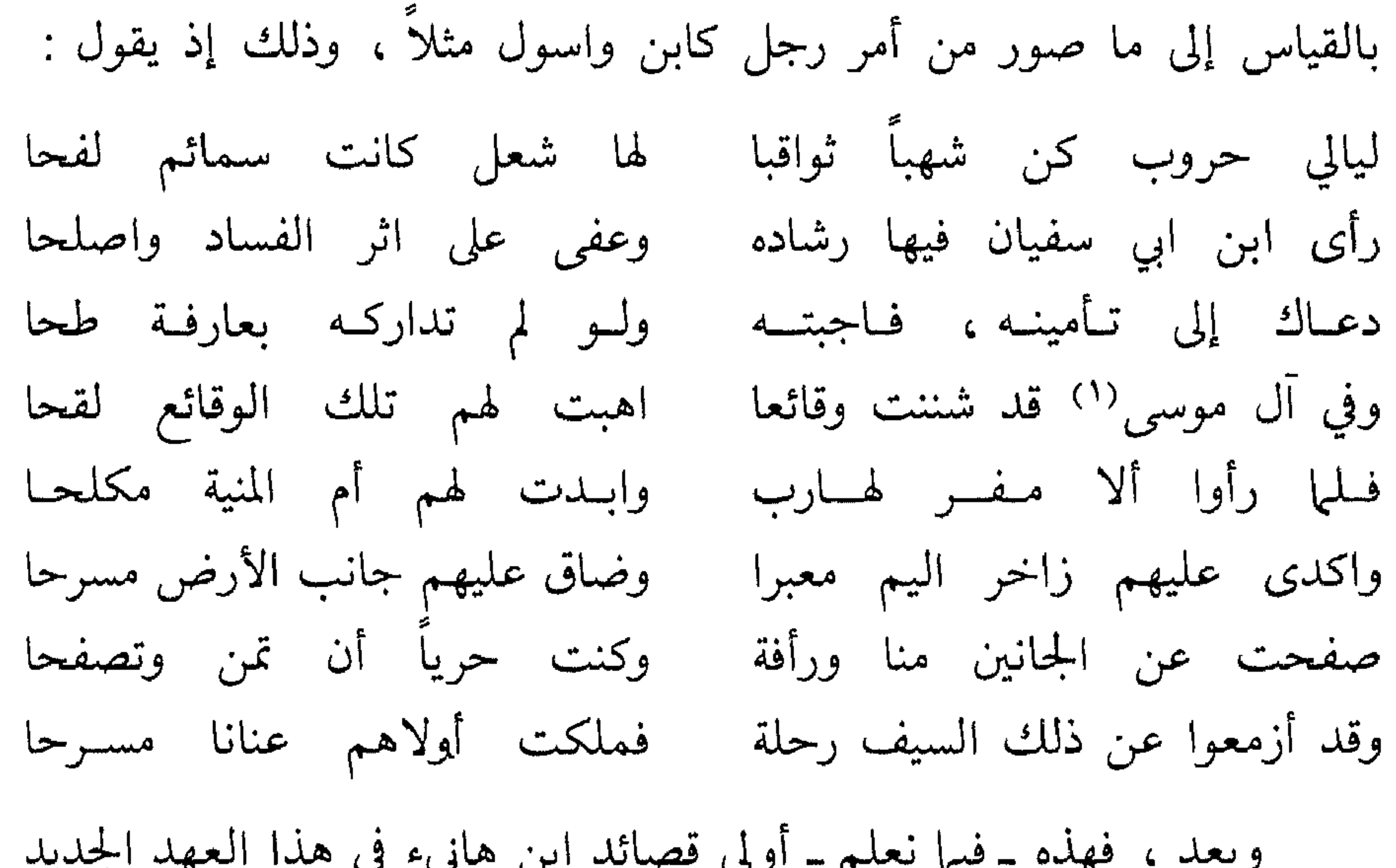

وأكبر الظن أن أمر جوهر في المغرب لم يكن يتيح له أن يفرغ لاستقبال الشعراء والجلوس اليهم والحفاوة بهم ، وبذلك لم يتح لابن هانىء معه غير لقاء عابر غير متلبث . فكان لا بد له أن يلتمس لشاعريته مطمأناً تـطمئن نفسه اليه ، وتسكن فيه ، وتزدهر به .

(١) يقول شارح الديوان « آل موسى هم ابناء موسى بن ابي العاقبة . وكان هذا الرجل والياً على فاس من جهة بني أمية الذين كانوا بالأندلس.

وبذلك اتجه إلى المغرب الأوسط ، ومضى إلى المسيلة ، حيث يقيم أمير الزاب : جعفر بن على بن حمدون الجذامي ، واخوه يحيى ، وابنه ابراهيم ، وسائر اسرته .

وكان جعفر بن على ممن شارك في حرب يزيد بن غملد وابل فيها بلاء حسنا ، ولعله كان ممن تولوا حصاره حين التجأ إلى قلعة كتامة في الزاب ، وما زالوا به حتى استنزلوه منها ، وأوقعوه في الأسر ، فلما انقضت هذه

ذلك من الأحداث الكبرى التي اهتزت لها شاعرية ابن هانىء ، قد رأى فيه ما يؤذن بتحقيق حلم الخلافة الفاطمية من ضم المشرق اليها ، والقضاء على الخلافة العباسية فيه ، كما يبدو ذلك في قوله ، عقب ذلك المطلع : فقلت لهم ما قالت العيس والوخد : يقولون : هل جاء العراق نذيرها برعد، ولكن قعقع الحلق السرد اصيخوا ، فيما هذا الذي أنا سامع عليه طلوع الشمس يقدمها السعد تؤم أمسير المؤمنيين طسوالعما لها عند يوم الفخر السنة ل فتوحات ما بين السهاء وأرضها على أن هذه القصيدة في جملتها تمثل اقليم الزاب أرضاً تغلغل مذهب الخوارج فيها ، وسيطر عليها ، وظل شجى للملك بها ستين عاماً ، لا تكاد

## جمرة من جمراته تنطفيء أو تخمد حتى تتقد أخرى . فإذا أطفئت الجمرة المخلدية في نهاية تلك الحرب ، فإن هنالك «أخرى لها بالزاب مذ زمن وقد » :

ولو حجبت في الزند لاحترف الزند بها النار، نار الكفر، شب ضرامها وأخرى لها بالزاب مذ زمن وقد فمن جمرة قد اطفئت مخلدية وفي هذه مكنون ما لم يكن يبدو رأت هاشم من تلك ما قد بـدالها وعاد لها الداء القديم، فاصبحت بها نافض منه، وليس بها ورد إلى أن اتيح لها جعفر بن علي ، فعاجلها ، وأخمد وقدتها ، حتى اصبحت «آمن من مني، وافيح من نجد وما وصلت نجد » . فألقت وليد الكفر وهمى له مهد ولما اكفهر الأمر اعجلت أمرها واعقبت جندا واطئا ذيله جند أخذت على الأعداء كل ثنية كان لهم من حادث الدهر سائقا يسوقهمو أو حاديا بهمويحدو كمأنك وكلت الغمام بحربهم فممن عارض يمسى ومن عارض يغدو كأن عليهم منك عنقاء تعتلى فليس لها من أن تخطفهم بد فلما تقنصت الضراغم منهمس فلم يبق إلا كسعة خلفهم تعدو كثبير رزاياهم قليل عديىدهم وكانوا حصى الدهناء جمعا إذا عدوا أتوك فلم يردد منيب ولم يبح حريم ولم يخمش لغانية خد

وعلى هذا النحو مضت هذه القصيدة التي بلغت أبياتها ستين بيتا ، بين تصوير أرض الزاب والحوارج منبثون فيها ، وتصوير جعفربن علي وجيشه وقد اطفأ نيرانهم وخضد شوكتهم ، وطهر أرض الخلافة من أذاهم ، إلى أن يختمها بقوله :

وفتــح في أيام اقبــالك الســد شهدت لقد ملكت بالزاب تدمرا ومثلك من أرضى الخليفة سعيه فإن رضمي المولى فقد نصح العبد

ومن المسيلة التي ازدهرت وأفتنت صور العمران فيها ، والتي نستطيع أن نرى صورة رائعة منها فيها يذكرها ابن هانىء به في القصيدة السابعة

والخمسين من قصائد ديوانه<sup>(١)</sup> ، كان جعفر يرقب ما يثور هنا وهناك من الفتن وحركات التمرد . وكثير منها كان مما أثاره امويو الأندلس وأرثوه ، فينهض له ويتصدى لمقاومته واخماده . وقد عرض ابن هانىء لبعض ذلك في لهجة تختلف تماما عن اللهجة الرقيقة التي رأيناها فيها عرض لهم به في قصيدة مدحه جوهرا ، کيا نري في قوله :

تشكى الاعادي جعفرا وانتقامه فلا انجلت الشكوى ولا رئب الصدع ولما طغوا في الأرضي اعصير فتنة وكان دسب الكفر في الدولة الخلع

منده اندراسه حاصة هو آن تری مبتع انعناساً الاخچاه انسیعی في سعره ، في هذه المرحلة ، كما حاولنا أن نتبين ذلك في المرحلة السابقة ، مرحلة اتصاله بجوهر .

والأمر في ذلك هنا قريب مما رأينا هنالك ، فعلى وفرة ما قال في مدح جعفر ويحيى وابرهيم ، وعلى ما تأنق في قصائده فيهم ، فانهم ليسوا آخر الأمر إلا عمالا للخليفة يذودون عن خلافته ويقاتلون خصومها ، ويحمون ثغورها ، ويدبرون في اقليم الزاب أمورها ، في شجاعة فائقة ، وحصافة وحكمة ، والا امراء يمثلون الحياة المترفة والسخاء والكرم ، فيها يبذلون عبرى يضيق بسرها كتمانها (١) الشمس عنه كليلة اجفانها

وقد أمضي ابن هانيء في بلاط جعفر وأخيه يحيى فترة غير قصيرة ، قرير العين ، سعيداً بمقامه في رحابهما . وقد وجد في صحبة يحيى خاصة ما زاده تعلقا به ، لما بينهما من تقارب السن وتشابه النوازع ، حتى إنه ليرافقه في بعض ما يخرج له في جيشه ، كما نرى ذلك في احدى قصائده التي الحقها الدكتور زاهد علي بالديوان : خليلي أين الزاب عنا وجعفر وجنة خلد بنت عنها وكسوثر وهو في شعره فيهما كثير الاشارة إلى أنه لا يود أن يستبدل بهما ، أو يجعل مديحه في غيرهما . وإن كان هذا لا يعني أن طموحه الذي كان يهيجه ما أصابته شاعريته من منزلة ، وما اتاحته له من مكانة ، قد وقف عند هذا الحد

قانعاً به ، وأنه لم يكن يطمح ببصره إلى الخليفة المعز ، صاحب السلطان الأول في هذا الأفق .

ولا ريب عندنا في أن شعر ابن هانيء ، بما طلع به على البيئات الأدبية من ديباجة رائعة ، وصور بارعةمسترسلة، ونفس طويل يتدفق حيوية ، قد جعلت أصداؤ هتتردد في جنبات المغرب العربي كله ، مثيرة للاعجاب ، كما لا نكاد نشك أنه قد بلغ بلاط المعز في أفريقية ، وان اعجابه به قد جعله حريصا على أن يكون ابن هانىء شاعره الأثير عنده ، الجدير بامارة الشعر لديه ، وبما هو مقبل عليه عامل له ، محتاج فيه إلى مثله ، من التحول من المغرب إلى المشرق ، ثم الوثوب من مصر ، واجهة المشرق ، إلى امارات

وبهذا يمكن القول بأن مطامح ابن هانىء المحلقة التقت برغبة المعز التي ربما كان قد أفضى بها إلى أمير الزاب ، جعفر بن علي ، ليوجه اليه بابن  $\mathbf{r}_\mathrm{A}$ هاڼء .

الشرق وممالكه ، واسقاط الدولة العباسية والدويلات الدائرة في فلكها ، ليكون وحده صاحب الأمر في العالم الإسلامي ، ويكون التشيع هو المذهب السائد الذي يصبغ الأرض الإسلامية قاطبة بصبغته .

وهكذا ترك ابن هانيء بلاط أمير الزاب ، ومضى إلى افريقية ، ليكون شاعر المعز ، أو شاعر الخلافة الفاطمية بها ، متهلل النفس ، متشوفاً لتحقيق ما لعله كان يداعب خياله ، ويثير أماله ، وأشرف بذلك على مرحلة جديدة من مراحل هذه الفترة في حياته .

ومنذ أقبل على المهدية أحس شعراؤها ، فيها يقال ، بخطر قدومه عليهم ، وتوجسوا أن يكون في قدومه ما يضع منهم . إذ كانوا قد رأوا فيها بلغهم من شعره طرازاً تعاظمهم ، ولعلهم علموا من أنفسهم انهم لا يجسنونه ، كما رأوا في ترقب المعز له ما ملأ قلوبهم شعوراً بالقلق والحشية ، ثم لم يلبث ذلك الشعور أن تحول إلى رغبة في النيل منه ، والاجتماع على مهاجمته وهجائه . ولعلنا نرى في هذه الأبيات بعض اصداء ما جعل يتعرض

له من ذلك :

وبين القوافي من مكارمكم طيب إذا ما مدحناكم تضوع بيننا فغير نكير في الزمان الاعاجيب فإن اك محسودا على حر مدحكم وجوه كما غشى الصحائف تتريب اراني إذا ما قلت بيتاً تنكرت علي لأهل الجهل لوم وتثريب؟ افي كل عصر قلت فيه قصيدة وما من سجايا مثلي الافك والحوب وما غاظحسادي سوى الصدق وحده ولا من خلالي فيه حرص وترغيب' وما قصد مثلي في القصيد ضراعة دليلا نفوس الناس بشر وتقطيب أرى أعينــا خزرا إلي، وإنمــا يبيين بسيماه ويبدحس مغلوب ابن موضعى فيهم ليفخر غالب

وقد كثروا ، فاحكم حكومة فيصل ليعرف رب في القريض ومربوب أو في مثل قوله : وتنبسو عن الليث المخـاض الاوارك أرى شعسراء الملك تنحت جسانبى وتلك البظنون الكباذبيات الأدافيك تخب الي ميـــدان سبقى بـــطاؤ هـــا وإنى زعيبم ان تسلين السعسرائسك رأتني حمـامــا فـــاقشعــرت جلودهـــا وتنشسج ارنبانسا ومجبدك ضمساحيك تسمىء قسوافيها وجسودك محسسن فسها لي غني البيال وهي الصعبالك واجمدي وأكىدي والمنساديسح جمسة لقد دأبوا اذن على النيل منه والغض من شعره . وإذا كان قد بدأ أمره غير عابيء بهم ، ثقة بنفسه ، واطمئنانا إلى مكانه من الخليفة ، فانهم مضوا في مهاجمته ، متخذين من غلوه في المدح وسيلة إلى اتهامه بالكذب وللخنافقة ، حرصا على اجتلاب رضا الخليفة واستدرار عطائه، فكانت هذه الأبياتٌ التي جاءت في سياق قصيدته : أقول دمي ، وهي الحسان الرعابيب ومن دون استار القباب محاريب يستعدي الخليفة عليهم ، ويحتكم اليه فيها بينه وبينهم . وما نكاد نشك في أنه ، بشعره الذي غمر شعرهم ، وموقف الخليفة منه ومنهم ، أهملهم

وردهم عن مكانهم .

وكذلك لا يبعد عندنا أن تكون تلك الفلسفات الباطنية الغريبة التي فتن بها في قرطبة ، فكانت مما أثار الأنكار عليه ، وهاج العجاج حوله ، قد وجدت في هذا الجو الجديد في المهدية وقصر الخلافة ما أثارها من مكمنها ، فكانت من الأسباب التي جعلته ـ كما نرجو أن نرى ذلك ـ يتغلغل في تلك المعاني الباطنية الشيعية تغلغلاً مغرقاً في الغلو . وذلك إلى جانب ما كان يملأ نفسه ويراود خواطره من مطامح بعيدة تحمله على أن يتوسل ـ على الأقل فيها كان يخيل اليه ــ إلى هذه الدولة بكل وسيلة يراها مؤدية إلى تحقيقها ، وأن ينزل منها المنزلة التي يتطلع اليها . ولعل في النظر في أولى قصائده في المعز ما يبين لنا شيئا من حقيقة ما جعل يساور شعراء البلاط المعزي من قلق، وما ملأ قلوبهم حسدًا له وحفيظة عليه . وفي ديوان ابن هانيء قصيدتان قدمت كل منهما بانها أولى قصائده في مدح المعز أما احداهما فقصيدة حائية تقع في تسع وخمسين بيتاً ، مطلعها : هل كان ضمخ بـالعبير الريحا ً مـزن يهـز البرق فيـه صفيحا  $(154)$ 

والأخرى قصيدة نونية تقع في سبع وثمانين بيتا ، مطلعها :

وشفع هذا التقديم بأن المعز « أمر له بدست قيمته ستة آلاف دينار ، فقال له : يا أمير المؤمنين : مالي موضع يسع الدست إذا بسط ، فأمر له ببناء قصبر ، فغرم عليه ستة ألاف دينار ، وحمل اليه ألة تشاكل القصر والدست ، قيمتها ثلاثة آلاف دينار» . والذي يغلب على الظن أن أولى هاتين القصيدتين هي الأولى بأن تكون

أولى قصائده في مدح المعز ، وذلك بما تضمنته مقدمتها من ذكر قدومه عليه ، إذ يقول :

ترمى اليه بنا السهوب الفيحا جحت بنا حرم الامام نجائب جئنا نقبسل ركنـه الممسـوحــا فتمسحت لمم به شعث، وقد شارفت ببابيا دونها مفتيوحيا هل لي إلى الفردوس من اذن وقد  $(1 \,$ هل ۱٤٧) في حين قد خلت مقدمة الأخرى من ذلك ، وإن كنا لا نرى بأسا في أن نعتبرها ثانية قصائده ، وقد أوهم قرب عهدها ببلوغه المهدية ، وما نالت

من ذلك الجزاء الأدبي ، أن تكون هي الأولى ، بل لعل النظر فيهما يؤدي بنا إلى القول بانهما قد صدرا عن فترة واحدة قريب بعضها من بعض ، وانهما يمثلان حالة متجانسة لا تختلف موضوعاتها إلا من ناحية الكم ، قلة وكثرة وصعفا وقوة .

أما قوة النسج وجمال الديباجة وبراعة التصوير فقدر مشترك في جميع شعر ابن هانيء ، يمتاز به إلى حد بعيد عن شعراء أفريقية المعاصرين . ولكن شاعرية ابن هانىء تجاوزت هذا المدى الذي عرفت به في أرض الزاب بعد أن تحولت إلى أفريقية ، وتنسمت جو التشيع في المهدية او المنصورية ، فانفتح لها به عالم حلقت فيه ودومت في أفاقه ، والتقت فيه نوازعه القديمة الكامنة بما يموج به هذا الجو من عقائد وأوهام واخيلة ، واستطاعت أن تحقق فيه ابداعها في الحظتى والتوليد والتوشيه .

وقد مثل المعتز في هذه الشاعرية خلقاً لا كالحلائق التي مثلت فيها من قبل ، لا بما له من سلطان واسع ، وما عرف به من شجاعة فائقة وسخاء واريحية ، بل بما تمتع به من خصائص الهية انفرد بها . وما الخلافة التي يتبوأ مكانها ويحكم باسمها كالخلافة التي عهدها الناس فيمن خلفوا رسول الله ، فإنما هو خليفة الله لا خليفة رسوله . يتلقى عن الله كما يتلقى النبي ، فخلافته كالنبوة ، كما أن ما يلهمه من المعرفة هو نظير الوحي الذي يوحي إلى الرسول ، إلى غير ذلك مما صاغه في هذه الأبيات التي خاطب بها المعز ، وهو يتقدم اليه بأولى قصائده :

ونجى الهسام كبوحي يسوحى أوتيت فضل خىلافىة كنبوة ومنساره وكتسابسه المشسروحسا أخليفسة الله السرضبي وسبيله يا خير من أعطى الجزيل منوحا يا خبر من حجت اليه مطية حتى استسوينا أعجبها وفصيحا ماذا نقول؟ جللت عن افهامنا فكفيتنا التعريض والتصريحا نطقت بك السبع المثاني السنا لتضبىء بىرهسانسا لهم وتلوحيا تسعى بنسور الله ببين عبساده تحط البظنون بكنهبه تصريحيا وجد العيان سنباك تحقيقا ولم

فإذا كانت القصيدة التالية لهذه القصيدة ، والتي افترضنا أنها ردفها ، فقد عرض في سياق مدح المعتز لوجه آخر من وجوه قدسية الامام عند الشيعة ، وهو قولهم إنه العلة الأولى للكون ، خلق قبل أن يخلق ، وقد خلق هذا الكون من أجله ، وأنه منه بمثابة الروح من الجسد ، فكان مما عبر به عن هذا المعنى قوله :

 $\mathbf{t}$   $\mathbf{t}$   $\mathbf{$  $\mathcal{F}_k$  and  $\mathcal{F}_k$  is the set of  $\mathcal{F}_k$ the state of the state of the state of the state of the state of the state of the state of the state of the state of the state of the state of the state of the state of the state of the state of the state of the state of t

وكما اشتركت القصيدتان في هذا الجانب من جوانب الامامة عند الشيعة ، اشتركتا في الحديث عما تعرضت له من عدوان بني أمية عليها ، واغتصابها من أهلها . وكما بدأ هذا العدوان في المشرق بابن ابي سفيان ، فإنه استمر في المغرب بادعاء عبد الرحمن الناصر لها ، وتسميه باسمها ، ومنازعته الفاطميين في المغرب ، واثارته الفتن عليهم بين قبائله ، وهي الفتن التي تصدى لها جوهر وجعفر ، كما سبقت الاشارة إلى ذلك .

وقد رأينا أن تصدي جعفر لهذه الفتن ومقاومتها كان مما أثار شاعرية ابن هانيء وهو بالزاب ، وقد استمرت هذه الفتن واستمر جعفر يقود الجيوش لاخمادها ، فيقتل ويأسر ، ويبعث بالأسرى إلى الخليفة المعتز ، وتتردد انباء هذا القتال في أفريقية ، فتتخذ منه شاعرية ابن هانىء مادة لها ، على هذا النحو الذي نراه في قصيدته الأولى ، إذ يعرض لهؤلاء الأسرى ، يرسم صورة لهم ، ثم ينتقل إلى الجيش وقائده ، والمعارك في البر والبحر : أمترك بالأسيري وفيود قبيائيا لا يجتبلدينك يسبسك المهنوجا

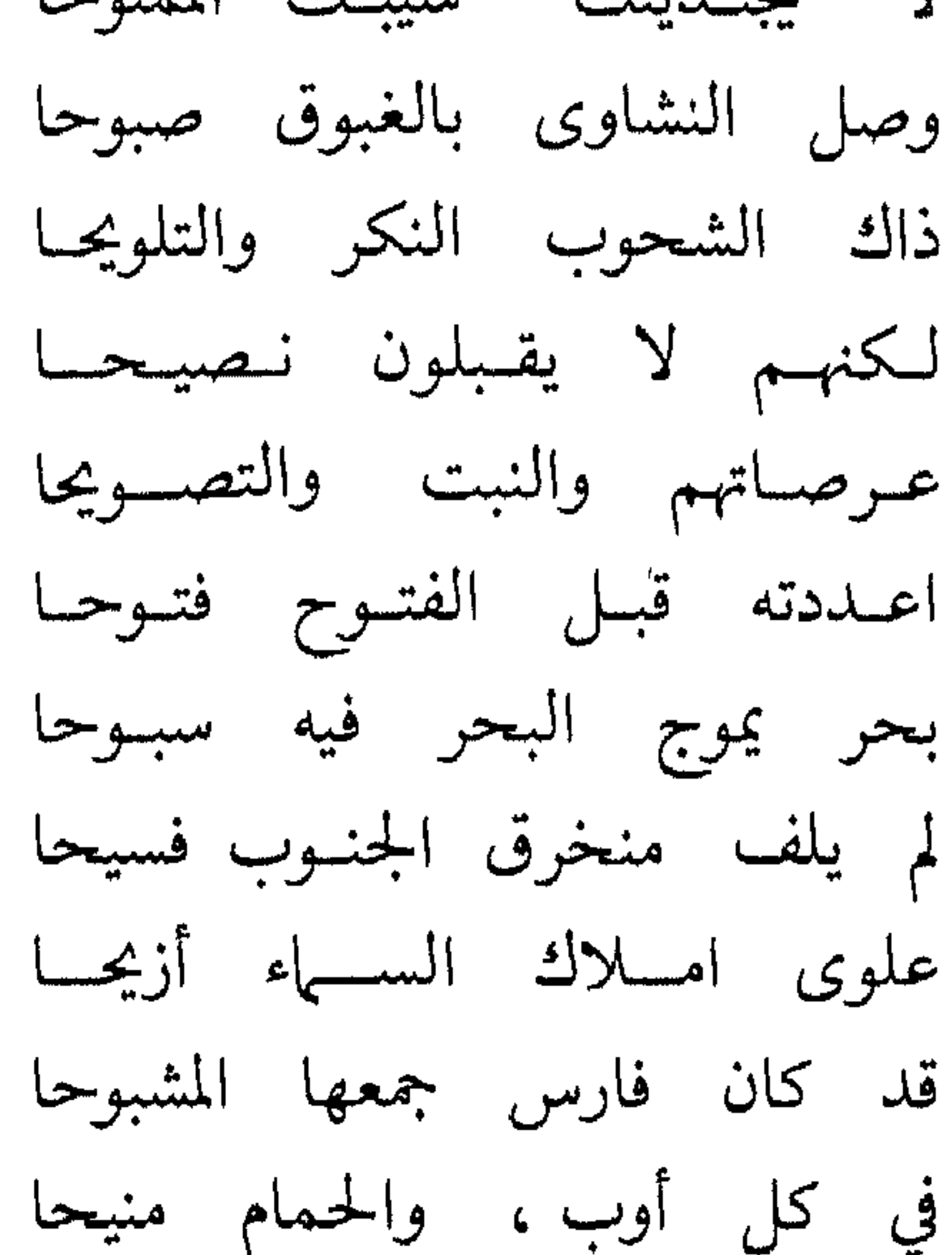

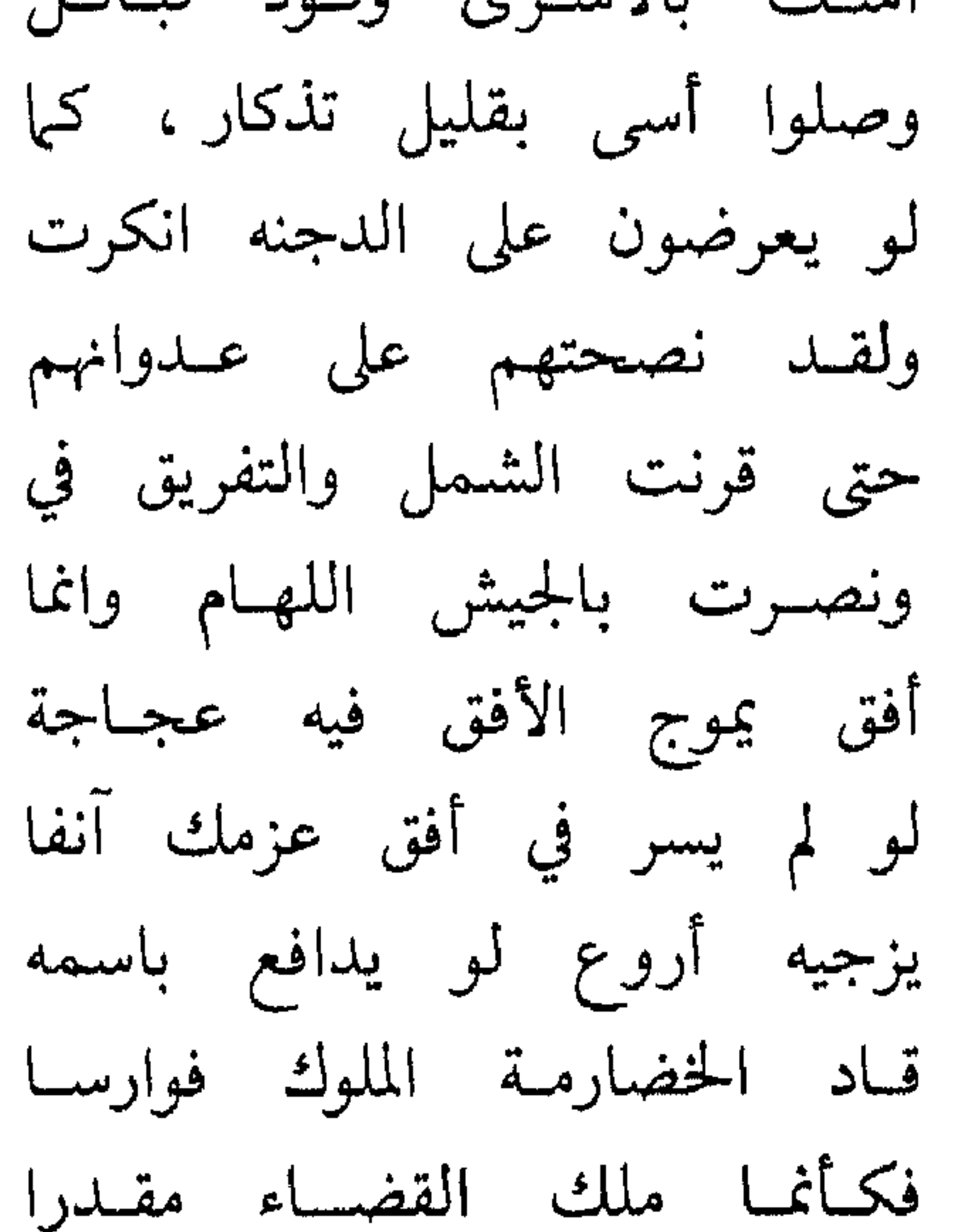

وافى بهيبة ذي الفقار ، كانما وشحته بنجاده تسوشيحسا لو ير تشفن اجاجها لاميحا حتى إذا غمس البحار كتائبا زخرت غسواشمي الموت نارا تلتظى فسأرت عدوك زنسدك المقدوحيا منهن أو كلحت اليه كلوحا فكسأنمسا فغرت اليسه جهنم حتى إذا فرغ من رسم صور المعركة التي أرسل وراءها خياله الشعري ، وخلع عليها من قرارة نفسه تلك الألوان والتهاويل ، ومثل فيها الجيش الفاطمي مؤيداً بالنصر ، وخصوم المعز الخارجين عليه والمناوئين له ، وقد عمهم الهوان ودحرتهم الهزيمة الماحقة ، دل عليهم ، فإذا هم بنو أمية الذين اتخذوا من عدوة الأندلس مقرا لهم ، وقد جعلوا يبعثون الخصومة

القديمة التي ما زالت تتجدد في شتى الصور منذ الجاهلية ، فيثيرون الفتن على دولة الفاطميين في العدوة الافريقية . ثم هو يتمثلهم ، بعد أن أخذهم طوفان الجيش الفاطمي وحاقت بهم الهزيمة ، وكأنما عن لهم أن يتقوا الهلاك بأن يعودوا بالمعز ويتوبوا اليه ، فجعلوا يستشرفونه وقد توهموه في الجيش ، يأتلق التاج عليه . ولكن هيهات ! ان على المعز أن ينفذ قضاء الله في أعدائه هؤلاء الذين غصبوا حقه ، وما زالوا منذ على يناصبونه العداء : وامية تحفي السؤال. وما لمن أودى به الطوفان يذكر نوحـا

والتــاج مؤتلقــاً عليــك لمـوحـا بهتوا ، فهم يتوهمونك بسارزا تتجاوب الدنيا عليهم مأتما فكسأنمسا صبحتهم تصبيحا كاللابسات على الحداد مسوحا لبسوا معانيهم ورزء فقيدهم انفـذ قضـاء الله في اعـدائـه لتحراح من أوتبارهيا وتبريجيا جبـريل يعتنق الكمـاة مشيحا بسالســابقـــين الأولــين ، يؤمهم فكمأن جدك في فوارس هاشم منهم بحيث يرى الحسين ذبيحا اعليمك تختلف المنابس بعسدما جنحت اليك المشرقات جنوحا أم فيك تختلج الخلائق مىرية كلا، وقد وضح الصباح وضوحـا وقد يلاحظ على هذه القصيدة التي كانت أول ما تردد من انشاده في جنبات القصر شيء من التعثر في اداء المعنى وانبهامه، والتكلف في

الصياغة ، والقصور عن اداء الصورة كما ينبغي أن تكون . ولعل ذلك كان مما جعل شعراء بلاط المعز يتبادلون القول فيه ، وغميزته به ، ويرون به مدى ما بين شعره هذا في المعز وما كان يبلغهم من شعره وهو بعد في الزاب . ولكن ابن هانيء لم يلبث أن بادرهم بقصيدته التالية التي أشرنا اليها ، والتي ربما كان يود لو كانت الأولى ، كما اعتبرها كذلك بعض الرواة . وقد بالغ ـ فيها يبدو ـ في الاحتشاد لها ، والاحتفال بها ، فاستحقت ذلك العطاء الجزل الذي منحه بها . وأن تذكر بين المتأخرين بأنها من غــرر شعره ونخب مدائحه ، وقد عاد فيها إلى موضوعات القصيدة الأولى . وكما استأنف فيها الكلام عن مظاهر العنصر الإلهي في الامامة وقدسية

الامام ، على النحو الذي رأينا من قبل ، عاد إلى حديث الحرب بين المعز وبين خصومه من بني أمية ، الحرب التي عرض لها في قصيدته الأولى ، ولكنه إنما ذكرها هنا في سياق ما جعل يهلل له من حياطة الله له ، وتمكن أمره ، ثم لم يقف عندها ، بل جعلها مدرجة إلى دعوته لتحقيق الأمل المعقود به ، أن يجمع أطراف العالم الإسلامي في سلطانه ، وأن يبلغ من ذلك ما حالت دونه سيوف بني أمية ، ومن خلفهم من بني العباس . كل ذلك في عبارة مشرقة ، وأبيات متساوقة ، برئت مما كان يشوب قصيدته الأولى من تكلف وتعثر .

ما كسل مأذون له مسأذون وأذن لـه يغــرق أميـة معلنا فالمهل مسا سقيتـه والغسلين واعذر أمية أن تغص بريقها بالثوب إذ فغـرت له صفـين الفت بأيدي الذل ملقى عمرها منهم مهسین لا یکساد بیسین قمد قاد أمـرهم وقلد ثغرهم كف ويشخب بالسدماء وتبين لتحكمنك أو تنزايل معصبها جفلت وراء الهند منها الصين أو لم تشن بها وقائعك التي
وكأنما كان ذكر المشرق، واستحثاث المعز على السير اليه والسيطرة عليه ، وان رأى ابن هانىء اناته حزما واستجماعا ، ككمون النار في حجر الزناد ، مدعاة لذكر ما ثار في صدر الإسلام من الخلاف على على ، ومنازعته حقه في الامامة . ففي ذلك المشرق ثار ذلك الخلاف ، وفيه اضطرمت نيران الحرب التي صدرت عنه . وكان من ذلك أن تطرق ابن هانيء اليه قائلاً :

أو غير هذى صيلم . ان الذي وقساك تلك بسأختهسا لقمسين بل لو سريت إلى الخليج بعزمة سرت الكواكب فيه وهي سفين لو لم تکن حزما اناتك لم يکن للنار في حجر الــزناد كمسون قد جاء أمر الله، واقترب المـدى من كـل مطلع وحـان الحين ورمى إلى البلد الأمين بطرفه ملك عـلى سـر الالــه أمـين دفع القضاء اليه وهو قمين لم يدر ما رجم الظنون. وانما

كذبت رجال ما ادعت من حقكم ومن المقسال كأهله مسأفسون ابنى لؤي، اين فضل قديمكم؟ بل این حلم کالجبال رصین؟ نسازعتم حق السوصبي، ودونيه حزم، وحجر مانع، وحجون نساضلتموه عسلى الخلافىة بالتى ردت، وفيكم حمدها المسنسون حرفتموها عن ابي السبطين من زمع وليس مع الهجان هجين لو تتقون الله لم يـطمح لهــا طرف، ولم يشمخ لها عرنين

لتكنكم كنتم كأهل العجل، لم يحفظ لمـــوسى فيهــم هــــارون ويمضي في مثل هذا الحجاج على هذا النمط ، متطرقاً منه إلى مدح المعز ذلك المدح الذي يرتفع به فوق البشر ، إلى أن ينتهي من القصيدة ، وفد ناهزت التسعين . واستطاع بها أن يبلغ من الخليفة وبطانته ما كان يطمح اليه من مكانه ، كما استطاع بها ، وبما أصاب من منزلة ، أن يثير حسد الشعراء ويهيج حفيظتهم ويخملهم ، ويغمر شعره شعرهم ، منذ ارتفع بهذا الشعر إلى المشاركة في هموم الدولة ، ومزج بين المدح والسياسة ، ومس بذلك الاوتار الحساسة .

(لفصل (لساوس

دورابر مكاني في اننقك لا الدول تمالعيبيديت الرئم مصر

وكان ابن هانىء ، في استحثاثه المعز على أن يولي وجهه نحو المشرق ، إنما يعبر عن الرغبة الكامنة في نفوس الشيعة . فالمشرق هو مهبط الوحي ، ومهد النبوة والرسالة ، ومنه انبعثت الامامة ، وفيه ثارت الخصومة حولها ، وقامت الحرب من دونها ، واغتصبت من اربابها ، وابتدأت بذلك محنتهم . وفيه قامت دولة بني العباس الذين خدعوا الطالبيين ، إذ نهضوا بدعاتهم ، وظفروا بفضلهم ، واسقطوا الأمويين باسمهم ، ثم انفردوا بالأمر دونهم ، ولم يلبثوا أن جعلوا يتعقبونهم، فتضاعفت بذلك المحنة وقد امتد سلطانهم ، فشمل معظم العالم الاسلامي ، من حدود المغرب إلى أقصى

ما تزال طامحة إلى ما وراء مصر ، وكان دعاتهم في تلك الأقطار ما يزالون يبعثون اليهم بانبائها ودخائل أمورها وما اتيح لهم من تمهيد الأوضاع فيها ، وبث الدعوة لهم في مجتمعاتها .

وكانت منطقة الثغور الشرقية من المناطق التي تتعلق بها السياسة الفاطمية ، إذ نرى أنها وثيقة الصلة بتحقيق ذلك الهدف ، وخاصة حين امتدت هذه المنطقة فاصبحت قريبة منها . وقد رأينا طرفاً من ذلك في خلال كلامنا عن النشاط الأدبي في عهد المعز ، وعن بعض صور الفن الكتابي . وذلك في قضية اقريطش ، وموقف المعز منها . وكان ذلك ـ كما قلنا ـ في سنة تسع وأربعين وثلاثمائة .

على أن موقع دولة الفاطميين على البحر ، بين الدولة البيزنطية في الشرق والدولة الأموية في الأندلس ، يضيف إلى هذا الاعتبار اعتباراً آخر ، اذ يفرض على المعز أن يشارك في الأحداث التي تدور فيه ، وخاصة ما كان قريباً منه أو متاخماً له ، وان يتخذ منها موقفا يجنبه كيد ذلك الحلف القائم بين هاتين القوتين اللتين تكتنفانه من يمين وشمال .

ومن قبل قضية اقريطش كانت موقعة مجاز ريه ، سنة خمس وأربعين وثلاثمائة . ومجاز ريه أو ريو هو ـ كما يقول محققو كتاب المجالس والمسايرات ــ « مجاز مسينا الفاصل بين صقلية ومقاطعة قلوريه Calabria بجنوب ايطاليا » . وهي الموقعة التي دارت بين أساطيل المعز من ناحية ، وأساطيل الروم وبني امية من ناحية أخرى ، والتي يذكـرها النعمان ، وهو يتحدث عن بعض ما كان يحدث في البحر بين مراكب المعز الحربية ومراكب بني أمية ، واستنجاد الأموي بطاغية الروم ، فيقول :

« وخرج عليه السلام إلى المهدية ، وأنفذ أساطيله ، وفيها عساكر البر إلى جهة الروم ، وأقام بالمهدية ، وأمر أن يكون العساكر في كل مرسى بطريق الأندلس . وأقبل أسطول الروم . فلقي أسطول أمير المؤمنين دون صقلية ،

وأقبل اسطول بني أمية لميعاد المشركين . ففتح الله لوليه على الروم ، فهزمهم في البحر ، وقتل رجاله منهم خلقاً عظيهاً . وولوا هاربين بين يدي أسطوله إلى مجاز ريه ليحموا بلدهم ، واتبعهم إلى ما هناك فلقوه في البحر أيضاً فهزمهم . فنزل عسكر البر بأرضهم ، فأنكى بالقتل فيهم ، فأحرق مدائنهم ، وأخرب كنائسهم ، وبلغ غاية الأمل فيهم من النكاية »  $(171 - 177 - 97)$ 

وإذا كانت هذه الموقعة تمثل من بعض وجوهها رغبة الدولة البيزنطية في فرض سلطانها على بحر الروم ، ومد سيطرتها على هذا الأفق البعيد ، فانها تمثل من ناحية أخرى تصدي المعز لها ، وحرصه على أن يحمى حوزته ، ويطارد كل ما قد يتهدد خطته في الزحف نحو المشرق ، ومشروع الدولة الاسلامية الموحدة تحت رايته . وبعد هذه الموقعة انعقدت بين المعز وامبراطور الروم هدنة ، وإذا كان المعز قد افاد منها سلامة جانبه ، فإن الروم قد أفادوا منها أنها أتاحت لهم أن يحققوا بعض سياستهم في هذا الجانب من البحر المتوسط ، فقد مكنت لهم من أن يوطدوا أقدامهم في جنوب ايطاليا ، ليثبوا بعد ذلك منه إلى صقلية ، كما سنرى ذلك بعد . وقد ذكر النعمان هذه الهدنة بقوله : « وأرسل ملك الروم إلى أمير المؤمنين بأموال عظيمة وهدايا جليلة ،

ورغب في التوقف عمن بقي من الروم بأرض قلورية ، على مال قطعه على نفسه يؤديه عنهم ، وأسرى من أسارى أهل المشرق ليطلقهم في كل عام ، لمدة يسيرة سأل الهدنة فيها . ورأى ذلك أمير المؤمنين صلاحا للدين وللمسلمين ، بعد أن اقدره الله عز وجل ، وامكنه ، وشفى صدره وصدور المؤمنين به » وكانت هذه الهدنة سنة ست وأربعين وثلاثمائة .  $(17V, \infty)$ وفي سنة تسع وأربعين غزا الروم جزيرة اقريطش، ونقضت هذه

الهدنة ، وكان ما ذكرناه قبل من شأن المعز في هذا الحدث وموقفه منه . فإذا كانت سنة ثلاث وخمسين فقد رأى الروم انهم قد آن أن يعبروا من

جنوب ايطاليا إلى صقلية ، ليستولوا عليها ويصبغوها بالصبغة المسيحية ، بعد أن كثرت في الجنوب الايطالي اعدادهم وقويت فيه شوكتهم ، واستطاعوا أن يعقدوا بمسيحي صقلية صلاتهم، ويبثوا فيهم روح الثورة على الحكم الاسلامي فيها ، وأن يأخذوا بناصرهم في هذه الثورة بما يمدونهم به من مدد ، وبما يبعثون به من أساطيل إلى مياههم . ولكن المعز تصدى لهذه الثورة فأخمدها ، واعترض الروم في غير قور غلل من العارا في من أسطوله وأسطوله من وكتب له النصر عليهم في

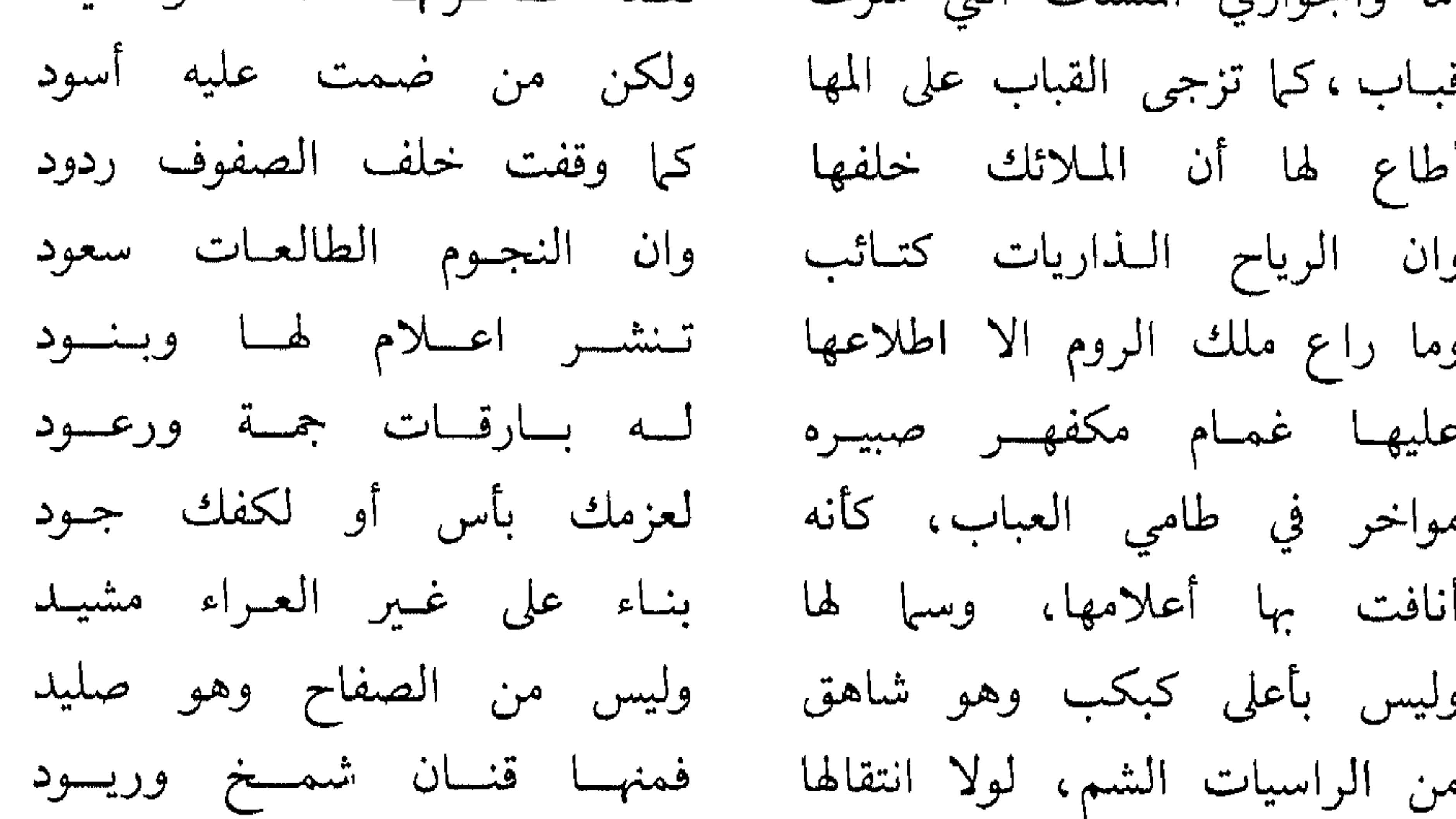

 $111$ 

من السطير، الا انهن جوارح فليس لها الا النفوس مصيد من القادحات النار، تضرم للطلى فليس لهما يسوم اللقياء خمسود اذا زفرت غيظا ترمت بمارج كما شب من نار الجحيم وقود فسأنفساسهن الحساميسات صسواعق وافسواهن البزافسرات حبديسد تشب لآل الجاثليق سعيرها وما هي من آل الطر يد بعيد لها شعل فوق الغمار، كأنها دمساء تلقتها مسلاحف سسود تعانق موج البحر، حتى كأنه سليط لها فيه اللذبال عتيد

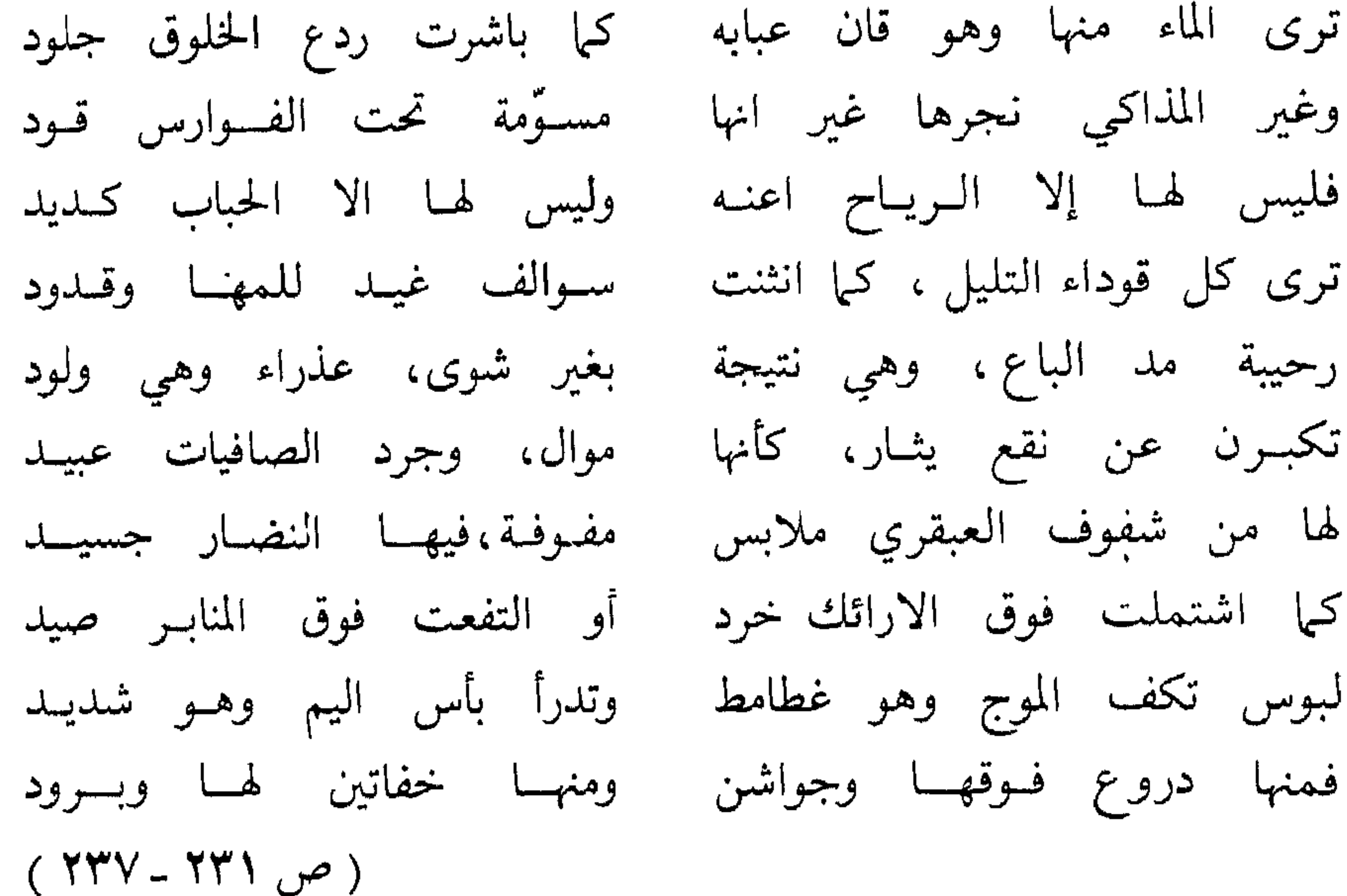

أما هذه الحرب التي يذكر ابن هانىء هذا الأسطول في سياقها ، ويصف بلاءه فيها ، فهي هذه الحرب التي ذكرناها ، والتي انتصر المعز فيها على الروم انتصاراً جديراً بأن يعده ابن هانىء امرا جديدا لا عهد لهم به من قبل ، بعد أن ظلوا الفي سنة سادة البحر ، وفوارس سفائنه ، وخبراء مسالكه ومذاهبه ، لا يستعصي عليهم بذلك بلد ، مهما بعد : قد كانت الروم محذورا كتائبها تدنى البلاد على شحط وتبعيد

حلّ الذي احكموه في العزائم من عقد، وما جربوه في المكاييد وهم فـوارس قاریّاته السود وشاغبوا اليم الفي حجة كملا

فاليوم قد طمست فيه مسالكهم من كل لاجب نهج الفلك مقصود لو كنت سائلهم في اليم ما عرفوا سفع السفائن من غير الملاحيد هذه الحرب التي اتيح للمعز فيها هذا النصر ، ولقيت الروم فيها هذه الهزيمة ، كانت حديث الناس في المهدية والمنصورية وسائر مدن أفريقية ، وقد تهللت لها مشاعر ابن هانىء، وتألقت شاعريته بها ، فانعكست فيها مشاهدها كما تمثلت لها ، فأفتنت في رسم خطوطها واسباغ الألوان المختلفة عليها ،

ولعلنا نستطيع أن نتبين هذا ، فنعرف ما بينه في هذا الشعر وبين المتنبي في سيفياته من وجوه تلاق ووجوه تخالف إذا نحن نظرنا فيها وصف به هذه الحرب ، وخاصة في قصيدتيه الداليتين : « أقوى المحصب من هاد ومن هيد » ، « الأطر قتنا والنجوم ركود » ، وقصيدتيه اللاميتين : « يوم عريض في الفخار طويل » ، « قامت تميس كيا تدافع جدول » ( ص ٢٠٥ ، ٢٢٤ ، ٤٠١٠ ) إلى جانب ما عرض به لها في غير موضع من مدائحه للمعز وهو فيها يصور من أمر هذه الحرب ، وما يشيد به من بلاء المعز فيها ، لا يكاد يغفل التعريض ببني العباس وامرائهم ، وما أغفلوا من أمر الثغور، إكباباً على اللهو ، وانصرافا الى الملذات والشهوات،حتى كانت للروم اليد العليا فيها ، وقد استولوا على مرعش ، وملكوا سروج ، وصارت اليهم عن زربة والمصيصة ، وخربوا ميافارتين والرها ، ونشروا السرعب والفزع في هــذه الأقاليم جميعاً ، وأوقعوا بجيش سيف الدولة في غير موقعة له معهم ، ثم استولوا على حلب عاصمة ملكه ، بعد أن قتلوا أكثر أهل بيته ، وخربوا داره ، إلى غير ذلك من المناكر التي كانت انباؤها تصل إلى افريقية ، فتثير الغضب ، وتقوي الأمل في أن يثأر المعز للمسلمين ، وخاصة بعد هذا النصر

الذي اتيح له على الروم ، وقد جعلوا يرسلون رسلهم اليه حريصين على مهادنته ، كما يذكر ابن هانىء ذلك ، وخاصة في داليته : « الأطر قتنا والنجوم رکود » .

وقد رددت شاعرية ابن هانىء أصداء هذا الهوان الذي تعرضت له الثغور ، بمثل قوله :

ولم أر زوارا كسيفلك للعدى فهل عند هام الروم أهل وترحيب

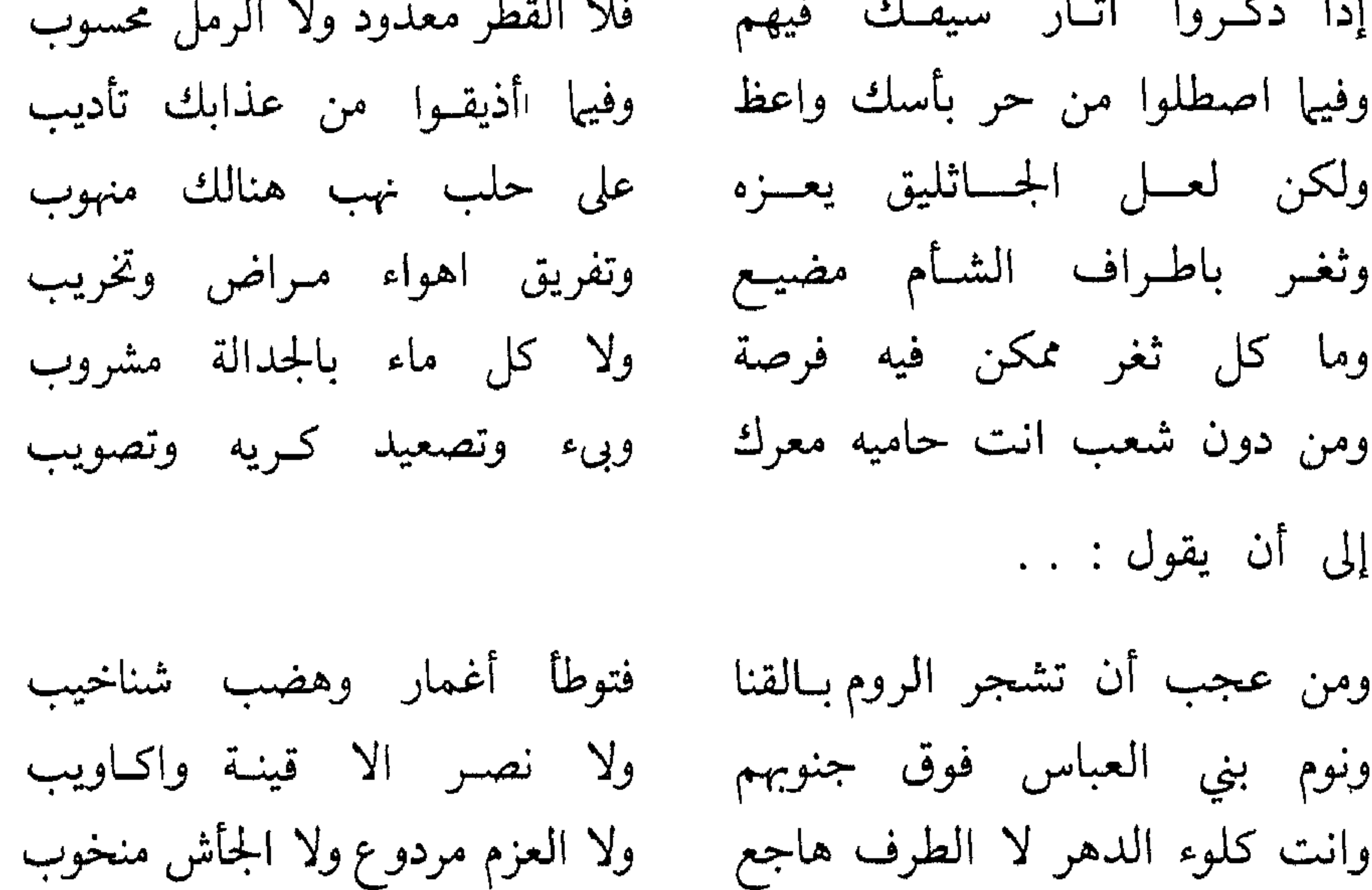

 $(50 - 00)$ وكأنما أثار هذا النصر الذي اتيح للمعز على الروم في صقلية ؛ ثـغر المسلمين في أفريقية ، شهية اصحابه وسيعته ، وحفز رغبتهم الكامنة في اخضاع الثغور القاصية ، وتحقيق ما طل يلوح لهم ويداعب اخيلتهم ويغمر

ففي القرب تبعيد وفي البعد تقريب هم أهل جراها وأنت ابن حربها ولا عجب، والثغر ثغرك كله وانت ولى الثأر والثار مطلوب سجلو دجى الدين الحنيف سرادق من الشمس فوقالبر والبحرمضروب وعسزم يظل الخسافقيين كسأنسه على أفق الدنيا بناء وتطنيب ويسلم أرمــيـــنــيــه وذواتها صليب الارمنييين مسنصوب

قلوبهم من هيمنة الشيعة على بلاد الاسلام جميعا . كما جعل ما يطرق اسماعهم من انباء الهوان الذي مني به المسلمون في الشام والجزيرة يهيج حفيظتهم ، ويحملهم على تعجيل الزحف نحو المشرق لاستنقاذهم مما يعانونه ، وأخذ الثأر لهم مما أصابهم ، وتخليصهم من سيطرة هؤلاء الذين فقدوا كل ما يستطيعون حمايتهم به ، وتحقيق عز الاسلام وكرامته لهم . كان ذلك هو ما يغمر المهدية والمنصورية وتضطرب به جوانح بطانة

عندنا أن يذكر فيها، في الأبيات التي قدمناها، مصر كما يذكر بغداد، ذليلة ضارعة، وقدغضبت لها «بيض الظبا في جفونها» لأن سرير العز فيها رد «إلى ناعب بالبين ينعق ساحم»، يعني كافورا الأخشيدي . فقد كانت مصر اذن ، في الوقت الذي نظم فيه هذه القصيدة ، ما تزال في قبضة كافور . لـم تتحول بعد إلى حكم الفاطميين . ولعل مما حمل جامع الديوان على هذه الدعوى ورود هذه الأبيات

وهذا الذي تردد عن ابن هانيء أمر يثير الشك ويبعث على التساؤ ل : كيف ترك عياله بالمغرب ، أو بالزاب هذه المدة الطويلة ، نحو عشر سنوات ،

واني، وان شط المزار، لراجع إلى ود قلب في ذراك مخيسم بأنصبح من جيب المحب على النوى وأطهر من ثوب الحرام المهينم لما كان في الزاب من متلوم ولولا قطين في قصبي من النوى مما يدل على أنه كان اذ ذاك غائباً عن أفريقية ، وقد تلبث في اقليم اىزاب ، فظن أن ذلك مصداق ما تردد عن ابن هانىء في تفسير تخلقه عن المعز في رحيله إلى مصر أنه ذهب إلى المغرب حيث كان يقيم عياله ، ليأخذهم ويرجع بهم ، ثم يلحق وهم معه بالمعز في مصر .

فيها :

منذ ارتحاله إلى المعز ، دون أن يذكرهم أو يفكر في استدعائهم ، حتى إذا أزمع المعز الرحيل إلى مصر مضى اليهم ليصطحبهم في اللحاق به؟ وليس هناك دليل على أن ما تشير اليه هذه الأبيات من سفره إلى الزاب كان بعد رحيل المعز إلى مصر . بل إن ذكر مصر فيها على تلك الصورة يدل على أنه كان قد مضبي إلى الزاب لبعض شأنه أو لبعض الصلات التي ربطته بها ـ ولا ريب ـ اثناء مقامه فيها . قبل أن يسير جوهر إلى مصر لفتحها . ومن هنالك بعث إلى المعز بهذه القصيدة ، وقد فاته موسم الانشاد ، فلا بأس أن يستحدث بها موسيا على حدة ، منفردا عن وفود المهنئين :

تربصت حتى جئت فزدا بموسم ولمسا تلقته المسواسم آنفسا بنفسيي لا بالوفد كان تقـدمي ليعلم أهل الشرق والغرب اننى فهذه القصيدة اذن تمثل صورة من صور نشاطه الشعري في فترة ما قبل فتح مصر . وبذلك يستقيم ما قدمنا من تأويل الأبيات التي يعبر فيها عن الرغبة في أن يتجه المعز إلى المشرق، وان يستجيب للظبا التي سئمت المقام في جفونها :

اليهن في الآفاق، كالمتظلم وقد غضبت للدين باسط كفه ولم يلبث المعز ، وقد علم أن كافورا قد مات ، وكان ـ كما يقول الذهبي ــ عجبا في العقل، والشجاعة ، أن أمضى عزمه على فتح مصر، وقد أحكم التدبير لهذا الفتح ، وأعد له عدته ، واطمأن إلى أنه بالغ غايته ، وأن السبيل ممهدة له فب ومصر موطأة الأكناف لاستقباله وجعل على الجيش الحاشد المجهز أحسن جهاز مولاه جوهرا ، وقد أمده بالمال الوفير ، وعضده بالامراء والسادة يرافقونه . وخرج بنفسه لتوديعه ، كما كان ابن هانىء في جملة من خرجوا لتشييعه وتوديعه . وقد أدى ابن هانىء لهذا المشهد حقه ، بقصيدة رائعة ، وصف فيها

هذا الجشد الجاشد وصفا بارعا ، وكان هذا الدصف أول ما افتتهريه

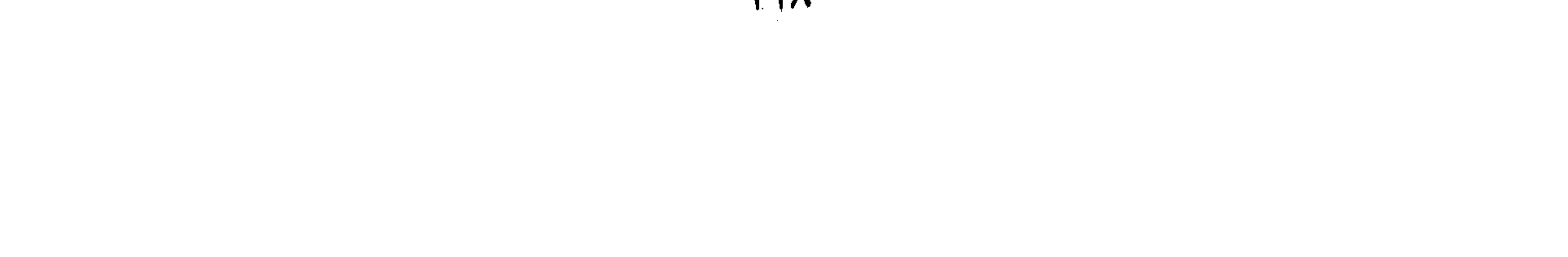

جوهر من ان يبلغ سرادقه في الوقت المناسب ، فجعلته لا يصل إليه إلا بعد أن دعا داعي الرحيل ، وأخذت الجيوش تتهيأ لبدء مسيرتها ، فلم يفته أن يذكر ذلك في قصيدته ، وأن يتخذ منه مدخلًا لرسم صورة أخرى للجيش ، وهو يتأهب للتحرك ، في ضوء المشاعل ، وبين السحب المتراكمة والرعود القاصفة - وقد كان ذلك في أواخر الشتاء -كما اتخذ منه كذلك خلصا

إلى مدح جوهر :

بدلك على العاية المرجوه ، قاسستغرب العراق ميينة . قيادها ، إلى آخر ما افتن فيه وتطرق اليه ، مما كان يجيش بخواطر القوم ، وما كانوا يرجونه من وراء هذا الزحف إلى مصر . لقد كانت شاعرية ابن هانىء في غاية ازدهارها وانتشائها . فقد كانت مسيرة جيش المعز إلى مصر تمثل أملا طال رجاؤه ، وإيذانا بتحقيق ما تمتلىء القلوب تطلعاً اليه ، من ثل عرش العباسيين ، واستنقاذ المسلمين من الهوان الذي يعانونه بسببهم فلا جرم انعكس ذلك على هذه القصيدة التي جعلت تمضي مع ابن هانىء من فن إلى فن ، وتنطلق من باب إلى باب ، متمثلة كل ما يتاح لهذا الجيش الماضي إلى مصر ، حتى ما يخلعه الربيع في هذا الوقت على الطريق من صور الجمال ومظاهر الفتنةوروعة الحسن ، وقد امتد نفسه

حتى نيفت على المائة من الأبيات . حتى إذا بلغ هسذا الجحيش مصسر ، وتسم لسه فتـحـهــا ، ووصـلت البشارة بهذا الفتح إلى المعز ، « في نصف رمضان سنة ثمان وخمسين » ، كما يقول المقريزي . ومع هذه البشارة نبأ ما صاحب الفتح من وفود رسل الوزير ابن الفرات، ابي الفضل ابن حنزابة، إلى جوهر، لعقد الصلح بينه . وبینهم ، وما تقدموا به من شروط یشترطونها ، وما کتبه جوهر من کتاب الأمان متضمناً سياسته فيهم''' ، كان لتلك البشارة أجمل وقع في نفس المعز

وحاشيته .

بهذه الشاعرية تتفتق عن هذه القصيدة التي تدفقت فيها مشاعره منذ أول ابياتها : فقل لبني العباس : قد قضمي الأمر تقول بنو العباس: هل فتحت مصر؟ وقد جاوز الاسكنىدرية جعفىر تطالعه البشرى، ويقدمه النصر وقد أوفدت مصر اليه وفودها وزيد إلى المعقود من جسرها جسر وايديكم منها ومن غيرها صفر فيها جاء هذا اليوم الا وقد غدت فلا تكثروا ذكر الزمان الذي مضمى فذلك عصر قد تقضى وذا عصر

ولم تلبث شاعرية ابن هانىء التي كانت لا تزال تحس دبيب النشوة بمسيرة الجيش الفاطمي أن تهللت ، وقد تمثلت الغاية الكبرى التي لا بد ، فيها نقدر ، أن ينتهي هذا الفتح وشيكا اليها ، كما جعل يلوح لها ما لا بد أن يطبق على نفوس بني العباس من روع وفزع، وقد علموا أن الفاطميين بما اتيح لهم من بلوغ مصر وفتحها قد فتحوا الباب عليهم ، وولجوا الطريق اليهم ، وانهم بالغون عما قريب ، ولا ريب ، غايتهم ، ومنتهون[لى ما زالوا يهددون به من تقويض ملكهم ، واخضاع هذا الأفق كله لسلطانهم ، فإذا

(١) أورد المقريزي نص هذا الكتاب في ( اتعاظ الحنفا ، ص ١٤٨ ـ ١٥٣) ، وهو في تقديرنا صورة من صور الأدب الكتابي الفاطمي في هذه الفترة . وربما اتيح لنا أن نعود اليه .

هكذا استقبل ابن هانىء هذا العصر الجديد الذي استهل بفتح مصر . ثم مضى ، على هذا النمط ، في خطابه لبني العباس يذكرهم بما ارتكبوا في

عصرهم ذاك ألذي تقضي ، أو بما ارتكبت دولة ( النصب ) عامة ، من مناكر استلبوا بها حق الأئمة ، طغياناً وجبرية ، ويجادلهم فيها يزعمون في لهجة تنضح بمشاعر الشماتة . فها هم أولاء الذين غلبوا بالأمس على أمرهم يستردون حقهم ، ويطلبون وترهم . إن فتح مصر يعني عنده انقضاء ملك بني العباس ومن يلوذ بهم ويدور في فلكهم : الا تلكم الأرض العريضة أصبحت وما لبني العباس في عرضها فتر

وقد جررت اذيالها الدولة البكر فقلد دالت الدنيا لآل محمد ورد حقوق الطالبيين من زكت صنائعه في آله، وزكا الذخر ومن هذا يخلص إلى مدح المعز ، مفتناً فيه ، بين المدح التقليدي ، والمدح الخاص بالأئمة ، مشيداً بمآثره ، منوها بما تم له من نصر ، وما هو بسبيل أن يتحقق به . معرجا بعد ذلك إلى جوهر يمدحه ، وقد انفتح له السبيل إلى هذا المدح حين عاد في أثناء مدحه للمعز إلى ذكر مصر ، وما اتيح لها بالفتح ، وما استقبلته به من ترحیب ویشر : وما ضر مصرا، حين القت قيادها اليك، أمد النيل أم غاله جزر وقد حبرت فيها لك الحطب التي بلدائعها نيظم والفياظها نيثر فلم يهرق فيها لذي ذمة دم حرام، ولم يحمل على مسلم اصر غدا جوهر فيها غمامة رحمة يقي جانبيها كل حادثة تعرو على أن القاء مصر بقيادها إلى المعز ، واستقبالها جوهراً استقبال التسليم له والترحيب به ، لم يكن يعني أن الأمر صفا لهذه الدولة الجديدة كل الصفاء . فقد كان هنالك من بقاياالاحشيديين ومن كان يلف لفهم ويلوذ بهم من كان يضمر التمرد عليها ، ثم لم يلبث هذا التمرد أن أستعلن في صورة حركات ثورية كان على جوهر أن يواجهها . فانتصب لها واستطاع أن يخمدها ويقضي عليها، وقد قتل من رجالها من قتل، وأسر من أسر من قوادها ورؤ سها . وبذلك قضي على عناصر الفتنة ، ورأى أن يبعث بأولئك الأسرى إلى المعز في أفريقية ، مع الهدية التقليدية ، تعبيرا عن ولائه ، ودليلاً على

صفاء الجوله. وكان ذلك ـ كما يقول المقريزي ـ «لسبع عشرة خلت من جمادي الأخرة» (يعني سنة تسع وخمسين) . وكان وصول هذه الهدية إلى المعز مناسبة تقدم فيها ابن هانىء اليه ينشده شعره ولا ريب أنها كانت عظيمة القيمة بما اشتملت عليه من نياق وخيل ، بمناطقها الذهبية المكللة بالجوهر ، واجلتها الديباجية الفاخرة ، وأعنتها

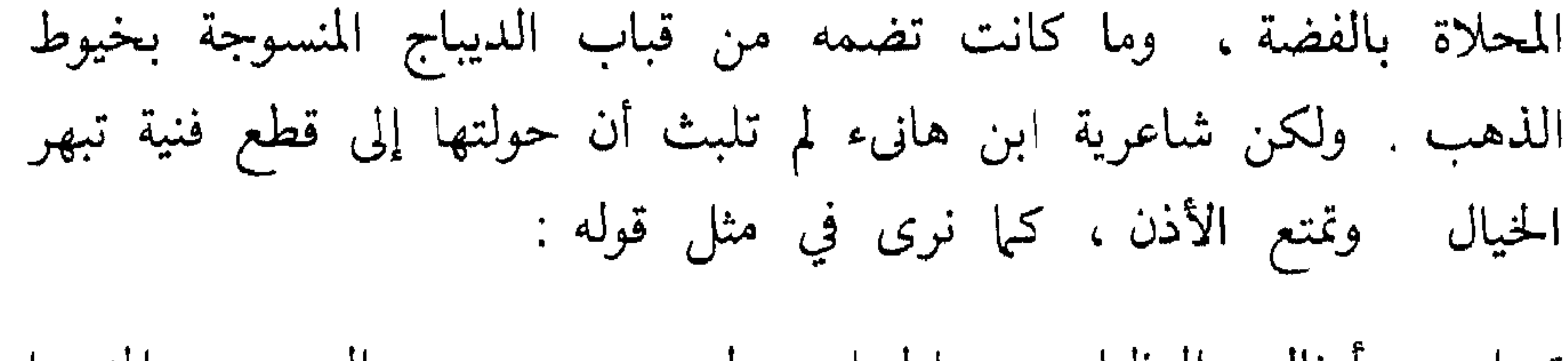

لبسن بيبرين الىربيىع المنىورا تبراهن امثال البظباء عبواطيبا يمشيين مشى الغانيات تهاديبا عليهن زي الغانيات مشهرا فعلمن فيهن الحسسان تبختسرا وجررن اذيال الحسان سوابغا فلا يسترن الوشى حسن شيانها فيستر أحلى منه في العين منظرا ترى كل مكحول المدامع ناظرا بمقلة احوى ينفض الضال احورا فكم قبائل لمبا رآها شيوافنيا اما تركسوا ظبيا بتيسماء اعفرا وما خلت أن الروض يختال ماشيا ولا أن أرى في أظهر الخيل عبقرا غداة غدت من أبلق ومجــزع وورد ويحموم واصدى وأشقـرا ومن أدرع قد قنع الليل خالكا على أنه قد سربل الصبح مسفرا وأشعل وردي، وأصفر مذهب وأدهم وضاح، وأشهب أقمرا فما تلاعيه الخمر إلا تنمرا وذي كمتة قد نازع الخمر لونها محجلة غرا، وزهرا نيواصعا كأن قباطيسا عليها منشسرا عللن إلى الارساغ مسكا وعنبرا ودهما إذا استقبلن حوا، كأنما  $402 + 404$ 

وتمضي شاعرية ابن هانىء في جلاء ما تمثلته في هذه الهدية من معرض صور وشيات وألوان ، حتى نصل إلى البيت الأربعين من أبيات القصيدة ،

وإذا كان الديوان يزعم ، فيها قدم به لهذه القصيدة ، ان ابن هانىء قالها في وصف هدية جوهر بعد أن اخضع بلاد المغرب ، وانتهى إلى البحر المحيط سنة ٣٤٨ ، فذلك زعم مردود ، أولاً ، بأنه لا يتفق مع ما نعرفه ، وسبق التعريف به ، من نسق حياة ابن هانىء ، وثانياً بأن هذه القصيدة لم تشر من قرب أو من بعد إلى أظهرٍ ما في هذه الهدية واطرفه ، وهو سمك البحر المحيط ، وقد « بعثه في قلال الماء » إلى المعز ، كما يقول المقريزي .

وقد تجاوزت بذلك منتصفها ، ولما تبدأ بعد فيها ينبغي من المدح : مدح جوهر الذي افتن في هديته ، فليؤد له من الثناء عليه حقه . ولا بأس في ذلك ، فهو مولى المعز وصنيعته ، وهو اذ يمدحه فانما يمدح بمدحه المعز الذي اختاره وصنعه ووجهه . وبذلك يخلص إلى مدح المعز خاصة . وأكثر ما يمدحه به في هذه القصيدة الجود والكرم ، والشجاعة وتدبير الحرب .

وإلى جانب هاتين القصيدتين : قصيدة فتح مصر ، وقصيدة هدية جوهر القادمة من مصر ، يحتفظ لنا الديوان ، مما يمثل نشاط ابن هانيء الشعري في فترة ما بين فتح مصر ، سنة ثمان وخمسين وثلاثمائة ، وانتقال المعز اليها ، سنة اثنتين وستين ، بقصيدة أخرى لم تكن من ايجاء المشرق ، بل من ايجاء المغرب ، إذ صدرت عن بعض الأحداث التي كان المغرب الأوسط يضطرب بها ، تمردا على المعز ، وتجديدا لحركات الخوارج التي استبدت مقاومتها بنشاط الدولة في أيام الملك المنصور ، حتى بدا أنه قضى عليها . ولكنها لم تلبث أن انبعثت في أيام المعز على يد رجل من زناتة يقال له ابن الخزر ، أعلن الثورة عليه ، واضطره إلى أن يخرج لقتاله بنفسه ، فلم يقدر عليه ، وما زال الأمر بينه وبينه بين حرب ومهادنة ، إلى أن تولى حربه بلكين بن زيري ، واستطاع أن يظفر به ويقضي عليه ، سنة ستين وثلاثمائة . عن هذه الأحداث، وهذا الظفر الذي اتيح للمعز على ابن الخزر ، انبعثت شاعرية ابن هانىء بهذه القصيدة التي يستهلها بقوله : كدأبك، ابن نبي الله، لم يزل قتل الملوك ونقل الملك والدول

لأمسه ملء كفيهما من الهبال اين الفرار لباغ أنت مىدركه ولو تسنم روق الأعصم الوعل هيهات يضحي منيع منك ممتنعا هذا الباغي الذي لم تمنعه أوعار الجبال التي اعتصم بها حين خرج المعز لقتاله هو ابن الخزر الذي لا يلبث ابن هانىء أن يذكره باسمه ونعته ، ويصور مقدمه ومقدم اصحابه على المعز رءوسا على اسنة الرماح ، بقوله : لقد قصمت من ابن الخزر طاغية مصعب المقادة اباء على الجدل

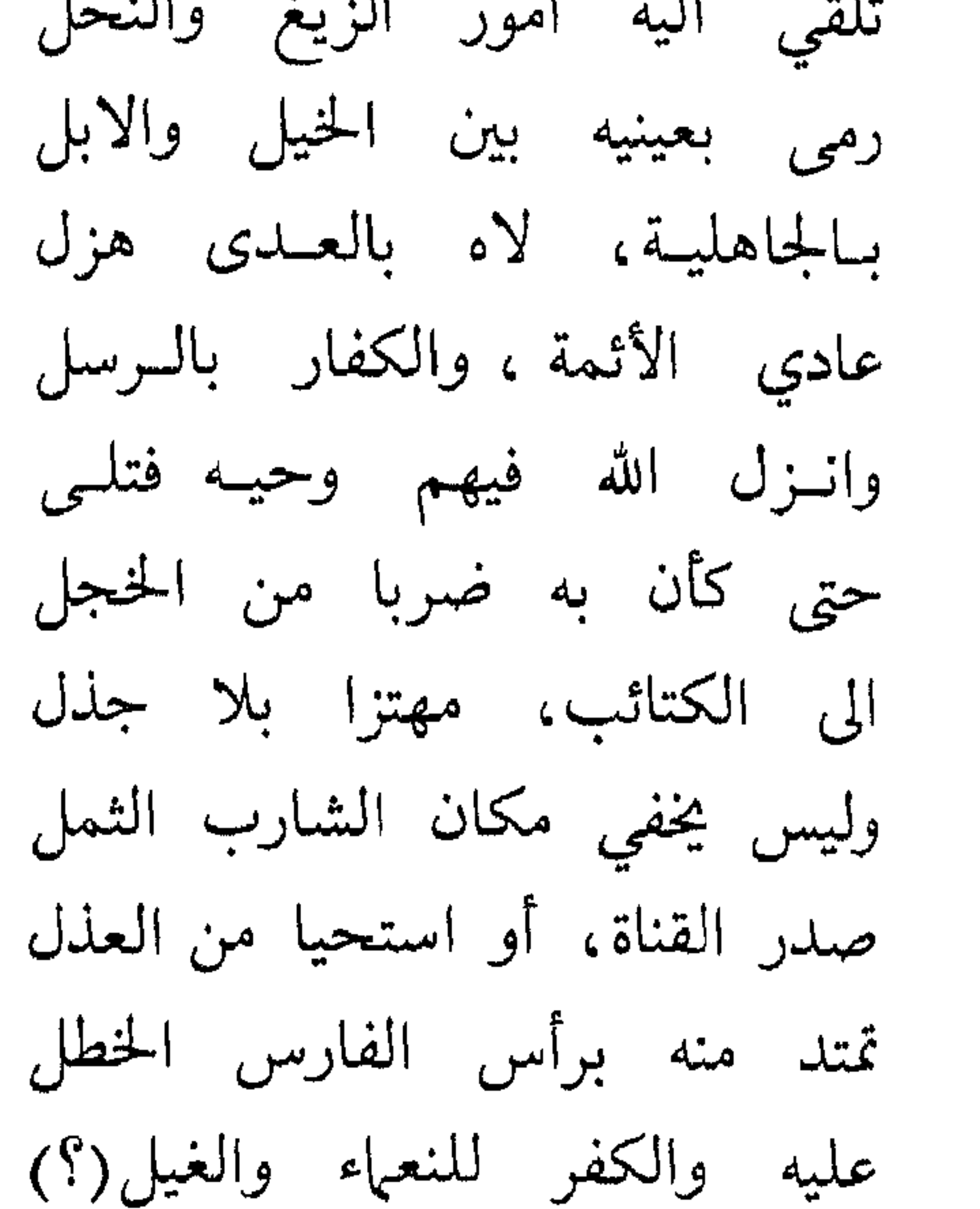

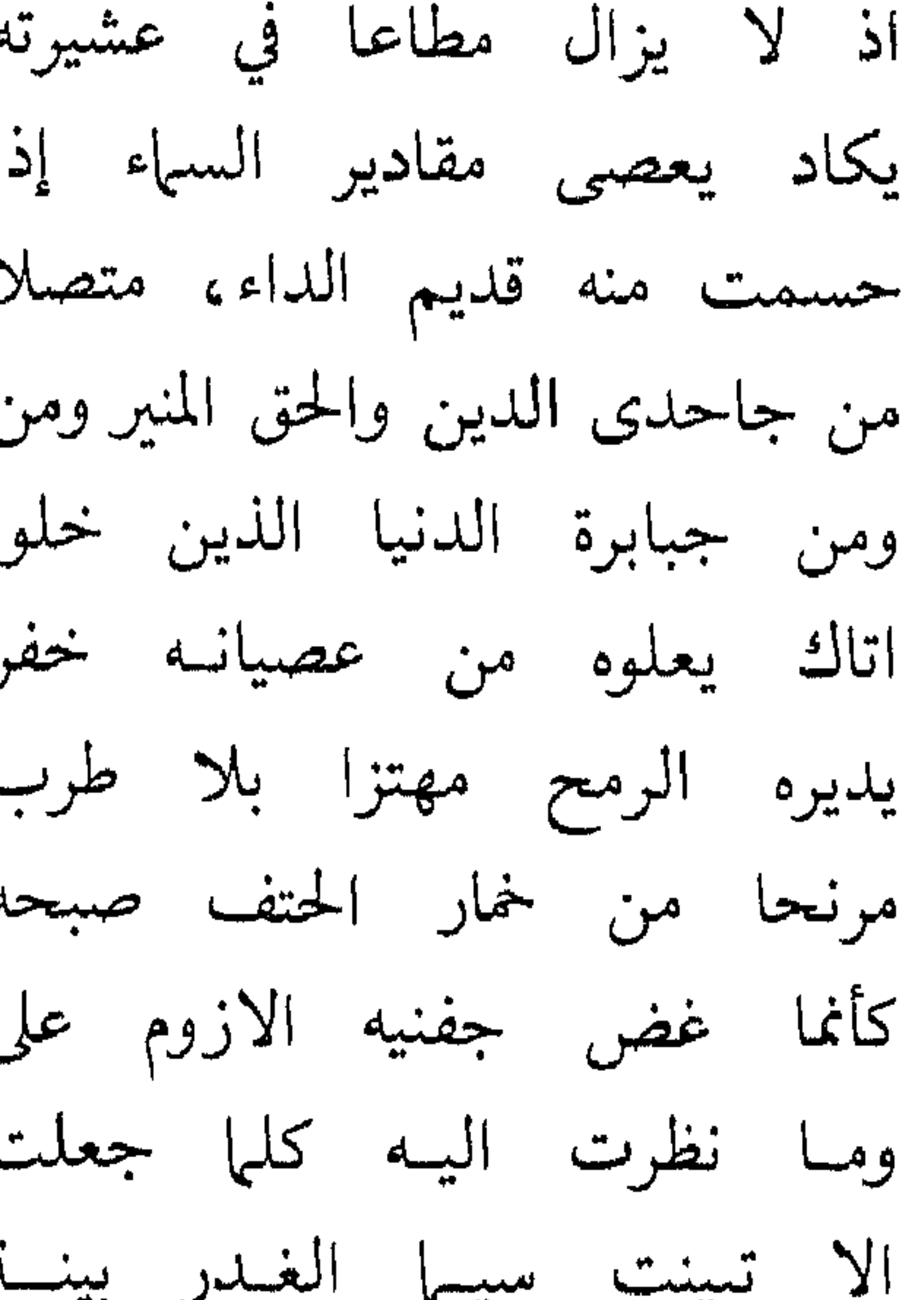

وما يزال ابن هانىء في جلاء هذه الصور التي تكشف عن براعة حقيقية في فن التصوير الشعري إذ ينفخ فيها من روحه ، ويبث فيها من عواطفه وأفكاره ، ما يجعلها حية نابضة ، تثير مشاعر المستمع اليها والقارىء لها ، وتشركه معه فيها تمثله فيها ، إلى أن يأخذ في الحديث عن المعز ، وما أوتي من مواهب اختصه الله بها ، وعن خطر هذا الظفر الذي أظفره الله به على ابن الخزر ، وقد كان انشغاله به مما كان يشغله عن الانتقال إلى مصر ، للوثوب

وان اسماعها عنه لفي شغل تصغى اليه قطوف الهام دائبة لم يعرف الليث بين الضمب والورل برز بصفحته لولا تقدمه سفلا رأيت أميرا قائم الخول التقى رأسه علوا وارؤسهم اذا ا

 $\mathbf{I}$  , and  $\mathbf{I}$  if  $\mathbf{I}$  and  $\mathbf{I}$  are the set of the set of  $\mathbf{I}$  and  $\mathbf{I}$ 

وهناك قصيدة رابعة الا تكن كهذه الثلاث في القطع بتاريخها ، فإنها ، فيها نحسب تحمل في ثناياها الاشارة إلى هذه الفترة التي نحاول أن نستقصي ما جاء في الديوان راجعاً اليها ، وهي القصيدة الثلاثون التي يبدؤها ابن هانىء بقوله :

ومحا. مشيبي من شبابي احرفا قد سار بي هذا الزمان، فأوجفا

فلقد بلغت من الطريق المنصفا إلا أكن بلغت بي السن المدى ص ۶۲۹ ويمضي في هذه المقدمة متحدثا عما صار اليه ، متذكراً ما كان قبل عليه من اللهو والغزل والفتك . وقد جعل يتمثل نفسه في خلال ذلك ممتطياً صهوة فرس يمضي به إلى الغواني ، ويشق به الدياجي ، وقد انتصبت اذناه ، مترصدا متوجسا من أي نبأه ، فكان مما وصف به هاتين الاذنين المنتصبتين ، تأخذهما الرجفة بين حين وآخر : قوله : فكأنما وقسع الصريخ اليهسها بحصار انبطاكية فاستسرجفا وما يكاد يذكر انطاكية وحصارها حتى يأخذ في وصف ما امتحنت به ،

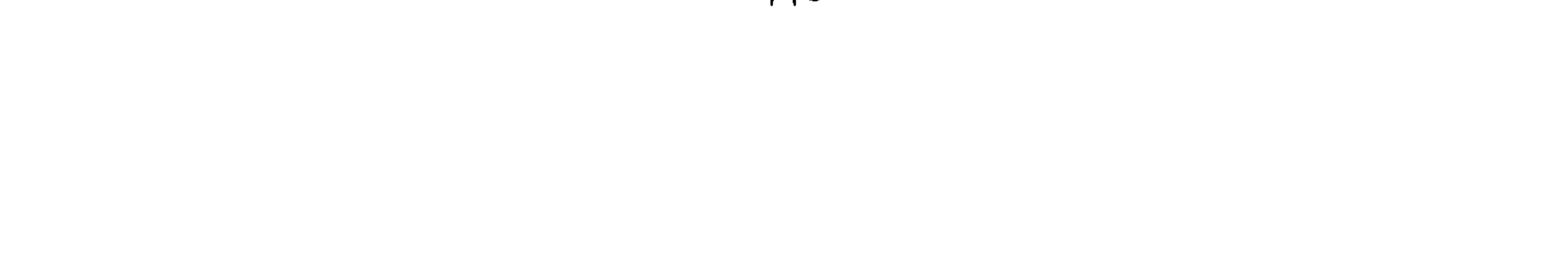

وما هو إلا جزء مما ابتلى به المسلمون في المشرقين ، ولعله يعني بهما العراق والشام ، فيقول ، في صفة ذلك ، منددا بمن يعتبرهم مسؤولين عنه : ثغر اضاع حسريمه اربسابـه ً حتى أهين عزيزه فاستضعفا يصل الرنين إلى الرنين لحادث يربد منه البدر حتى يكسفا مالي رأيت الدين قـل نصيره بالمشرقين، وذل حتى خوف!؟! هم صيروا خدما تسوس أمورهم يا للزمان السوء! كيف تصرفا من كل مسود الضمير، قد انطوى للمسلميين على القــلى وتلففا

حتى إذا أدى هذه الصورة التي تثير الفزع، ورسم جوانبها بما يكتنفها من ظلمات حالكة ، وما يحلق عليها من نذر صارخة مدلهمة ، أخذ يلوح بما هو جدير ، عنده ، ان يكشف هذه الظلمات ، ويصرف هذه النذر ، وما يشرق به الأمل في أن ينجز الله وعده ، وهو الأمل المنوط بالمعز تحقيقه ، ثم يلتفت إليه قائلاً له :

عبسدان عبسدان وتبسع تبسع فالفاضل المفضول والوجه القفا أسفى على الأحرار! قل حفاظهم! إن كان يغنى الحر أن يتأسفا لا يبعىدن الله الا مسعىشسرا أضحوا على الاصنام منكم عكفا هلا استعان بأهل بيت محمد من لم يجد للذل عنكم مصرفا يا ويلكم ! افعالكم ً من صارخ الا بثغر ضاع أو دين معفا؟! فمدينة من بعلد أخرى تستبى وطريقة من بعد اخرى تقتفى حتى لقد رجفت ديار ربيعــه وتـزلزلت أرض العـراق تخوفـا والشام قد أودى وأودى أهله إلا قليلاً، والحجاز على شفا

فإلى العراق! وذر لمن قـدمته مصرا. فهذا ملك مصر قد صفا

فاشارة ابن هاني ، وهو يتحدث عن فرسه ، إلى حصار انطاكية ، ووصفها بأنها ثغر اضاع اربابه حريمه ، ثم ما استطرد إليه ، يدل على انه كان ينشىء هذه القصيدة في الوقت الذي كانت انباء هذا الحصار تطرق اسماع المسلمين وتتردد بينهم ، فتثير حفيظتهم ، وتهيج في أنفسهم مشاعر ألسخط

والقلق ، وتحضر في اخيلتهم سائر صور الهوان الذي تعرضوا له ، ومنوا به في خصومتهم مع الروم ، كما تبعث في قلوبهم أحاسيس النقمة على من يسوسونهم ويتولون أمورهم ، من خليفة ووال وأمير وقد كانت انطاكية « قصبة العواصم من الثغور الشامية » ، كما يقول

ياقوت ، فلا جرم كانت مطمح أنظار الروم ، في حربهم مع المسلمين ، وبذلك أناخوا عليها فحاصروها ، وانتهى هذا الحصار بسقوطها في أيديهم سنة تسع وخمسين وثلاثمائة ، أي أن ذلك كان في أوائل هذه الفترة : فترة ما بين

العروش المتهالكه ، وادراك تار القاطميين ، وأعاده أخُصُّ إلى تصابه . وما دام ملك مصر قد صفا للمعز ، وفيها من قدمه اليها ، ووثق به في سياستها وتدبير أمورها ، فلا عليه أن يتجاوزها ، ويمضي الى العراق مباشرة . ولم يكن المعز ، وقد قدمنا من صفته ما يبرز ملامح شخصيته وسماته

العقلية ، بالرجل الذي يصرفه عما يفكر فيه ويدبر له ، ويأخذ نفسه فيه بالاناة والريث ، ناظرا في جميع جهاته ، متعجل يتعجله ، ويزين له ما تدفع اليه العاطفة المهتاجة ، أو ما يوحي به الخاطر العابر . فكما لم يغره من قبل استحثاث ابن هانیء ومن کان یعبر عنهم إلی غزو مصر ، فتلبث حتی فرغ من اعداد الجيش ، وتوفير المدد اللازم لمواجهة ما هو مقبل عليه ، وتهيئه الطريق

بالأبار يحفرها ، وما إلى ذلك ، وحتى يعلم أن دعوته في مصر قد آتت أكلها ونضجت ثمارها ، وانه لم يبق ثمت بعد موت كافور ، وانفراط عقد الاخشيديين من يخشى بأسه ، ويرهب جانبه ، ثم اختيار الوقت الملائم لمسيرة الجيش . كذلك ينبغي له اليوم أن يدبر أمر هذه البلاد ، فلا يدع فيها سببا من أسباب الفتنة ولا مصدرا من مصادر الشغب ، كهذا الذي جعل يتمثل في تمرد ابن الخزر ، ويطمئن إلى دعوة التشيع التي اقرها فيها ، فينظر فيها ينبغي أن يكون لاستمرار بقائها ، قبل أن ينقل مقر دولته ، ويتحول إلى مصر مع أسرته ، وحتى لا تتبدل صبغتها بعد رحيله ، ولا ينتكس أمرها فتعود هذه البلاد إلى ما كانت عليه قبل قيام هذه الدولة . وكل ذلك يقتضي منه أن يطيل النظر ، ويمعن في تقليب الأمور على وجوهها المختلفة، وأن يحكم تدبيره في بصيره واناة. فإذا بلغ من ذلك المبلغ الذي يمكن أن يطمئن اليه ، وكان من ذلك أن وكل أمر أفريقية والمغرب إلى يوسف بلكين بن زيري الصنهاجي ، فجعله نائبه في هذا الجانب ، فقد آن له أن يمضي عزمه على المضي إلى مصر . ماذا كان من شأن ابن هانىء في اثناء تأهب المعز للرحيل إلى مصر واخذه فيه ؟ لقد امضمي المعز نحوا من ستة أشهر ، منذ ترك المنصورية ، موطن حكمه ومقر خلافته ، في شوال سنة احدى وستين وثلاثمائة ، متجها إلى مصر ، الى أن غادر أفريقية في ربيع الثاني سنة اثنتين وستين ، متنقلاً ما بين سردانيه التي ظل بها اربعة أشهر مع أهله وذويه ، وقابس وطرابلس . فأين كان ابن هانيء في خلال هذه الفترة ؟ وما بالنا لا نجد في شعره أدنى اشارة الى هذا الرحيل ، وهو الذي كان ما يزال يرقبه ويستحث المعز اليه ، وكان ـ على أية حال ــ من الأحداث الخطيرة التي كان لا بد أن تحرك وجدانه وتهز شاعريته ؟

يقول ابن خلكان عن أيام ابن هانىء الأخيرة : « لما توجه المعز إلى الديار المصرية ، شيعه ابن هانىء ، ورجع الى المغرب لأخذ عياله والالتحاق

وهذا التاريخ ، تاريخ وفاة ابن هانىء ، طال التماس ابن خلكان له ، أسرار ببار الأراد المرار والأولية الأولى المتأثر المستحدة المتأثرة

به ، فتجهز وتبعه . ولما وصل الى برقة اضافه شخص من تلك الديار ، فأقام عنده في مجلس الأنس . فيقال : انهم عربدوا عليه فقتلوه . وقيل : خرج من تلك الديار وهو سكران ، فنام في الطريق وأصبح ميتاً ، ولم يعرف سبب موته . وقيل : إنه وجد في سانية من سواني برقة مخنوقاً بتكة سراويله . وكان ذلك بكرة الأربعاء لسبع بقين من رجب سنة ٣٦٢.

وأما ابن الأثير فيقول ان ابن هانىء كان مرافقاً للمعز في سيره من سردانية ، « فلما وصل إلى برقه . . . قتل غيلة ، فرؤى ملقى على جانب البحر ، قتيلاً ، لا يدري من قتله . وكان قتله أواخر رجب سنة ٣٦٢ .

فها نحن من ذلك ازاء روايتين : تذهب احداهما إلى أنه عاد إلى المغرب ـ وربما كان يعني المغرب الأوسط ـ لاحضار عياله ، بينها مضى المعز في طريقه إلى مصر ، وانه رجع ادراجه ليلحق بالمعز ، حتى اذا كان في برقة ، وقد سبق ركب المعز ، ادركته منيته ، في احدى تلك الصور الثلاث ، في سياق يدل على أنه كان وحده لا عيال معه . وتذهب الأخرى إلى أنه كان في حاشية المعز منذ كان في سردانية ، يستكمل أهبته للرحلة ، حتى إذا فصل عنها مضي معه ، إلى أن بلغ الركب برقة فاغتيل هنالك . وإذا كانت الروايتان تتفقان في مكان وفاته ، وهو برقة ، وفي زمانها ،

وهو أواخر رجب ، يعني أنه مات وهو في طريقه إلى مصر ، قبل أن يبلغها

شهر رمضان ، وابن هانیء ما یزال فی المغرب . وكافور على قيد الحياة .

وهناك ما يمكن أن يكون بمثابة رواية ثالثة ، وهو ما يقدم به الديوان احدى قصائد ابن هانىء في مدح المعز : «أصاخت فقالت وقع اجرد شيظم» ، اذ يقول : « وهذه القصيدة آخر قصائد الشاعر ، بعث بها اليه في القاهرة ، والناظم بالمغرب » . فذلك يعني أن المعز بلغ مصر ، وكان ذلك في وقد رأينا فيها عرضنا به لهذه القصيدة من قبل ، بطلان هذه الدعوى التي قدمت بها ، إذ أن من ابياتها ما يدل على أنها قيلت قبل هذه الفترة ،

المعز . فانهما تختلفان فيها بعد ذلك . اكان حين ادركته الوفاة مرافقاً للمعز ، أو ماضيا في طريقه ليلحق به .

وعندنا أن هذه المقدمة التي وضعت بين يدي هذه القصيدة قد أخطأت مكانها ، وإنما مكانها الصحيح فيها نرى هو أن تكون بين يدي القصيدة الرائية :

ما شئت، لا ما شاءت الأقدار فاحكم، فانت الواحد القهبار

ففي ابياتها ما يدل على أن المعز كان وقت انشائها مقيهاً في مصر ، وذلك إذ يقول :

امسعــز ديــن الله ، إن زمـــانـــنـــا بـــك فـيـــه بـــأوجـــل واستـكبـــار ها ان مصر غداة صرت قطينها احري لتحسدهـا بك الأقـطار فبهذين البيتين ، وبما نعلم من أن ابن هانىء لم يتح له أن يدخل مصو ، لا نجد بدأ من القول بأنه أرسل بهذه القصيدة إلى المعز ، كما يمكن بهذا ، في غير تحرج ، اعتبارها آخر قصائده فيه . وبعد ، فهل لنا أن نقول ان ابن هانىء لم يكن ، وهو بافريقية ،

منقطع الصلة تماما باقليم الزاب ، أو المغرب الأوسط ، وان اقامته الطويلة به ، وما كان يحظي به فيه من رعاية ومكانة رفيعة ، انشأ له فيه علاقات

قوية ، كــانت ما تزال تدعوه اليه ، وقد استظهرنا شيئاً من ذلك في حديثنا عن قصيدته : « أصاخت فقالت وقع أجرد شيظم»، وان بعض ذلك كان في الوقت الذي ارتحل فيه المعز إلى مصر ، فبعث له من هنالك بهذه القصيدة ؟ ذلك فرض قريب لعله يزيل كثيراً من الغموض والاضطراب في الأخبار التي تحكي عن ابن هانيء في هذه الفترة من حياته . ولا علينا بعد ذلك أن نقول إنه أخذ طريقه إلى مصر ، ليلحق بالمعز

وهذه القصيدة هي التي كثر الكلام فيها ، ومؤاخذة ابن هانىء على ما قال في مطلعها ، مؤاخذة تصل إلى حد رميه بالالحاد والكفر ، وحتى قال الدكتور زاهد علي في تفسير اغفال بعض النسخ المخطوطة لها أن ذلك راجع إلى تحــرج ناسـخيهــا من إثباتهــا، على الــرغم من أن من هذه النســخ من كـان ناسخها شيعي المذهب ، كالنسخة التي يرمز اليها بالرمز (كج ) والمحفوظة في مكتبة بادليان باكسفورد ، فاسم ناسخها ومقامه : «محمد بن شهاب الجوْذري القاطن بالغرى» يدل على شيعيته .

ومهما يكن من أمر ، فما نحسب أن مطلعها ، على الرغم من نبوه وسوء وقعه ، بهذه الخطورة التي يذكر بهاوينبىءوقعه عنها ، بالقياس إلى كثير مما جاء في شعر ابن هانيء في صفة المعز . فالشطر الأول من هذا المطلع لا

ولكن الأمر الذي يلفت نظر الناقد هو هذا الاقتضاب في توجيه الكلام إلى المعز ، دون مقدمة يقدمها ، ويتأنق فيها ، ويودعها بعض مشاعره وذكرياته ، ويعبر بها عن براعته الشعرية وقدرته الفنية ، كما هو شأنه في

يخرج عما يذهب اليه المعتزلة من أن مشيئة الانسان حرة ، وأنه هو الذي يخلق افعاله الاختيارية ، والشطر الثاني لا يزيد على أن ينسب إلى المعز صفتي الانفراد والقهر . وفي الأسلوب الشعري متسع لمثل هذا .

معظم مدائحه للمعز . فهذه القصيدة هي ، من هذه الناحية ، واحدة من قلة من قصائد ابن هانيء هجمت على الموضوع مباشرة ، كقصيدته التي قالها في انتصار المعز على الروم في موقعة المجاز : « يوم عريض في الفخار طويل » ، أو قصيدته التي قالها في صفة جيش جوهر ، وقد عاد من توديعه : « رأيت بعيني فوق ما كنت اسمع » ، أو في فتح مصر : « تقول بنو العباس هل فتحت مصر » ، أو في الانتصار على ابن الخزر : «كدأبك ابن نبي الله لم يزل ، قتل الملوك ونقل الملك والدول » .

وكلها ـ فيها يبدو ـ صادرة عن انفعال طاغ بهذا الحدث أو ذاك من الأحداث الخطيرة ، ملك على الشاعر جوانب نفسه ، ولم يدع له إلا أن ينطلق مع هذا الانفعال معبرا عنه ، منفساً بذلك عما يأخذ بأكظامه منه ، دون أن يلقي بالا إلى ما جرت عليه تقاليد الشعراء من هذه المقدمات ، يتأنقون في صياغتها ، ويفتنون في صورها ، ليخلصوا منها إلى المدح .

كان ذلك هو شأن ابن هانىء ، وقد عرف أن المعز بلغ مصر واستقر بها ، وأنه حقق بذلك مشيئته في أن يحكم ذلك الأفق من الأفاق الاسلامية ، فهو ينوه بهذه المشيئة التي استطاعت أن تحقق نفسها . ولعله حين يذكر الأقدار وينفي أن لها مشيئة نافذة انما كان يعرض بجماعة من الناس كانوا يجعلون من تخلف المعز عن النهوض إلى مصر هذه الفترة الطويلة دليلاً على أن الأقدار لا تريد له أن يذهب اليها . وفي نشوة هذا الذي كان ابن هانىء يحس

به اندفع يدعوه إلى أن يمارس سلطة الحكم في ملكه هذا الجديد ، فهو وحده الحاكم القهار لخصومه . كما انطلق يسبغ عليه من الصفات ما يراه اتباع الأئمة في أئمتهم ، يدعوه بها : وكسأنمسا أنست النسبى محسمسد وكسأنمسا انسصسارك الانبصسار فى كتبهسا الاحبـار والأخبــار انت الذى كانت تبشرنا بسه قسد دوخ الطغيسان والكفار هـذا امام المتقـين، ومن بـه

ويسه يحط الاصب والاوزار هذا الذي ترجي النحاة بحبه

قدارت الحرب بينه وبينهم في غير موقع ، ومن هذه المواقع فرقلس هذه ، وربما كان مقتل جعفر بن فلاح فيها أما الدمستق فيذكره ، وهو ينوه بالجيش وبــأسه ، فيقول :

قضيت بسيفك منهم الأوطار هل للدمستق بعد ذلك رجعة عسرصـــاتهم وتعطلـت آثـــار أضحوا حصيدأ خامدين واقفرت فأصابهما من جيشه اعصار كانت جنانا أرضهم معروشة فاناخ بالموت الزؤام شيار أمسوا عشاء عروبة في غبـطة وجبلا الشرور وحلت الأدعيار واستقطع الخفقان حب قلوبهم وكأنه يشير بهذه الأبيات إلى موقعة بين جيش الفاطميين وجيش

وكانت هذه القصيدة ـ فيها نقدر ـ آخر شعر ابن هانىء ، أو آخر ما حفظ لنا من شعره ، ولم يلبث بعدها أن أخذ طريقه إلى مصر ، ليلحق بالمعز ، فوافته منيته في برقة .

بأبالق تتعصر بمدار والذمير ويرتبط المسترير فالقريقة والحالي والمزار والفراد

米 米 茶

(۱) أنظر لتفصيل الكلام عن هذه الوقعة تجارب الأمم لمسكويه ج۲ ص ۳۱۲ ، في حوادث سنة<br>۳٦۲ وكانت هذه الموقعة آخر يوم من شهر رمضان من هذه السنة .

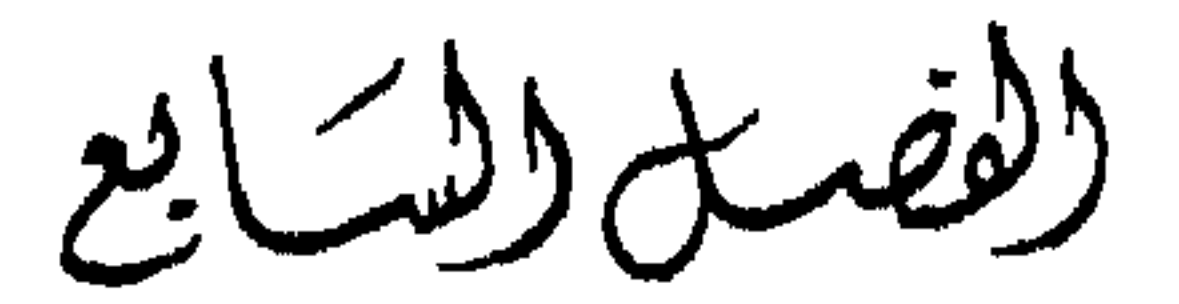

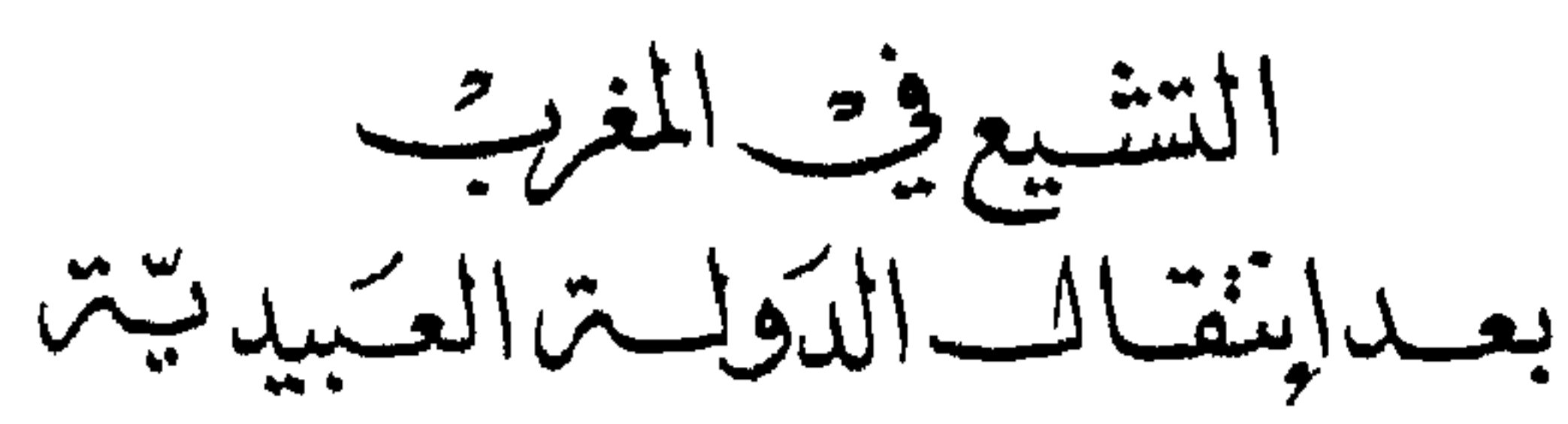

 $\frac{2}{\sqrt{2}}$ 

تمتد هذه الفترة الرابعة والأخيرة من فترات مرحلة التشيع في المغرب العربي قدر ما امتدت الفترات الثلاث السابقة ، فقد امتدت من أواخر سنة احدى وستين وثلاثمائة حتى سنة خمس وثلاثين واربعمائة ، اربعا وسبعين عامًا ، كما امتدت الفترات الثلاث الأولى ، منذ دخل أبو عبد الله الداعي أرض كتامة سنة ثمان وثمانين ومائتين إلى أن تحول المعز عن افريقية إلى مصس ، مثل هذه المدة .

ولكنها تختلف عنها اختلافا كبيرا ، فقد كانت تلك الفترات الثلاث ، في حقيقة أمرها ، فترات عارضة في حياة المغرب ، لم يلبث بعدها أن جعل يعود إلى ماضي عهده ، وكانت هذه الفترة الرابعة هي الفترة التي جعل يخلص فيها من أصار تلك الفترات ، ويتحرر من أثارها .

وقد كان هذا الأفق القصيّ من آفاق الأرض الاسلامية هو المطمح الذي ما تزال تطمح اليه أنظار المغلوبين على أمرهم ، الطامحين إلى استرداد ما ضاع منهم ، والتدبير لذلك، بعيداً عن السلطات التي تناوثهم .

فمن قبل لجأ اليه عبد الرحمن بن معاوية ، حين سقطت دولة بني أمية ، وجعل العباسيون يتعقبون رجالها ، ويأخذون من يقع في أيديهم منهم بأنواع النكال ، فاستطاع أن يفلت منهم ، ولم يجد إلا أن يمضي على وجهه

إلى المغرب ، حتى بلغ مكناسة ، ثم اتيح له أن يعبر إلى الأندلس ، سنة ثمان وثلاثين ومائة ، ويؤسس فيها الدولة الأموية الأندلسية .

كما لجأ اليه بعد ذلك ادريس بن عبد الله ، من ذرية الحسن بن على ، بعد أن دشلت الثورة التي شارك ميها على الخليفة العباسي موسى الهادي ، سنة تسع وستين ومائة ، فنجا بنفسه ، ومضى إلى المغرب الأقصى ، وحف به كثير من أهله ، ونزل مدينة وليلي ، وأسس بها دولة الادارسة .

ولعل اتجاه الدعوة الاسماعيلية إلى المغرب في القرن الثالث كان من هذا القبيل ، فقد كان لا بد لهذه الدعوة التي تحيط بها الريب من كل جانب أن تجد منطلقاً لها في جوآمن ، وأن تجد قوماً يستجيبون لها ويشدون أزرهادون عقدأو رواسب ، فلم يكن إلا المغرب الأقصى يحقق لهاذلك ، فاتخذت سبيلها إليه ، على النحو الذي سبق القول فيه . ولكنها لم تظفر بما ظفر به عبد الرحمن بن معاوية في الأندلس ، أو ادريس بن عبد الله في المغرب ، فما كاد نشاطها يتوج بانشاء دولة بافريقية يتولاها عبيد الله المهدي ، حتى وجدت هذه الدولة نفسها في معترك اشتبكت فيه الخصومات معها وحولها ، إذ نشبت الفتنة بين أهل القيروان ورجال المهدي من قبيلة كتامة . وبلغت هذه الفتنة حدا اضطر المهدى إلى أن يتوجه للدعاة أن يكفوا عن الدعوة بين العامة ، يعني من عدا الشيعة ، حتى تخف حدة هذه الفتنة . ثم جعل يواجه الثورة عليه في جزيرة صقلية ، وفي تاهرت في المغرب الأوسط ثار عليه خوارجها ، كما بدأت في عهده ثورة الخوارج الكبرى التي قادها ابو يزيد بن كيداد ، واستفحل امرها في عهد ولده القائم ، واستطارت نيرانها في عهد المنصور، واشتعلت بها جوانب افريقية والمغرب الأوسط ، واستطاعت أن تجتذب اليها عامة الناس ، وان تظفر بانتصار الفقهاء لها ، كما رأينا من قبل . وما كادت تنتهى ــ على وجه ما ــ حتى مات المنصور وجاء المعز . ولم ير بدأ من أن يتخذ في سياسة الدولة منهجا جديدا . فابتدأت به مرحلة جديدة تنزع إلى الموادعة . وقد استيقنت الدولة ألا مقام لها في المغرب ، واخذت في التهيؤ للرحيل إلى مصر ، وتدارك

ما أخطأها في الغزوات الثلاثة التي حاولتها من قبل، في عهد المهدي والقائم ، فارتدت فيها على أعقابها .

وظهر بهذا أن تحول الدولة العبيدية من المغرب إلى مصر كان مقترنا بعاملين : أصلى وطارىء . أما الأول فهو أن المغرب لم يكن يمثل للعبيديين الا مكانا يستطيعون أن يلجأوا اليه ، آمنين من تعقبهم وافساد تدبيرهم ، ويملكون فيه أن يبثوا دعوتهم ، ويظفروا من أهله بمن يتشيع لهم ، حتى إذا أثمر بذرهم تحولوا قليلاً نحو المشرق ، فاتخذوه فيه دولة لهم ، فإذا استحكم لهذه الدولة أمرها ، واجتمعت لها أسبابها ، وثبوا إلى المشرق ليخضعوه لسلطانهم ، وليثأروا لما أصابهم . هذا هوما عانوه في المغرب من الاعراض عنهم والإنكار عليهم والتشهيربهم، ومن هـذه الشـورات المتـلاحقـة التي التقت حــولهـا النـــوازع المختلفـة، دون أن يغني عنهم عنف كلفهم الكثير ، أو موادعة اصطنعها المعز ، وأخذ اتباعه بها ، وبالصبر على ما ينالهم من أذى ، وتوطينهم على ذلك فيها يتعرضون له ، كما يمكن أن نراه فيها وقع به للنعمان حين كتب اليه يشكو من تبرم الناس به وإيذائهم له وافترائهم عليه ، فكان مما عقب به على هذه الشكاة ، يأخذه بما ينبغي عنده أن يأخذ به نفسه : «هذه الالسنة الحداد ، هي متاجر النساء والسفل والاوغاد ، تذهب بالاعراض عنها ، وتزول بالاطراح لها ، وتزيد وتعظم ما علم السفل بنفاقها ، فلا تصغ إلى سماعها ، ولا تلق بالا لها …. ومع هذا فللملك سياسة يساس بها ، ولنا حدود لن نتعداها ، والله يظهر أمره على رغم الراغمين، ولو كره المشركون» (المجالس والمسايرات  $.$  ( ۳۰۰ م هكذا كان عهد العبيديين في المغرب ، وفي افريقية خاصة ، في أوله واخــره، وان وجدوا من قبــائل البــربــر في المغــرب الأقصـى من يصغي إليهم ويحتضن دعوتهم، فقد كان ذلك مما أضاف عنصرا جديدا إلى العصبية بينهم . وكان طبيعياً بالقياس إلى رجل كالمعز، مفطور على النظر والتأمل، أن يدرك أبعاد هذا الوضع ، ويمتلىء قلبه يأسا من بلوغ الغاية التي كان العبيديون يطمحون

اليها ، ولعلنا نشعر بهذا في مثل هذه العبارة يقولها للنعمان : « وقد ابتلانا الله برعي الحمير الجهال . فانا لم نزل نتلطف في هدايتهم ، ومسايرة احوالهم ، الى أن يختم الله لنا بالحسنى ، والخروج من بين اظهرهم على أحمد حال» ( المجالس والمسايرات ص ٣٩٦ ) . وكان ذلك مما عجل بتحول العبيديين عن المغرب ، دون أن يبلغوا فيه .

كبير شيء ، لا من الناحية المذهبية ، ولا من الناحية السياسية وهي تقويض ملك الأمويين في الأندلس وفرض سلطانهم عليها .

فإذا آذن هذا العهد بالانقضاء ، وصحت عزيمة المعز على التحول ألى مصر ، بعد أن استكمل اهبته لذلك ، وقد اتخذ نا ئباً هو بلكين بن زيري ، بعد أن أعرض عن جعفر بن يحيى ، صاحب الزاب ، لقولة جافية قالها ، وشروط اشترطها ، رأى المعز انها تعني عزله عن ملكه في افريقية ، وارتضى للنيابة عنه بلكين الذي أظهر الخضوع له وتحقيق سياسته ، فقد كان المعز مستيقناً ـ على الرغم من ذلك ـ أن أمره قد انتهى ، كما نجد الدلالة على ذلك فيها أجاب به عم ابيه ، أبا طالب ، أحمد بن عبيد الله ، حين قال له : « يا مولانا ، وتثق بهذا القول من يوسف ( يعني بلكين) ، أنه يفي بما ذكره » ، · إذ قال له : « يا عمنا ، كم بين قول يوسف وقول جعفر ؟ واعلم يا عم أن الذي طلبه جعفر ابتداء هو آخر ما سيصير اليه أمر يوسف . فإذا تطاولت المدة

سينفرد بالأمر . ولكن هذا أولاً أحسن وأجود عند ذوي العقل . وهو نهاية ما يفعله من ترك دياره» (الفاظ الحنفا ، ص ١٤٣ ) .

لقد كان المعز يستشف ببصيرته ما يؤول اليه أمر العبيديين في أفريقية والمغرب عامة . ولعل أقصى ما كان يرجوه ، وهو يفارق افريقية ، أن تظل تابعة له ، معترفة به . أما الصبغة الشيعية فقد علم الا رجاء له فيها ، وأما سائر المغرب فهو يعلم ما يتجاذبه من عصبيات وأطماع وقوى لا مكان فيها لعقيدة أو مذهب ـ إنما الملك فيه لمن كتبت له الغلبة، الادارسة أو الأمويون أو آل ابي العافية أو أبو العيش أو غيرهم ، كما يعلم ما يسيطر على كثير من مجتمعاته من جهالة فاشية تجعلهم هدفا لكل ممخرق ومشعوذ ، كحاميم بن

وقد ولي أفريقية ، في هذه الفترة ، أربعة امراء صنهاجيين من ابناء زيري ، هم بلكين هذا الذي أطلق عليه اسم «يوسف» ، ثم ابنه من بعده : المنصور بن بلكين ، ثم باديس بن المنصور ، ثم المعز بن باديس . وليس منهم من أحد ــ فيها اتيح لنا أن نعرفه من اخبارهم ــ من اعتبر نفسه مسؤولاً عن التشيع ، يسعى في نشره أو يدافع عنه ، أو يحامي عن البقية الباقية من أتباعه في افريقية . بل إن منهم ، وهو المعز بن باديس ، من « حمل الناس في أيامه على مذهب الامام مالك ، رضي الله عنه ، وقطع ما عداه . وكانت بافريقية مذاهب الصفرية والشيعة والاباضية والنكارية والمعتزلة ، ومن مذاهب أهل السنة الحنفية والمالكية ، فلم يبق في أيامه إلا مذهب الامام مالك » كما يقول ابن ابي دينار (المؤنس ص ٨٢ ط تونس ١٣٨٧هـ) . وكان في هذا معبرا عن الرأي العام الذي ضاق بمذهب الشيعة الذي أريد أن يفرض عليه فرضاً ، ومذاهب الخوارج (الصفرية والاباضية والنكارية ) ، كما لعله كان يرى في مذهب الحنفية بقية من بقايا تبعيته للعباسيين في بغداد ، أيام الأغالبة . أما المذهب المالكي فهو المذهب الذي عاد به رجاله الذين تلمذوا على الامام في المدينة ، مهد الاسلام ، وأشاغوه بين الناس ، على الرغم من أن مذهب ابي حنيفة هو مذهب الدولة ، والى اصحابه كانت تسند مناصب القضاء وما اليها . وقد اصبح بذلك صفة من صفات القومية المغربية ، ومقوما من مقوماتها . ولعل ما حدث في أوائل عهد المعز بن باديس من تصدي جمهور الناس لبقايا الشيعة ، والاعتداء عليهم ، كان مظهرا من مظاهر التعبير عن هذه

عبد الله الذي اجتمع عليه في هذه الفترة ـ كما يقول ابن خلدون ـ كثير من عمارة ، وهي بطن من بطون زناته ـ «وأقروا بنبوته ، وشرع لهم شرائع وعبادات ، وصنع لهم قرآنا كان يتلوه عليهم بلسانه » ، إلى آخر ما ذكره من هذا القبيل.

النزعة ، وقد أحست انها واجدة في عهده مجالا لانطلاقها . وقد حكي ابن ابي دينار ذلك بقوله : « ولما استقر بصبرة خرجت طائفة من القيروان ، وقتلوا جماعة من الشيعة ، لأنهم كانوا يتجاهرون بمذهبهم الخبيث ، فقتلت نساؤهم وأولادهم . وكانت فتنة بالقيروان من أجل النهب والقتل ، ولجأ طائفة منهم بالجامع في المهدية ، فقتلوا فيه . وكان لا يرى بالقيروان أحد منهم في الطريق إلا ضرب ضرباً عنيفاً ، وربما قتل وأحرق . واجتمع منهم قدر ألف

وخمسمائة رجل تحت قصر المنصورية ، واستغاثوا بالمعز ، فأمر بالكف عنهم » .  $( \Lambda Y , \varphi)$ والواقع أن عهد المعز بن باديس كان هو العهد الذي تفجرت فيه دفائن الشخصية المغربية التي كانت قد طمرت ، وظهرت فيه ملامحها التي كانت قد انبهمت بتأثير السلطان السائد في العهد العبيدي . ثم ما زال ذلك الركام الذي طمرت به تلك الدفائن في أعماق الضمير العربي ينحسر شيئاً فشيئاً ، وما زالت تلك الملامح المنبهمة تتضح قليلاً قليلاً ، حتى إذا كان عهد المعز بن باديس ، وقد ولي أمر أفريقية صغيراً مبراً من كل تأثر سابق ، موكولاً تثقيفه وتوجيهه وتربيته إلى شيوخ لا يدينون لذلك العهد القديم ، وفي وقت كانت الشخصية المغربية قد جعلت تبرز ملامحها ، وتتحدد خطوطها ، وتحاول أن تفرض نفسها . فلا جرم تهيأ بذلك للضمير العربي في عهده أن يأخذ مكانه ، ويسترد حقوقه ، ويخضع الأحداث له .

ومن ذلك لم يكد عهد المعز بن باديس يقارب الثلاثين حتى كانت العلائق التي تصل المغرب بالمرحلة الشيعية ، وتربط ما بينه وبين الدولة الفاطمية في مصر ، قد بليت ورثت وتهلهلت ، وإذا بالمعز يعلن ولاءه لبنى العباس خصوم الفاطميين ، ثم يقطع الخطبة لهم ، ويمزق اعلامهم ، ويحرقها بالنار . وبذلك انتهت هذه الصلة الرسمية الواهنة التي كانت تصل المغرب بالتشيع ، بعد أن انتهت الصلة الحقيقية منذ عهد غير قريب .

لم يكن هذا التحول الذي حدث في سياسة الدولة الزيرية ، وهذه القطيعة بين القيروان والقاهرة ، الا مسايرة من السلطة الحاكمة لطبقات الشعب ، ورعاية للاتجاه السائد فيه ، واستجابة لما كان لا يزال يسري في نوازع ذلك الشعب : فقهائه وعامته ، على درجات متفاوتة ، من إنكار لذلك الذي جاءت به هذه الدولة الجديدة ، وما جعل دعاتها يبثونه بينهم ، ثم لهذه التبعية السياسية ، بعد أن انتقل مركز الدولة إلى مصر ، واستخلفت على المغرب من أهله من يدير شؤونه ، ويحتفظ لها بسلطانها ، فجعل يحس شيئاً من الجفوة بينه وبين الرأي العام فيه ، فلم يكد يجعل من همه إلا أن يقر الأمن ، ويحارب القبائل الخارجة على حكمه مستبقياً هذه التبعية ، في صورة دعاء على المنابر ، أو سفارات إلى القاهرة ، أو هدايا يوجهها اليها ، ابقاء على تلك الصلة القديمة ، ورعاية لتلك الثقة التي خصه الخليفة بها . حتى إذا جاء المعز بن باديس ، وقد ورث الملك طفلاً ، ونشأ بين مربيه ومثقفيه وحاشيته في جو مقطوع الصلة بالتشيع ، لا يقيم لغير مذهب السنة وزناً ، وقد جعله هذا الجو شديد الاعتداد بنفسه ، والاكبار من سلطانه ، فانه لم يكد يقبض على زمام الأمور في أفريقية ، ويتمهد له السلطان فيها ، حتى أحس بهذا الشذوذ ، فأقدم على تصحيح الوضع ، بازالة هذه الفجوة التي تفصل بين الحاكم والمحكوم ، وأن يقضي على هذه

التبعية الصورية بين أفريقية والخلافة الفاطمية .

وكان من الطبيعي ، تبعا لهذا ، الا يكون للشعب أدبه الذي يعبر عن مشاعره ، ويصور وجوه حياته ، وللبلاط شعراؤه الذين يلتزمون في شعرهم ببعض الرسوم التي تقتضيها صلتهم به ، وانتماؤ هم اليه . وربما كان من هذه الرسوم الاشارة من قرب أو بعد ، تصريحا أوتلميحا،الى مذهب الدولة التي يحكم البلاط باسمها . وان كان الذي يغلب على الظن أن مثل هؤلاء الشعراء المذهبيين قد صحبوا المعز لدين الله في رحيله إلى مصر ، ليكونوا في بطانته ، وليكونوا في ذلك الوطن الجديد للدولة لسانها المنوه بها . كما أن الدولة كانت من جانبها حريصة على استصحابهم ، ليكونوا مظهرا من مظاهر

أبهتها ، ولشعورها بالحاجة اليهم فيها هي بصدده من نشر دعوتها ، والترويج لها ، والاقناع بها . أما شعراء البلاط الصنهاجي ، وأكبر انفعالهم هو بالجو السائد حولهم ، فلم يكونوا يرون في امراء بني زيري إلا ما اشتهروا به ، وما يجبون هم أن يمدحوا به ، من شدة البأس وقوة العارضة ودحر العدو ، والحزم في ضبط الأمور واقرار الأمن .

بذلك ، وبعصبيتهم في قومهم ، استطاعوا أن يسيطروا وأن يفرضوا سلطانهم ، لا بأنهم يدينون بالتشيع ، يتعصبون له ، ويدعون اليه ، ويجزون به ويعاقبون عليه ، كما كان شأن العبيديين الذين بنوا الدولة على المذهب الذي جاءوا به .

ذلك هو ما نفترض أن طبيعة الأنباء تقضي به وتؤدي اليه ، ثم هو نفسه ما يلاحظه مؤرخ الحياة الأدبية في أفريقية ، ومتتبع أدوارها وانماطها .

وقد أردت ، وأنا اتهيأ لهذا البحث واعد مادته ، أن اتبين حقيقة هذه الحياة ، واتعرف وجوهها ، من خلال ما بقي لنا من أخبار هذه الفترة وأثارها ، وخاصة فيها اتيح لنا من كتاب ابن رشيق الذي عني بها : انموذج الزمان في شعراء القيروان ، في بعض الكتب اللاحقة ، ككتاب معالم الايمان للدباغ ، ورحلة التجاني لعبد الله بن محمد التجاني ، ومعجم الادباء ومعجم البلدان لياقوت ، والانباه للقفطي ، ومسالك الابصار لابن فضل الله العمري ، وفوات الوفيات لابن شاكر الكتبي ، فلم اجد فيها وقفت عليه ما يدل على الصبغة الشيعية ، مشيدا بها أو ناقما عليها ، وذلك فيمن عنيت بالتعرف اليهم من شعراء هذه الفترة .

وإلى جانب ذلك رجعت ، من كتب المحدثين ، إلى كتاب العلامة السيد حسن حسني عبد الوهاب : (مجمل تاريخ الأدب التونسي ) ، وقد تحدث في الفصل الخاص بالدولة الصنهاجية عن بضعة عشر رجلاً من أهل الأدب ، وأورد لهم ما وقف عليه من آثارهم في مصادر بعضها لا يتيسر لنا
الوقوف عليه الآن ، فلم نجد ، لا في اخبارهم ولا آثارهم ، ما يدل على أي اتجاه شيعي . وقد كان من هؤلاء رجال دولة يشاركون في القيام بأعمالها ، فهم بذلك وثيقو الصلة بها ، كابراهيم بن القاسم الملقب بالرقيق ، وابي الحسن على بن ابي الرجال . وقد كانت هذه الصلة الوثيقة التي تربطهم بدولة شيعية الطابع جديرة أن تترك سمتها في أشعارهم ، وخاصة ما يتقدمون به لمدح

رجالها . ولكنا لم نقف على شيء من ذلك .

وقد كان ابراهيم بن القاسم الرقيق كاتبا من أعرق كتاب الدولة الصنهاجية ، كما كان من ابلغ شعرائها . ولم يكن يخلي باديس من مدائحه . ولكنه إنما كان يمدحه بشدة البأس في قيادة الحرب ومواجهة العدو له ، كقوله یصف احدی معارکه :

شهاب عزيم من طلائعه الذعر وملمومة شهباء، يسعى امامها عليها بنو الهيجا دروعهم الصبر يزجى بنات الأعوجيات شنزبا سريجية بيض وخطية مسمر اسود وعىٰ، تحت العجاجة غابها وجوه الردى حمرا خوافقها الصفر صبحت بها دهماء قسوم ارتهم وسفر عنه غير مرة الى الخليفة في مصر، تصحبه في سفارته هدية نفيسة

أمين ، اذا خان الأمين المضيع هدية مأمون السريرة ناصح إذا اختبر يوما للظهيرة موضع وما مثل باديس ظهير خلافة اذا ناب خطب او تفاقم مطمع نصيبر لها من دولة حاتمية وسم زعاف في اعاديـه منقع حسام أمبر المؤمنيين وسهمه

توثق عرى المودة ، وتقدم الى الخليفة يذكر الهدية ويثني على مرسلها ، فما عرض في ثنائه عليه بما يمكن ان يتملق به الفاطميين من اتخاذه مذهب التشيع عقيدة يدين بها ، وينافح عنها ويدعو اليها . وإنما كان غاية ما مدحه به لديه انه أمين في نيابته عنه ، ناصح في وفائه له ، قوي في مدافعة ما يعرض من خطوب وما يتم من احداث ، فهو بذلك حامي حوزته ، وذلك اذ يقول :

وقد أمضى الرقيق في مصر وقتا لا ندري كم هو . ومصر هي مقر الدولة الفاطمية ومجلى نشاطها ، فلم يؤخذ في اقامته بها بشيء من ذلك النشاط ، أو وجه من وجوه الدعوة ، أو ما يدور حول الحليفة الحاكم بأمر الله ، أو ما إلى ذلك . ولكن الذي استهواه في مصر هو مجالي الجمال فيها ، ومواطن المتعة بها . صرف اليها وجهه ، وقد فتنته اشد الفتنة ، فإذا كان عليه ان يغادر القاهرة ، فقد غادرها وهو موقر القلب بذكرياتها ، تراوحه وتغــاديه، حتى مــا تملك شاعــريته، وقــد بلغ أفــريقيــة، إلا أن تنبجس بهــذه

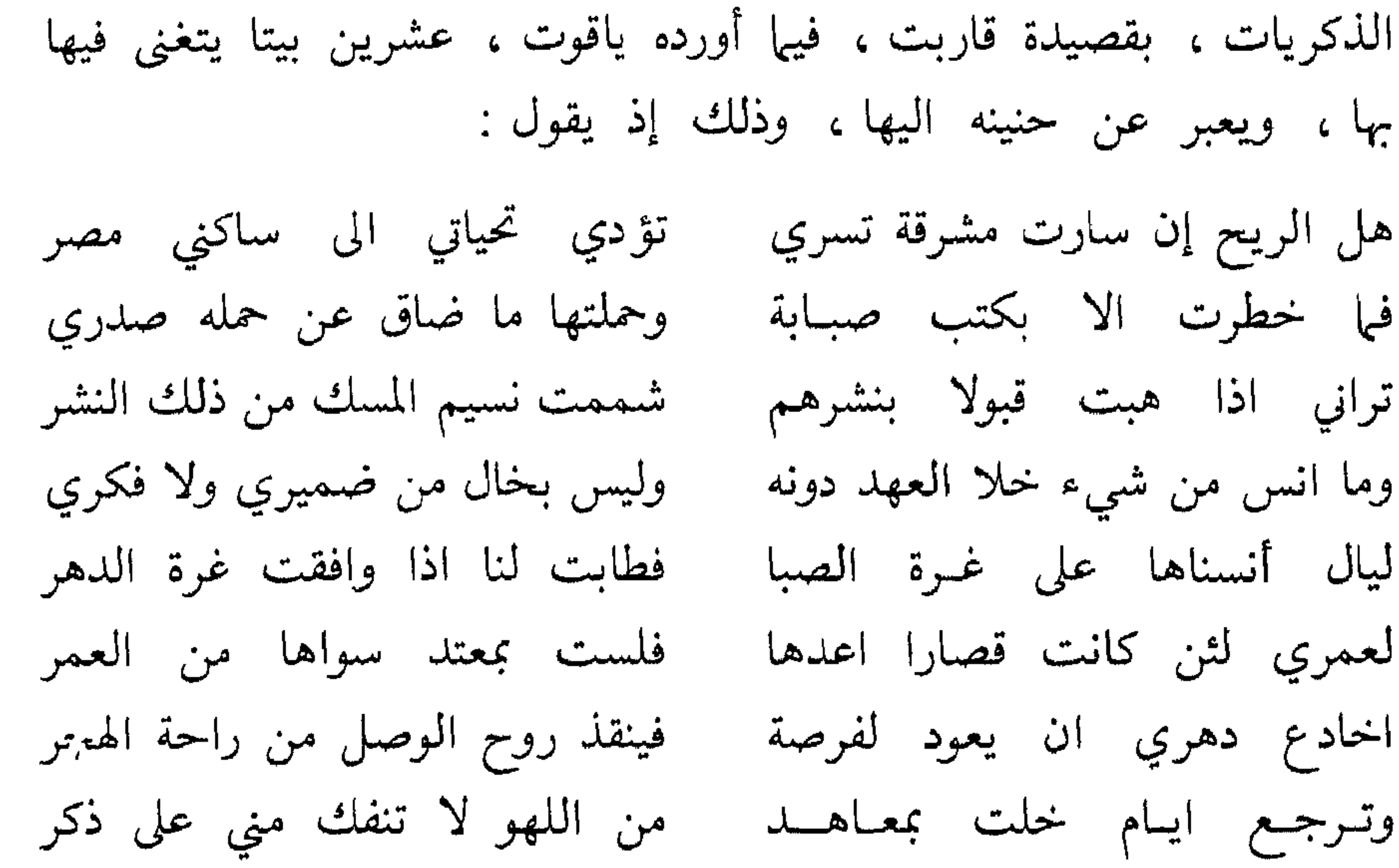

أمــا معاهد اللهو هذه التي صرفته مده اقامته بمصر اليها ، وأغدقت عليه فنون متعها ، حتى لم يعتد في حياته شيئاً سواها ، وحتى ظلت عالقة بذاكرته تهيج حنينه ، وتبعث أشواقه ، على النحو الذي تعبر عنه هذه الأبيات ، فيبدو انه لم يدع منها شيئا ، قريبا أو بعيدا ، إلا مضبى إليه وغشيه وأقبل على الاستمتاع بكل ما يتيحه . وكأنما كان مما يسر له ذلك وأعانه عليه أن الفـاطميين أنفسهم جعلوا يعنــون منذ هبـطوا مصر بمثـل هذه الحيـاة الرخيــة الناعمة ، يهيئون اسبابها ، ويقبلون عليها ، ويفتنون في أزجائها ، كما نرى صورة من ذلك فيها يذكره ياقوت عند كلامه عن أحد هذه المعاهد التي يذكرها الرقيق ، وهو ( دير مرحنا )، اذ يقول ، بعد أن يصف موقعه ، وأنه على

ولا بأس أن نذكر هذه المعاهد، كما تحدث عنها الرقيق في شعره، لأنها تؤدي الينا صورة عن بعض ما صارت اليه الحياة الأدبية في ظل الدولة .<br>الفاطمية ، لا في أفريقية وحدها ، وقد تبينا شيئا من معالم هذه الحياة فيها ، ` بل بين الشعراء الأفارقة حين يفارقونها الى بلد مثل مصر ، مقر الفاطميين وموطن نشاطهم ومجعث دعوتهم . ثم لأنها ـ إلى جانب ذلك ـ تجلو صفحة من صفحات هذه الشخصية الافريقية ، لعلها ذهبت في غمرة الاهتمام بإبراز صفته التاريخية . وها هي ذي ابيات شعره التي تمثل بعض ألوان حياته في هذه الفترة منها :

شاطيء بركة الحبش ، بينه وبين الفسطاط ، قريب من النيل : « والي جانبه بساتين ، ومجلس على عمد رخام ، مليح البناء ، جيد الصنعة ، انشأه تميم ابن المعز » . يعنى ولد المعز لدين الله الفاطمي .

مصايد غـزلان المطارد والفقـر فكم لي بالأهرام، أو دير نهية جزيرتها ذات المواخس والجسر إلى الجيزة الدنيا، وما قد تضمنت انيق،إلى شاطي الخليج، إلى القصر وبالمقسء والبستان للعين منظر وفي سردوس مستراد وملعب إلى دير مرحنا الى ساحل البحر وكم بين بستان الأمير وقصره إلى البركة الزهراء من زهر نضر تراها كمرآة بدت في رفارف من السندس الموشى ينشر للبحر نهاري بليلي، لا أفيق من السكر وكم بت في دير القصير، مواصلا تبـاكرني بـالــراح بكــر غــريــرة اذا هتف الناقوس في غرة الفجر تشكت اذى الزنار من دقة الخصر مسيحية، خوطية، كلما انثنت لما نلت من لذاتها ليلة القدر وكم ليلة لي بالقرافة، خلتها

وان غنيت بالنيل عن سبل القطر سقى الله صوب القطر تلك مغانيا حياة رائعة محفوفة بمواطن الفتنة اتاحتها مصر الفاطمية الشيعية لكاتب الدولة الزيرية التي تحكم باسم الدولة الفاطمية ، فاستغرقته ، وابى الا أن يسجلها في هذه الصورة البارعة ، ليقدم بها شاهدا عُلى أن تحول الدولة

الشيعية إلى مصر كان ايذانا بأنها فقدت العناصر الأصيلة التي كانت تريد أن تؤثر بها في الحياة حولها ، وتطبعها بطابعها . وأما الشخصية الأخرى من الشخصيات الوثيقة الصلة بالدولة النائية في افريقية عن الدولة الفاطمية في مصر ، شخصية على بن أبي الرجال ، فهي شخصية كاتب شاعر أديب . فهو صاحب ديوان الانشاء في الدولة الزيرية ، وبمكانته هذه منها كان هو الذي وكل اليه أمر المعز بن باديس حين آلت بإنما مكان هير الأعربتيل تستصفر وتشتته وتثقيفه وكان  $\mathbf{t}$  and  $\mathbf{t}$ 

إلى غير ذلك مما بقي لنا من آثار شاعريته ، نقرؤ ها فلا نحس فيها أية نفحة شيعية ، أو تعبير عـما يخالـج النفوس من قبلها . كأن اختياره لمنصبه في الديوان لم يكن قائماً على اعتبارات مذهبية ، ولعل ذلك كان شأن جميع من كانوا يعملون للدولة . بل يبدو أن ابن أبي الرجال كان معروفاً بمجانبته للتشيع ، ومن ذلك ما يقال من أن توليه تربية المعز بن باديس هو الذي جعله ينشأ على الإعراض عن التشيع ، والتجاوب مع الرأي اله'م في أفريقية ، وكان بذلك هو الذي بذر في نفسه البذور الأولى التي انتهت به إلى الانتقاض على الدولة الفاطمية في مصر ، وقطع علاقته بها . كان ذلك شأن من لعل صلتهم بالدولة التي تحكم باسم الفاطميين

كانت تدعوهم إلى شيء من الزلفي يعلنون به ولاءهم لها ، دون أن يكون لذلك أي صدى فيها بين ايدينا من اثارهم . فما احسب انا بحاجة بعد ذلك إلى أن نعرج على الشعراء الآخرين الذين لا تربطهم بالدولة مثل هذه الصلة ، كأبي اسحاق الحصري ، وعبد الكريم النهشلي ، وعلي بن حبيب التنوخي ، وعبد العزيز بن خلوف الحروري ، فترى أن شعرهم لا يحمل أي تعبير عن المذهب الشيعي .

 $\sqrt{2}V$ 

حتوتات الصناب

الفصل الأول: 

 $\sqrt{2}$